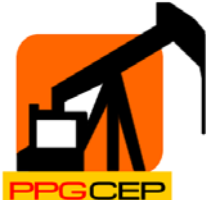

#### **UNIVERSIDADE FEDERAL DO RIO GRANDE DO NORTE CENTRO DE TECNOLOGIA CENTRO DE CIÊNCIAS EXATAS E DA TERRA PROGRAMA DE PÓS-GRADUAÇÃO EM CIÊNCIA E ENGENHARIA DE PETRÓLEO**

# **DETECÇÃO DE INTERFACE EM TANQUES DE PETRÓLEO USANDO TRANSMISSORES DE NÍVEL E CONTROLADORES FUZZY**

# **GERALDO DE MOURA LACERDA**

Natal – RN, dezembro de 2009

# **Livros Grátis**

http://www.livrosgratis.com.br

Milhares de livros grátis para download.

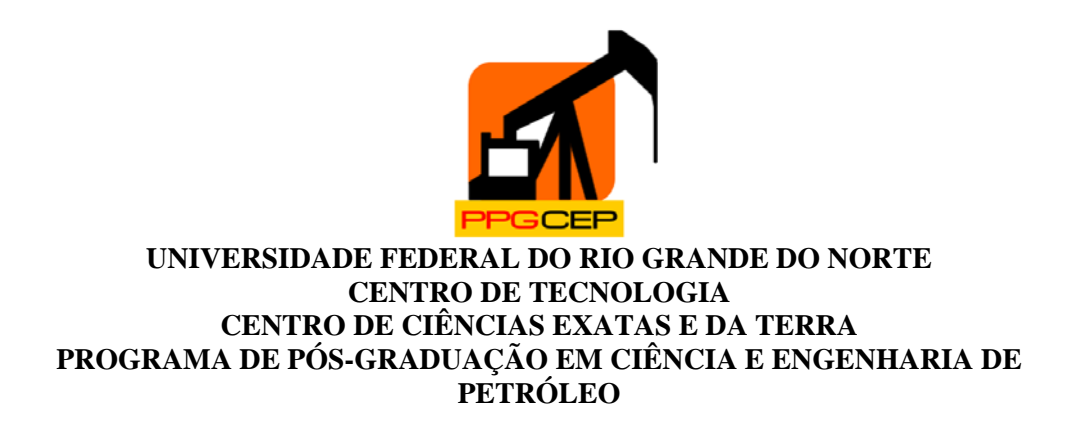

# **DETECÇÃO DE INTERFACE EM TANQUES DE PETRÓLEO USANDO TRANSMISSORES DE NÍVEL E CONTROLADORES FUZZY**

# **GERALDO DE MOURA LACERDA**

Orientador: **Andrés Ortiz Salazar**

**Dissertação de Mestrado** submetida ao Programa de Pós-Graduação em Ciências e Engenharia de Petróleo da UFRN (área Automação na Indústria de Petróleo e Gás Natural) como parte dos requisitos necessários para obtenção do título de mestre em Engenharia de Petróleo

Natal – RN, dezembro de 2009

#### Divisão de Serviços Técnicos

#### Catalogação da Publicação na Fonte. UFRN / Biblioteca Central Zila Mamede

Lacerda, Geraldo de Moura.

 Detecção de interface em tanques de petróleo usando transmissores de nível e controladores Fuzzy / Geraldo de Moura Lacerda. – Natal, RN, dezembro 2009. 98 f.

Orientador: Andrés Ortiz Salazar.

 Dissertação (Mestrado) – Universidade Federal do Rio Grande do Norte. Centro de Tecnologia. Programa de Pós-Graduação em Ciências e Engenharia de Petróleo.

1. Medição de interface (Petróleo) – Dissertação. 2. Controladores Fuzzy – Dissertação. 3. Transmissores de nível – Dissertação. I. Salazar, Andrés Ortiz. II. Universidade Federal do Rio Grande do Norte. III. Título.

RN/UF/BCZM CDU 622.276.05(043.3)

Abstract of the dissertation presented to PPgCEP/UFRN as partial fulfillment of the requeriments for the degree of Master of Sciences (M.Sc.)

## **INTERFACE DETECTION IN ATMOSPHERIC OIL TANKS USING LEVEL TRANSMITTERS AND FUZZY CONTROLLERS**

### **Geraldo de Moura Lacerda**

### Advisor: **Andrés Ortiz Salazar**

This work presents a proposal to detect interface in atmospheric oil tanks by installing a differential pressure level transmitter to infer the oil-water interface. The main goal of this project is to maximize the quantity of free water that is delivered to the drainage line by controlling the interface. A Fuzzy Controller has been implemented by using the interface transmitter as the Process Variable. Two ladder routine was generated to perform the control. One routine was developed to calculate the error and error variation. The other was generate to develop the fuzzy controller itself. By using rules, the fuzzy controller uses these variables to set the output. The output is the position variation of the drainage valve. Although the ladder routine was implemented into an Allen Bradley PLC, Control Logix family it can be implemented into any brand of PLCs.

**Keywords**: Interface detection, Level transmitters, Fuzzy controllers.

#### **RESUMO**

Este trabalho apresenta uma proposta para instalação de um transmissor de nível por pressão diferencial que será usado para detecção de interface em tanques de Petróleo instalados pela Petrobras no estado do Rio Grande do Norte. Este transmissor medirá a variável controlada nível, que será usada como entrada para um controlador fuzzy implementado em rotina ladder em um CLP Contrologix da Rockwell Automation. Este controlador comandará a abertura ou fechamento das válvulas de saída de óleo nos tanques, com o intuito de garantir a máxima saída de água no fundo do tanque sem a presença de óleo.

Apesar se existirem várias tecnologias para detecção da interface, conforme será mostrado adiante, o controle da interface é feito de forma manual, ou seja, por intermédio do operador através de retiradas de amostras dos fluidos nos tanques em válvulas conhecidas como válvulas de retirada de amostras (também conhecidas como *try cocks*). O grande entrave ao uso das tecnologias existentes é a complexidade do processo de tratamento, as variações na carga do petróleo recebido, existência de sulfetos de ferro, etc.

Neste trabalho, é apresentada uma breve teoria sobre emulsões, sobre os processos de separação de petróleo e das várias tecnologias de detecção de interface disponíveis no mercado. Em seguida, a teoria de sistemas fuzzy é comentada, bem como o projeto Detecção de Interface baseado na medição de nível e uso de controladores fuzzy, objeto deste estudo, para fins de obtenção do título de Mestre em Engenharia de Petróleo.

**Palavras - chave**: Detecção de Interface, Transmissores de nível, Controladores Fuzzy.

# Sumário

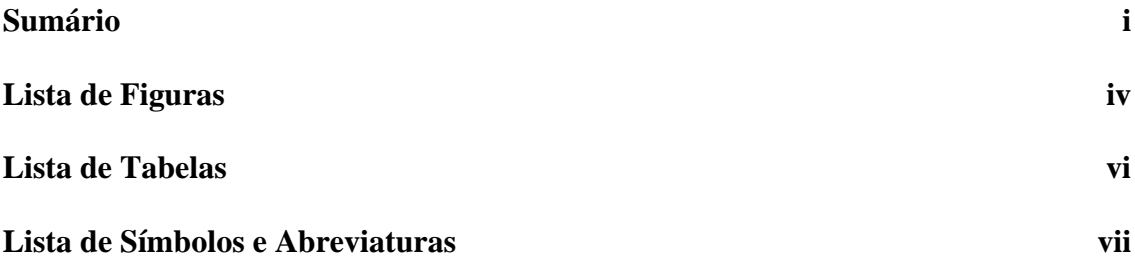

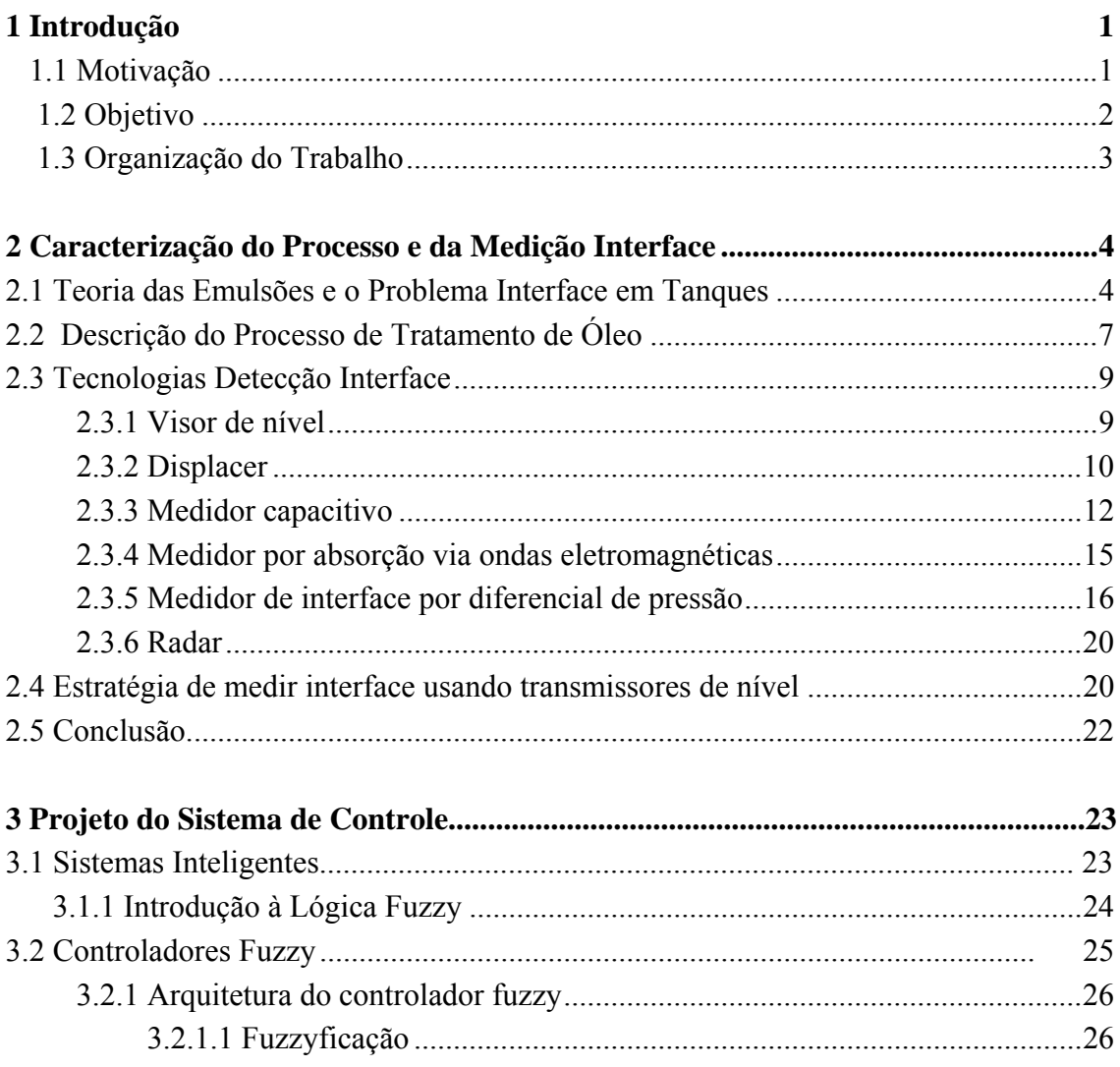

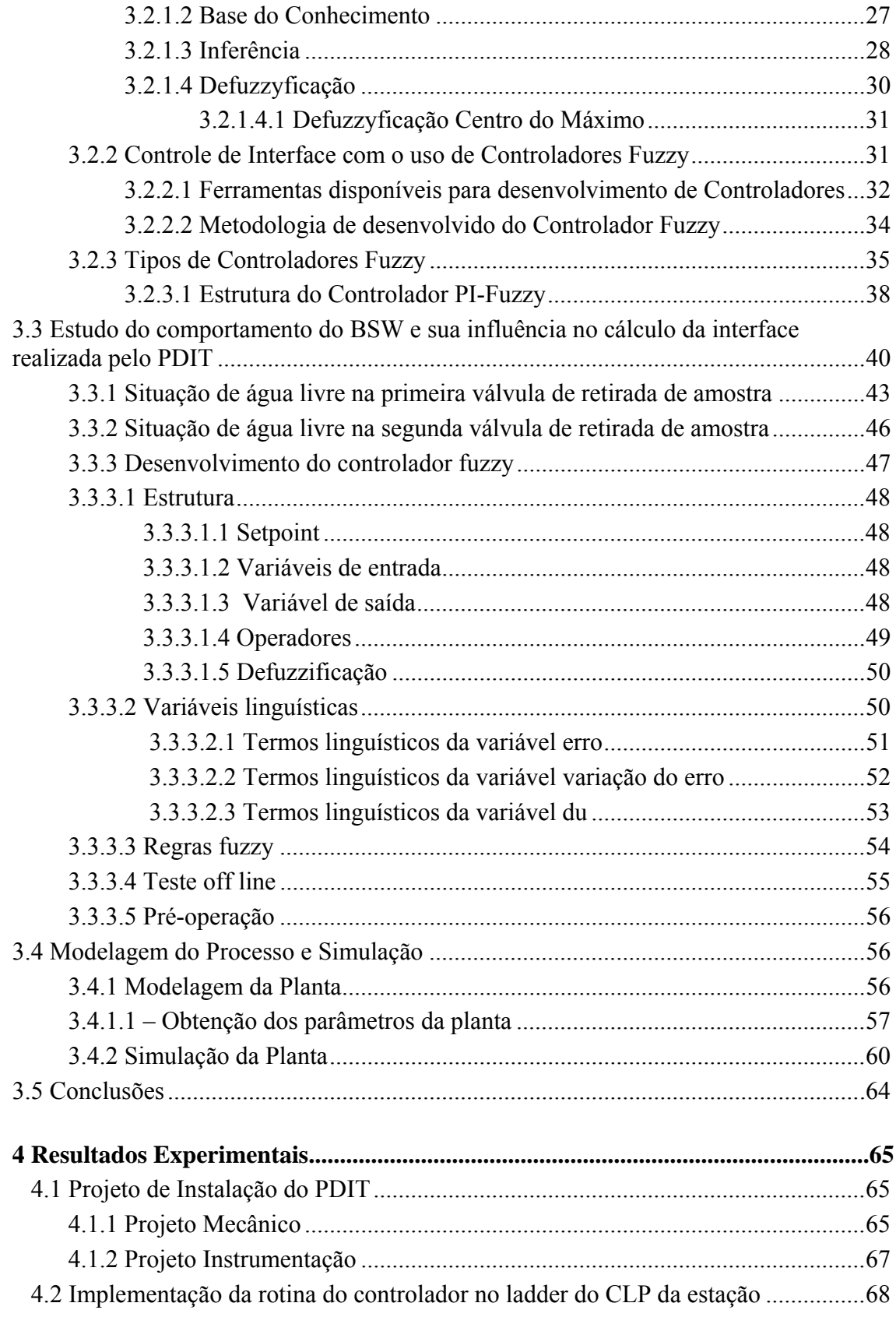

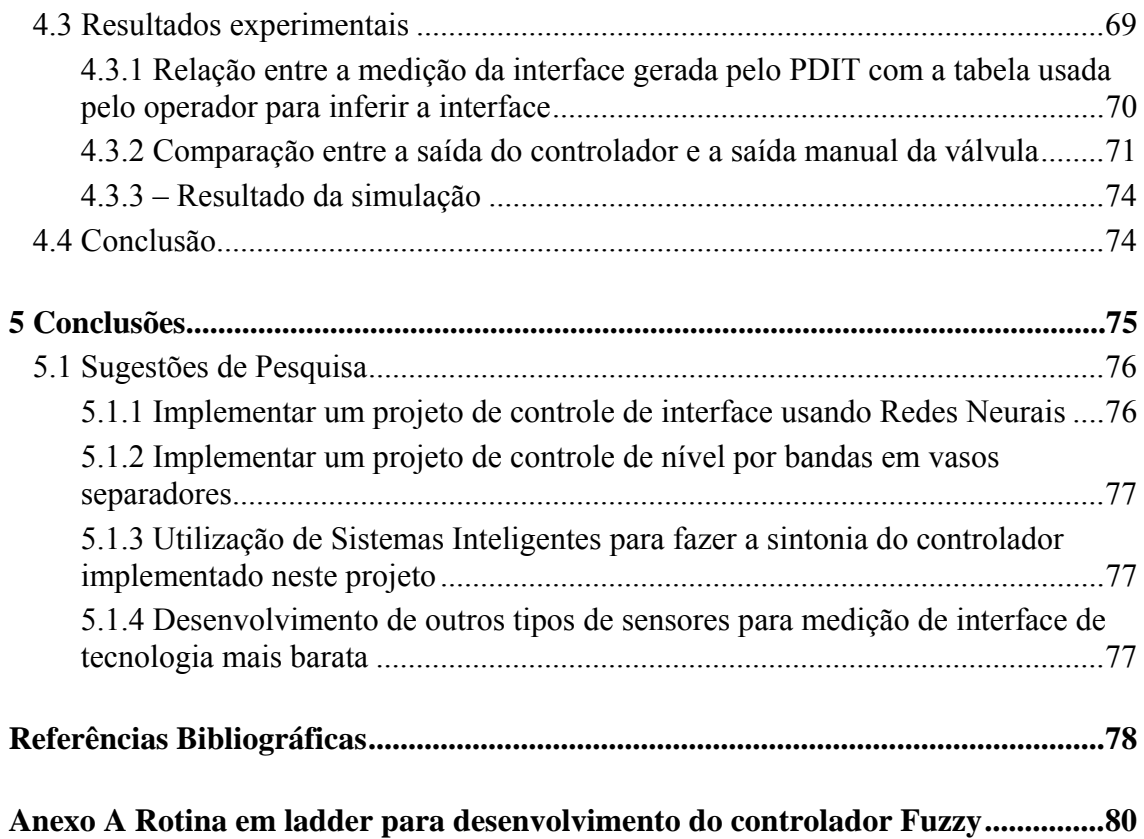

# **Lista de Figuras**

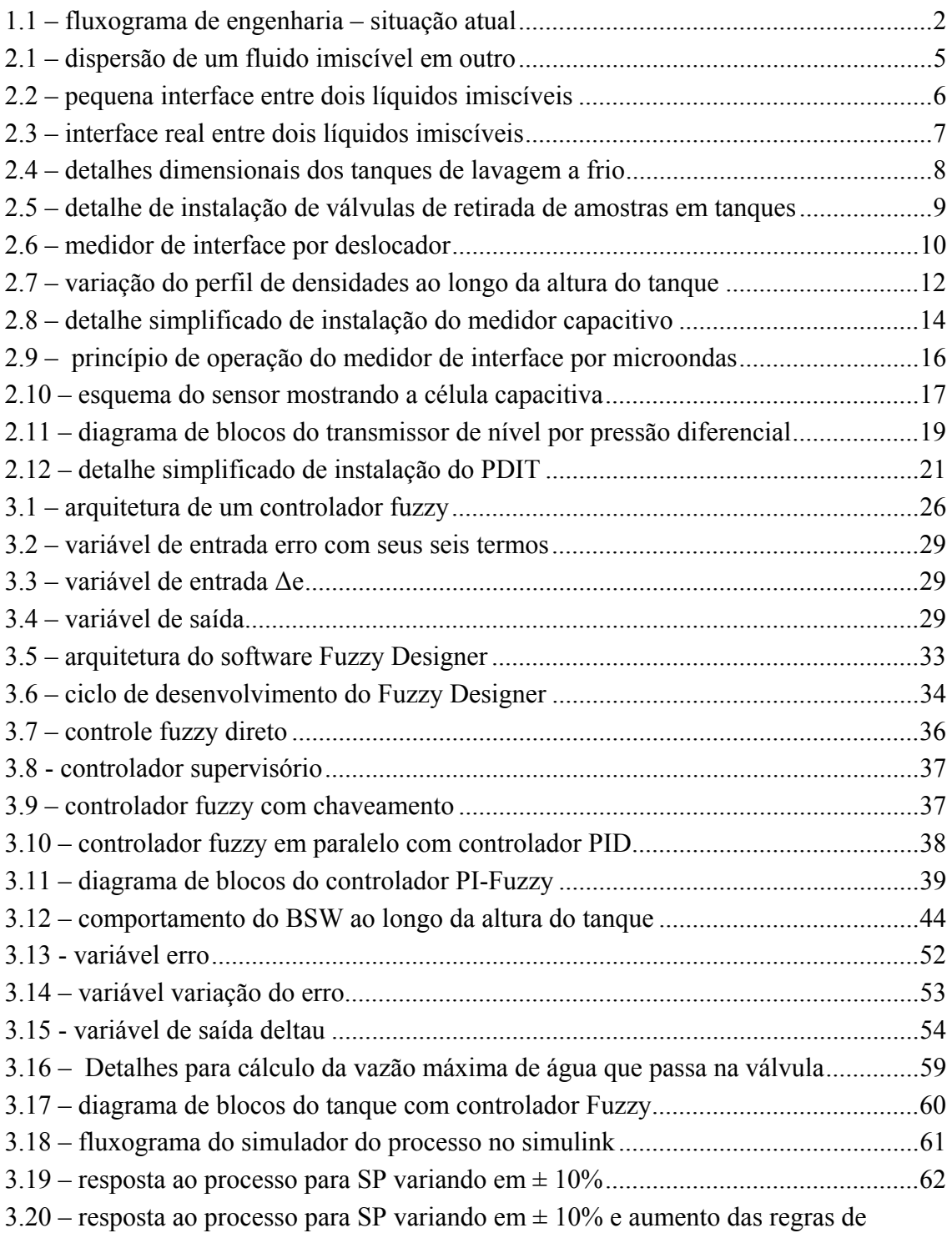

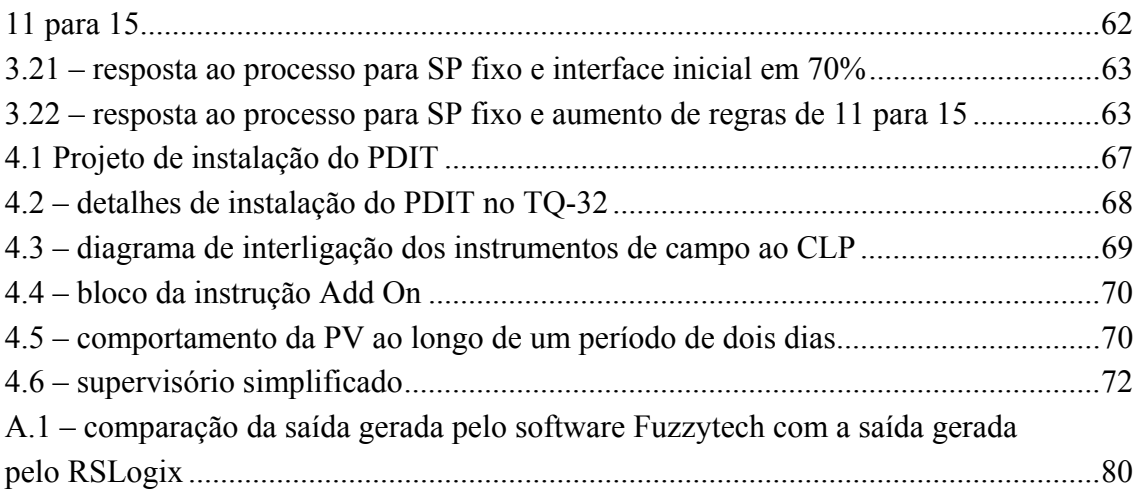

# **Lista de Tabelas**

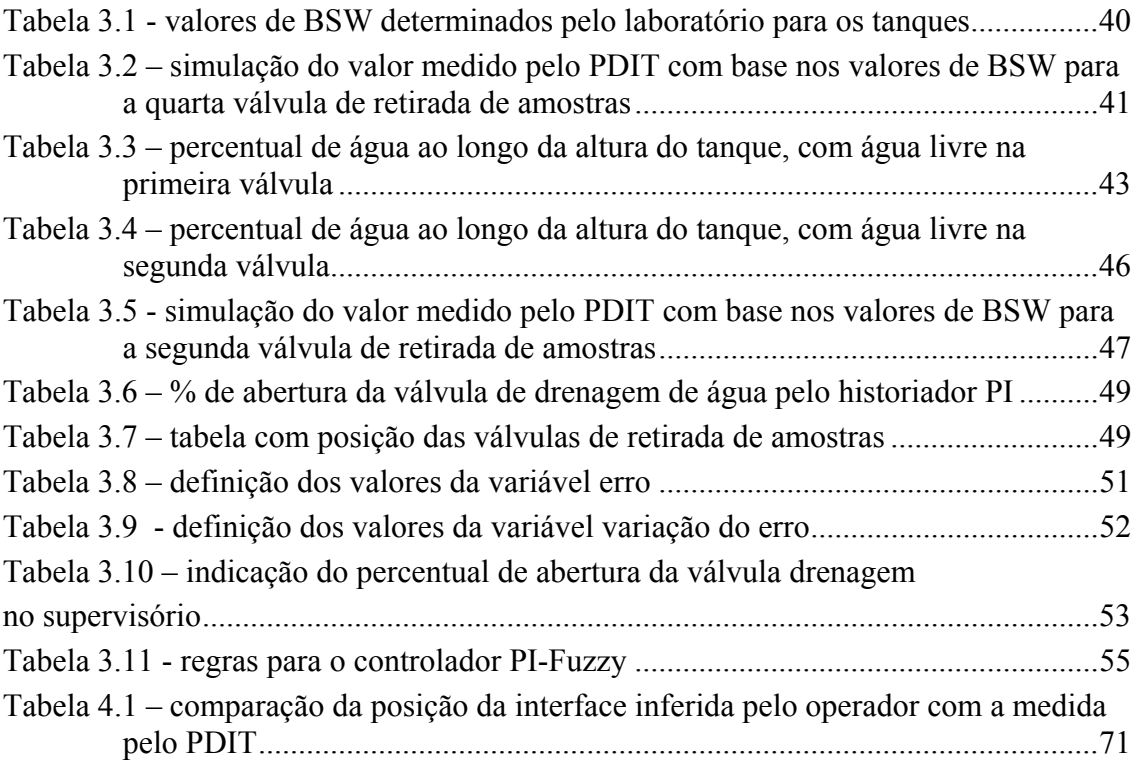

# **Lista de Símbolos e Abreviaturas**

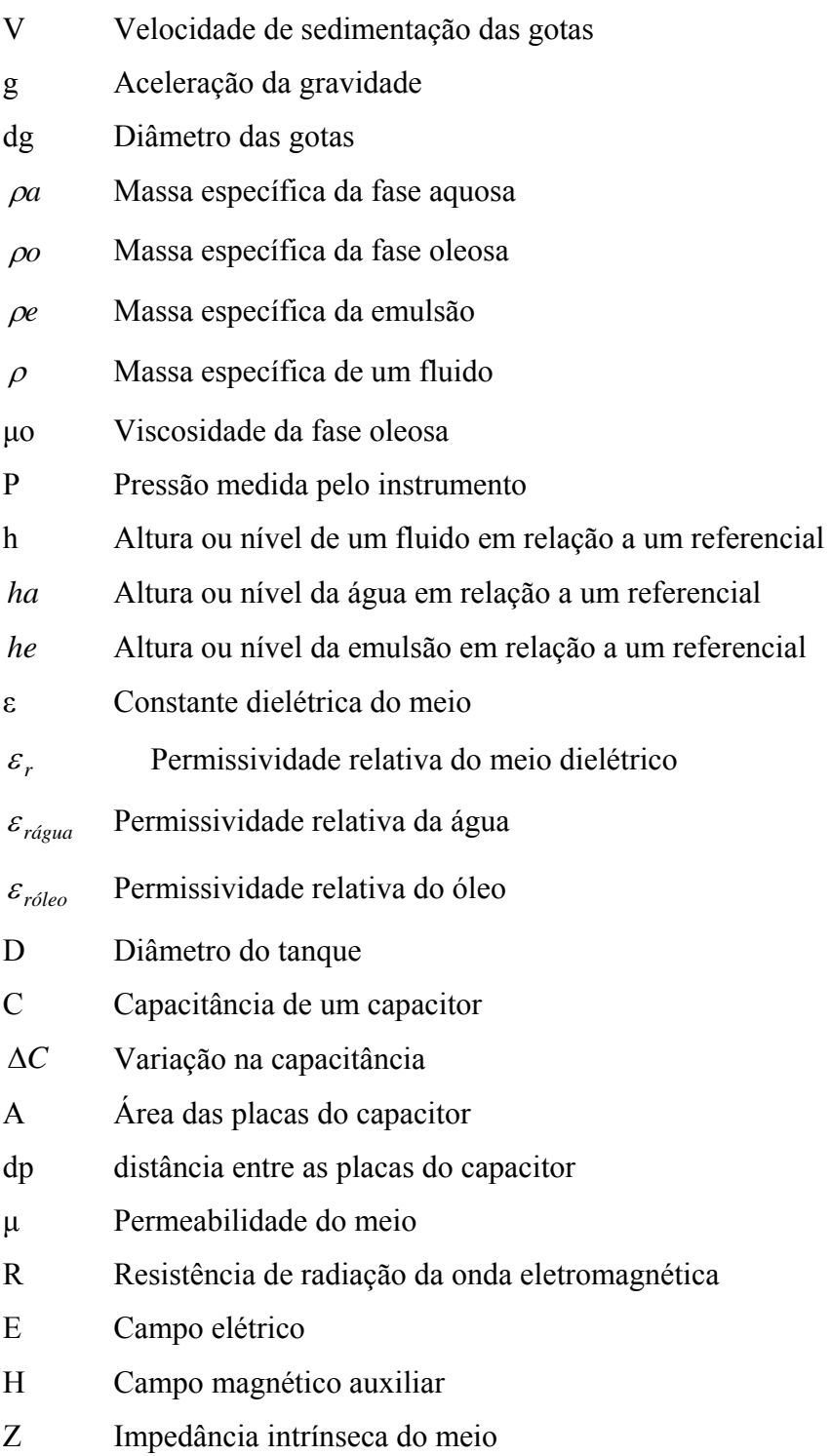

- BSW Percentual de água no óleo
- *Pt* Pressão medida pelo PDIT;
- *Pa* Pressão gerada pela coluna d'água;
- *Pe* Pressão gerada pela coluna da emulsão;
- UFRN Universidade Federal do Rio Grande do Norte

CENPES Centro de Pesquisas da PETROBRAS

ISA The Instrumentation System and Automation Society

PDIT Pressure Differential Indicator Transmitter – Simbologia adotada pela norma ISA 5.1 para identificar instrumentos que medem, indicam e transmitem a variável pressão diferencial, usada em fluxogramas de engenharia

PIT Pressure Indicator Transmitter – Simbologia adotada pela norma ISA 5.1 para identificar instrumentos que medem, indicam e transmitem a variável pressão, usada em fluxogramas de engenharia

Arquivos XML – eXtensible Markup Language – linguagem de marcadores como a HTML descrever dados , sendo extensível ou seja, não há limites de Tags.

# **Capítulo 1**

# **Introdução**

Este estudo apresenta uma estratégia para medição da interface óleo-água em tanques de petróleo usando transmissores de nível por pressão diferencial e controlado por um controlador PI-Fuzzy. São mostrados também resultados de simulação usando o controlador PI-Fuzzy desenvolvido com base em regras. Com base nos resultados obtidos, um piloto de teste está sendo implementado na Estação de Tratamento de Óleo de Guamaré, unidade da Petrobras localizada no Rio Grande do Norte.

Este estudo compõe a dissertação de mestrado apresentada ao Programa de Pós-Graduação em Ciência e Engenharia de Petróleo da UFRN, na área de Automação e Medição, como parte dos requisitos para obtenção do título de Mestre em Engenharia de Petróleo.

#### **1.1 Motivação**

Em 1994, a PETROBRAS iniciou o processo de automação de suas instalações, incluindo os tanques de armazenamento de petróleo bruto, conhecidos como tanques de lavagem a quente e a frio. Para a automação dos tanques, cujo inicio ocorreu em 2001, o projeto de automação contemplava a instalação de válvulas motorizadas nas saídas da emulsão e da água. O algoritmo implementado foi do tipo PI já que, para controle de nível, esta é a melhor estratégia (CAMPOS, TEIXEIRA, 2006). Para colocar a malha de controle em automático, um sensor de interface deveria ser instalado nos tanques. Devido às peculiaridades da interface, conforme citado anteriormente, optou-se pela tentativa de uso de uma nova tecnologia que usa absorção de micro-ondas para contornar as não linearidades do processo. O fluxograma de engenharia abaixo mostra simplificadamente a automação dos tanques.

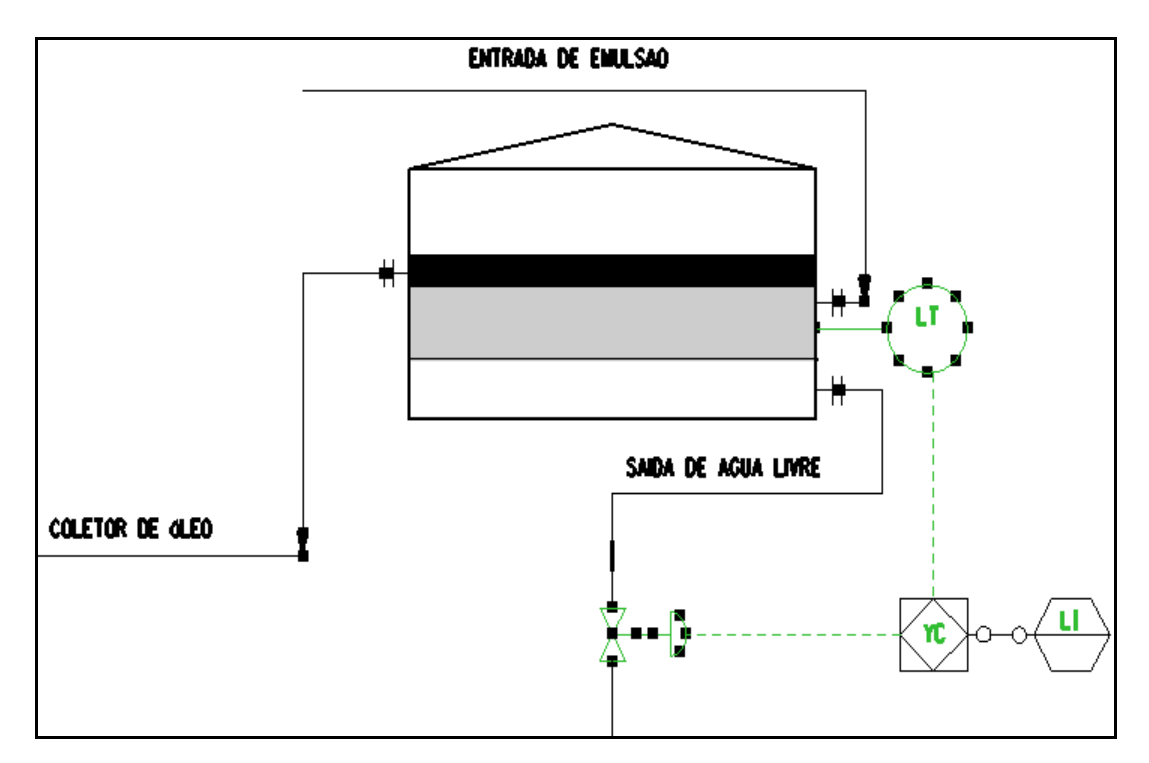

figura 1.1 – fluxograma de engenharia – situação atual

Adquiridos os sensores de interface, providenciou-se a instalação nos tanques. Apesar de instalados, a malha não foi colocada em automático devido a variável primária ter apresentado uma incerteza da medição acima do aceitável. Além disso, os valores medidos pelos sensores não tinham consonância com os valores de BSW medidos pelo laboratório, já que o valor medido é considerado confiável já que os equipamentos de medição do laboratório são calibrados a padrões rastreáveis.

Durante o período 2003-2006 realizou-se mudanças nos detalhes de instalação sem, contudo, obter dados confiáveis. A referência de comparação utilizada foi a inferência utilizada pelo operador para determinar manualmente a interface através da retirada de amostras.

Passou-se, então, a estudar novas tecnologias tanto na forma intrusiva quanto na não intrusiva. Uma das soluções propostas foi a instalação de analisador de BSW para medição do BSW nas válvulas de retirada de amostras, incluindo a automação destas válvulas AMARAL (2007). O custo desta instalação foi estimado em R\$ 180 mil, a preços de 2007, por tanque.

Uma empresa inglesa propôs o uso de uma tecnologia por fonte de nêutrons, com custo estimado em US\$ 500 mil.

Considerando os altos preços envolvidos e a incerteza da eficiência da medição destes sensores e, devido histórico de uso de transmissores de nível em tratadores eletrostáticos em algumas plataformas da Petrobras (BASTOS, et al, 2004) surgiu a idéia de projetar um sistema de detecção de interface para tanques de petróleo baseado em transmissores de nível nos tanques de lavagem da PETROBRAS. A diferença é a utilização de controladores fuzzy, já que o uso da lógica fuzzy se aplica ao nosso caso devido à larga faixa da interface - variando desde alguns centímetros a até 2 metros, ao contrário de tratadores que possuem interface bem definida e de espessura de poucos centímetros.

A razão da escolha do controlador fuzzy foi exatamente devido ao fato de que o processo está sendo controlado por operadores e que o conhecimento adquirido pelos operadores servirão para montar a base de dados e regras, necessárias para projetar o controlador.

### **1.2 Objetivo**

Os objetivos deste trabalho são:

- $\text{■}$  Mostrar as técnicas de detecção de interface usando várias tecnologias;
- Elaborar o projeto de instalação de um transmissor de nível, incluindo a especificação, aquisição e instalação em um tanque de lavagem a frio de modo a medir a variável de processo;
- Projetar um controlador fuzzy, a partir dos dados obtidos pela experiência do operador;
- Fazer simulações do processo, para verificar a eficiência do controlador desenvolvido;
- Implementar o controlador na rotina ladder do CLP da estação para proceder com testes, visando a automação da válvula de drenagem de água.

## **1.3 Organização do Trabalho**

Este trabalho está organizado da seguinte forma:

No Capítulo 1 são apresentados a motivação e os objetivos deste estudo, bem como sua estrutura de organização.

No Capítulo 2 são apresentadas as características do processo, incluindo os aspectos teóricos da teoria das emulsões e os problemas de interface.

No Capítulo 3 discorre-se sobre o projeto do sistema de controle, incluindo uma teoria sobre lógica Fuzzy, bem como são definidas as etapas que levaram ao desenvolvimento do controlador Fuzzy;

No Capítulo 4 são apresentados os detalhes de instalação do instrumento ao processo, os dados físicos coletados de forma on line da variável de processo e os resultados experimentais;

Por fim, no Capítulo 5 são apresentadas as conclusões finais deste estudo e sugestões de pesquisa sobre o tópico medição de interface.

# **Capítulo 2**

# **Caracterização do Processo e da Medição Interface**

Neste capítulo, é dada uma breve teoria sobre as emulsões água-óleo. Em seguida, é apresentado um processo típico de tratamento de óleo, bem como são discutidos os procedimentos para determinação da interface pelo operador de forma manual. Por fim, são apresentadas algumas tecnologias para medição de interface.

#### **2.1 Teoria das Emulsões e o Problema Interface em Tanques**

No processo de produção de petróleo sempre existe a produção de água como co-produto, sob a forma emulsionada. Esta água, quando do início da produção do campo, é originária da formação. Durante o ciclo de produção do campo, a produção de petróleo é decrescente, havendo necessidade de utilização de processos de recuperação de petróleo, sendo a injeção de água uma das mais utilizadas. Isto ocasiona um aumento não só na produção de petróleo, mas também na produção de água. É formada, então, uma emulsão, quando os dois líquidos imiscíveis (óleo e água) sofrem uma forte agitação e são levados a um íntimo contato, ocorrendo a dispersão de um deles sob a forma de gotículas no outro (figura 2.1). As emulsões são classificadas como dispersões coloidais simples, que são caracterizadas pela existência de duas fases:

• Fase contínua: onde um líquido está disperso em outro, geralmente em forma de gotículas;

• Fase dispersa: constituída por gotículas de dimensões bem reduzidas normalmente na ordem de alguns micrometros (BRASIL, 2002).

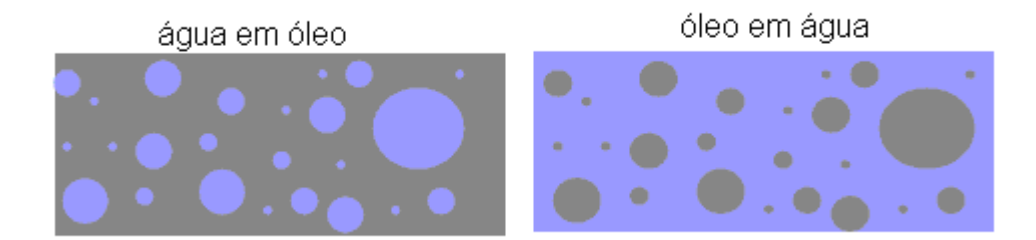

Figura 2.1 – dispersão de um fluido imiscível em outro

A formação de emulsões tipo água em óleo (A/O) durante o processo de produção é altamente indesejável tendo em vista o incremento da viscosidade do petróleo, trazendo como conseqüência uma interface não claramente definida e dificuldades no escoamento e na separação das fases (OLIVEIRA, CARVALHO, 1998).

A interface é criada por um processo de estratificação, no qual resulta no deslocamento de gotas de petróleo e de água, cuja velocidade de sedimentação é dada pela lei de Stokes (d'AVILA, FILHO, 1980).

$$
V = \frac{g \, dg^2 \cdot (\rho a - \rho o)}{18 \cdot \mu o} \tag{2.1}
$$

V velocidade de sedimentação das gotas em m/s

g aceleração da gravidade em m/s<sup>2</sup>

dg diâmetro das gotas em m

 $\varphi$ a massa específica da fase aquosa em kg/m<sup>3</sup>

 $\omega$  massa específica da fase oleosa em kg/m<sup>3</sup>

μo viscosidade da fase oleosa em kg/m. s

Se não existisse emulsão, as gotas se uniriam, formando gotas maiores movendo-se rapidamente de acordo com a Lei de Stokes, facilitando a estratificação. Com um tempo de residência adequado, uma interface bem definida seria obtida conforme figura 2.2 (NUNEZ, 2007). Nesta situação, um simples transmissor de nível detectaria a interface, pelo uso simples da equação de Stevin, conhecida como equação hidrostática.

$$
P = \rho \cdot g \cdot h \tag{2.2}
$$

P pressão medida pelo transmissor

- *ρ* massa específica do fluido
- g aceleração da gravidade
- h altura da coluna do fluido

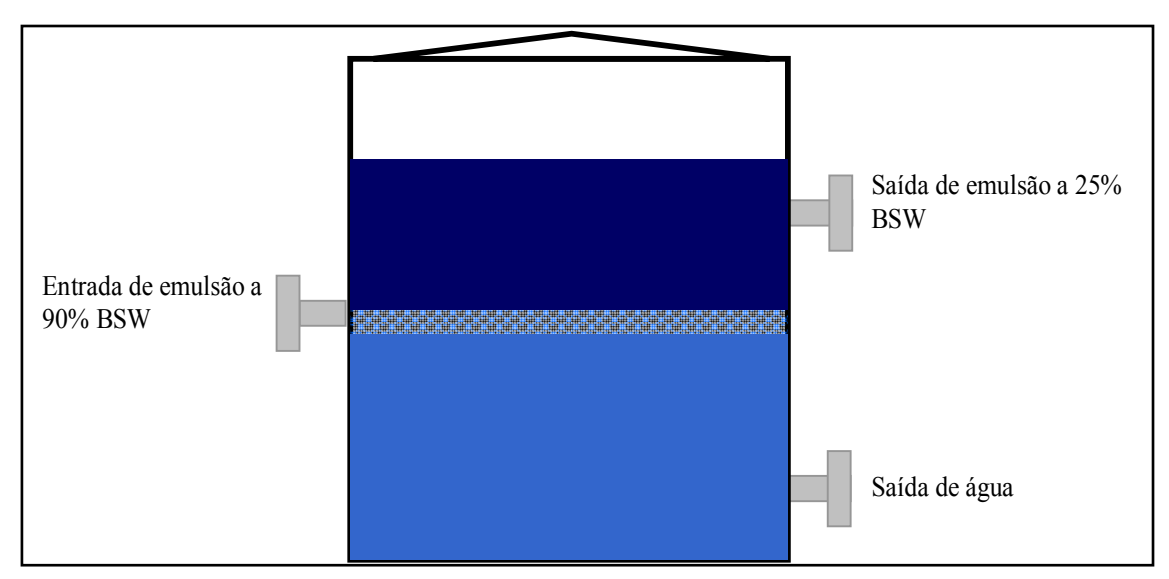

Figura 2.2 – pequena interface entre dois líquidos imiscíveis

No entanto, sempre existirá a emulsão devido à conjunção dos seguintes fatores (BRASIL, 2002):

- existência de dois líquidos imiscíveis em contato;
- agitação para misturá-los intimamente;
- existência de um agente emulsionante.

Neste caso, as gotas são pequenas, não produzindo coalescência. Estas gotas pequenas e a emulsão permanecerão dispersas sem estratificação, aumentando a espessura da interface, conforme figura 2.3.

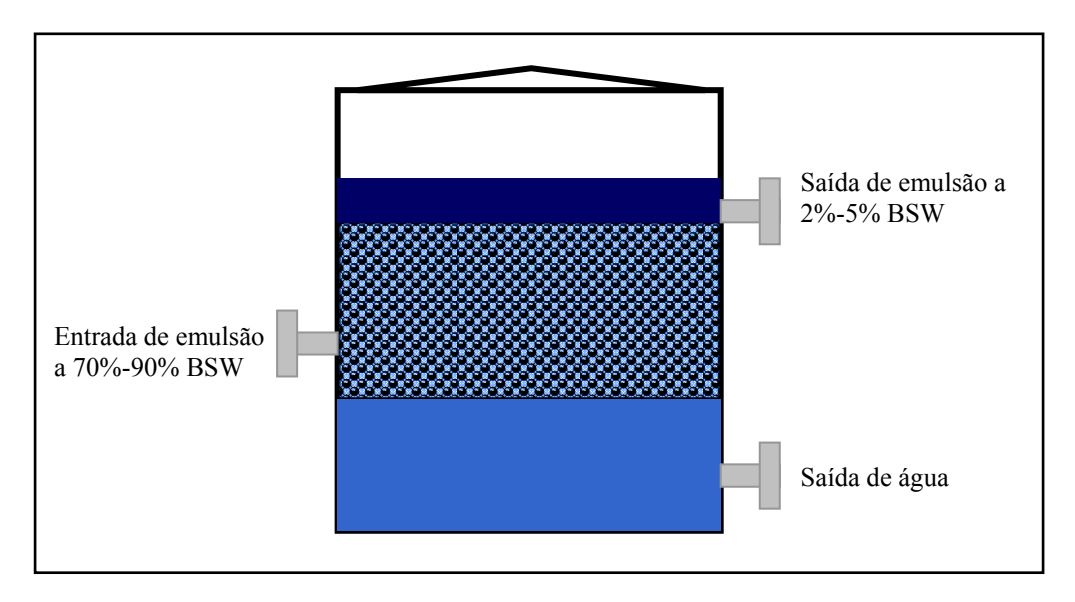

Figura 2.3 – interface real entre dois líquidos imiscíveis

Dessa forma, detectar a interface torna importante pelos seguintes motivos:

- Diminuir o diâmetro do duto de saída óleo, já que se evita o transporte de água;
- Aumentar a qualidade do óleo que vai para refinaria;
- Diminuir os equipamentos dos processos de separação seguintes, já que grande parte da água foi separada;
- Evitar instabilidade no processo de tratamento do efluente;
- Implementar a estratégia de controle para automatizar a saída da água de drenagem.

# **2.2 Descrição do Processo de Tratamento de Óleo**

Neste item é apresentado o processo de tratamento de óleo, bem como são discutidos os procedimentos para determinação da interface pelo operador.

 Devido inexistência de Estações de Tratamento de Óleo nos diversos campos de petróleo que compõem a produção da Petrobras no Rio Grande do Norte, toda a produção proveniente dos campos de terra é enviada para a Estação de Tratamento de Óleo - ETO localizada no município de Guamaré, estado do Rio Grande do Norte e é distribuída para os tanques de recebimento, chamados de tanques de lavagem a frio.

Estes tanques possuem capacidade armazenar 6400 m3 de petróleo bruto cada um, possuindo uma altura de quinze metros e diâmetro de vinte e seis metros. A figura 2.4 mostra os detalhes dimensionais destes tanques, incluindo a altura de instalação dos bocais de entrada do petróleo bruto, saída da água livre e saída de óleo.

Pela figura 2.4, são identificados os bocais mais importantes para o sistema de descarte de água:

A – entrada de emulsão, possuindo o diâmetro de vinte polegadas e instalado há sete metros do fundo;

B - saída de emulsão, possuindo diâmetro de 16 polegadas e instalado há onze metros e dezessete centímetros do fundo;

T- saída de água livre, possuindo diâmetro de 28 polegadas e instalado há um metro do fundo.

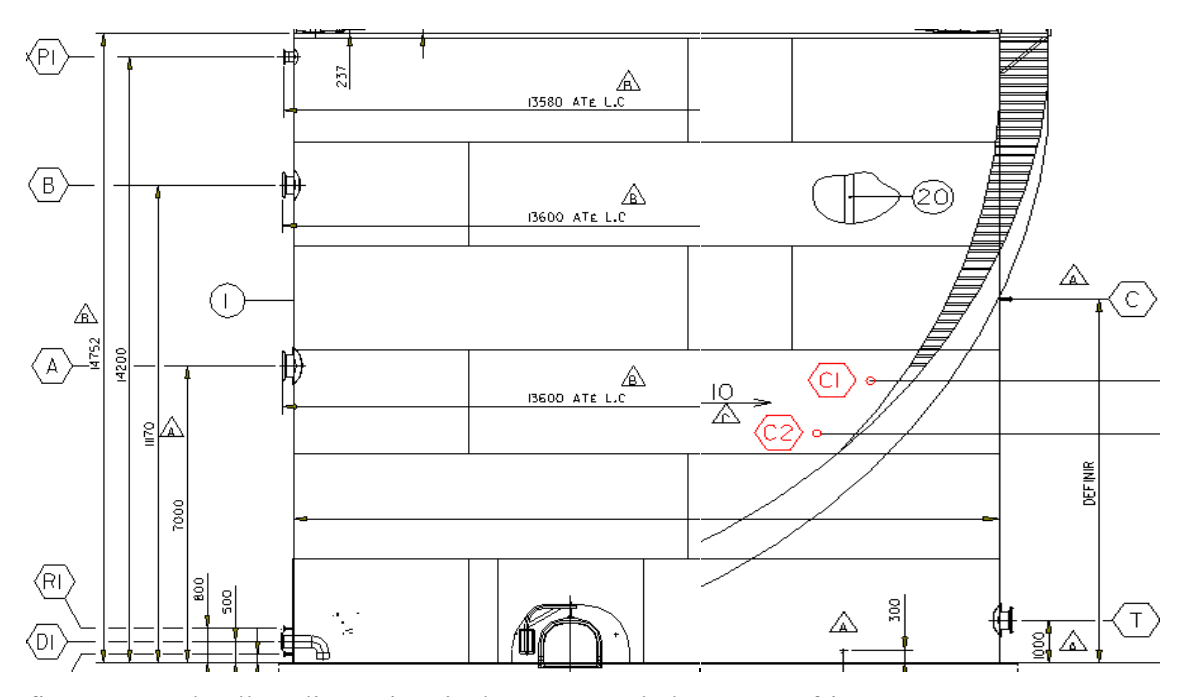

figura 2.4 – detalhes dimensionais dos tanques de lavagem a frio

O controle da água livre removida dos tanques é efetuado pelo operador através da observação do teor de BSW que é inferido ao efetuar a abertura de pequenas válvulas denominadas de válvulas de retirada de amostras e a abertura das mesmas é efetuada a cada duas horas, conforme figura 2.5.

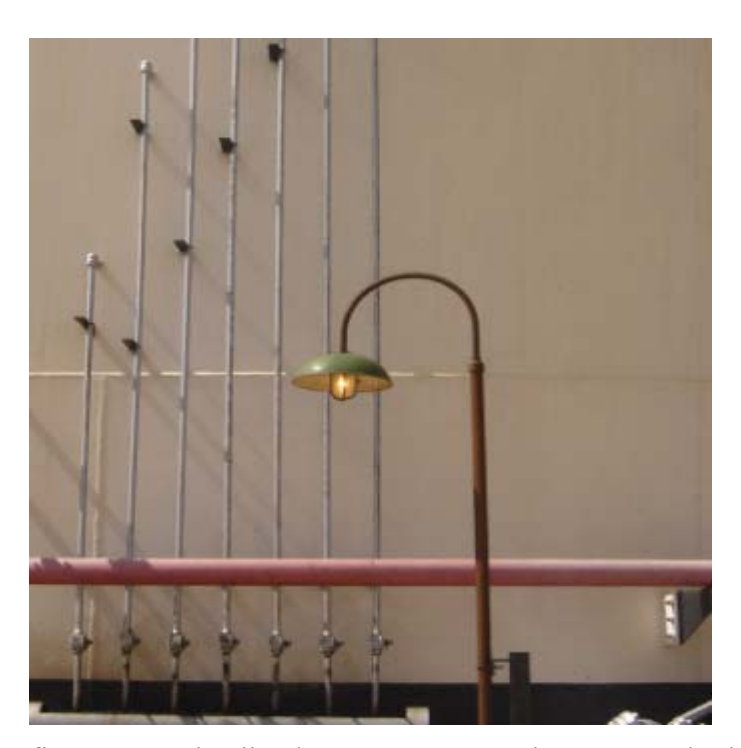

figura 2.5 – detalhe do tanque mostrando as sete válvulas de retirada de amostras

 Com base nesta informação e na experiência adquirida, o operador regula a abertura ou fechamento da válvula de drenagem. O óleo remanescente dos tanques é então bombeado para outros tanques conhecidos como tanques de lavagem a quente. Nestes tanques, a emulsão é aquecida através de duas serpentinas internas até uma temperatura de 60ºC, para redução do BSW a níveis inferiores a 3%.

O óleo que sai dos Tanques de Lavagem a Quente segue para Tratadores Eletrostáticos de Óleo, onde sairá com BSW menor do que 1%, atendendo não só aos requisitos legais para medição fiscal, mas, também, aos requisitos de processo da refinaria.

## **2.3 Tecnologias Detecção Interface**

A medição de interface em equipamentos destinados a separar o petróleo da água tem motivado pesquisadores e empresas especializadas. Soluções baratas e caras têm sido apresentadas algumas com sucessos outras com fracasso. Discutiremos neste tópico algumas soluções existentes no mercado.

Existem vários princípios usados para medir o nível de uma interface entre dois fluidos imiscíveis em tanques, separador, tratador, dessalgadora, etc. Citaremos os mais utilizados em instalações da Petrobras, a saber:

#### **2.3.1 Visor de nível**

Trata-se um equipamento instalado externamente ao tanque, constando de duas tomadas instaladas em posições diferentes e um tubo de vidro transparente comunicando-se com as duas tomadas. É um instrumento puramente manual e de pouca confiabilidade, já que com o tempo e o tipo de fluido torna-se sujo, não oferecendo ao operador uma leitura confiável.

#### **2.3.2 Displacer**

Faz uso de um deslocador e utiliza o princípio de empuxo de um corpo imerso em um líquido. Os deslocadores são construídos de um tubo cilíndrico largo, de espessura muito fina de forma que sua densidade seja baixa. Os comprimentos podem variar de alguns centímetros a alguns metros. A este tubo é conectado um tubo de torque, que gerará uma torsão proporcional ao deslocamento do deslocador. Para medição do nível de interface, a instalação do instrumento é realizada numa altura onde se deseja que a interface permaneça.

Este equipamento possui saídas analógicas podendo ser utilizado como controle de interface ou nível. No entanto, possui os seguintes inconvenientes:

Se as densidades da água e do óleo forem próximas, o sinal de saída leva a erros;

O movimento do fluido gera ruídos que afetam o sinal de saída, já que o deslocador se movimentará sem que haja mudança na interface. Esta situação ocorre quando o deslocador é montado internamente ao tanque.

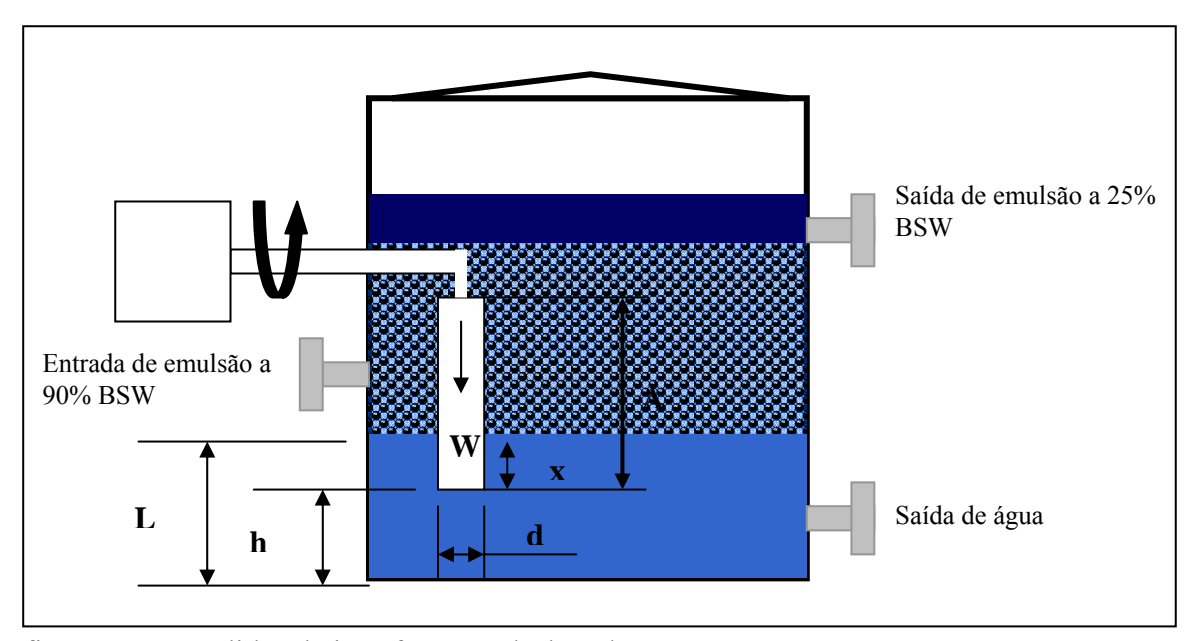

O cálculo da interface é realizado como a figura 2.6.

figura 2.6 – medidor de interface por deslocador

A força medida no braço de torsão será a resultante do peso do deslocador menos o empuxo:

$$
Fr = W - g \cdot \frac{\pi}{4} d^{2} \cdot x \cdot \rho a - g \cdot \frac{\pi}{4} d^{2} \cdot (A - x) \cdot \rho e
$$
\n
$$
e,
$$
\n(2.3)

$$
x = \frac{Fr - W - g \cdot \frac{\pi}{4} d^2 A \rho e}{g \cdot \frac{\pi}{4} d^2 (\rho a - \rho e)}
$$
(2.4)

Com

 $L = h + x$ 

Onde:

- *x* porção do deslocador que está submersa em água em m
- *Fr* força resultante em kgf
- *W* peso do deslocador em kg
- *d* diâmetro do deslocador em m
- *g* aceleração da gravidade
- *A* tamanho do deslocador em m
- $\rho_a$  massa específica da fase aquosa em kg/m<sup>3</sup>
- *ρe* massa específica da emulsão em kg/m3
- *L* nível da interface em m
- *h* distância do fundo do deslocador ao fundo do tanque em m

Da equação 2.4, podemos observar que:

A densidade da emulsão foi considerada constante para toda altura do tanque, o que não é verdadeiro na situação real, haja visto que o óleo possui emulsificantes naturais que não permitem a segregação, alterando o perfil de densidades ao longo do tanque. A figura 2.7 mostra a variação da densidade ao longo da altura do tanque, medido por equipamento de fonte radioativa de nêutrons que traçou o perfil da densidade em função da altura (Veiga, 2008). Os valores dos eixos da figura são descritos como a seguir:

Os valores na ordenada representam a altura do tanque. Os valores na abscissa representam a contagem de nêutrons que sofrem difusão pelo hidrogênio e retornaram para o detector, sendo um indicativo da quantidade de óleo (maior a contagem maior o teor de óleo). No intervalo de 12 a 14 metros, não existe fluido no tanque.

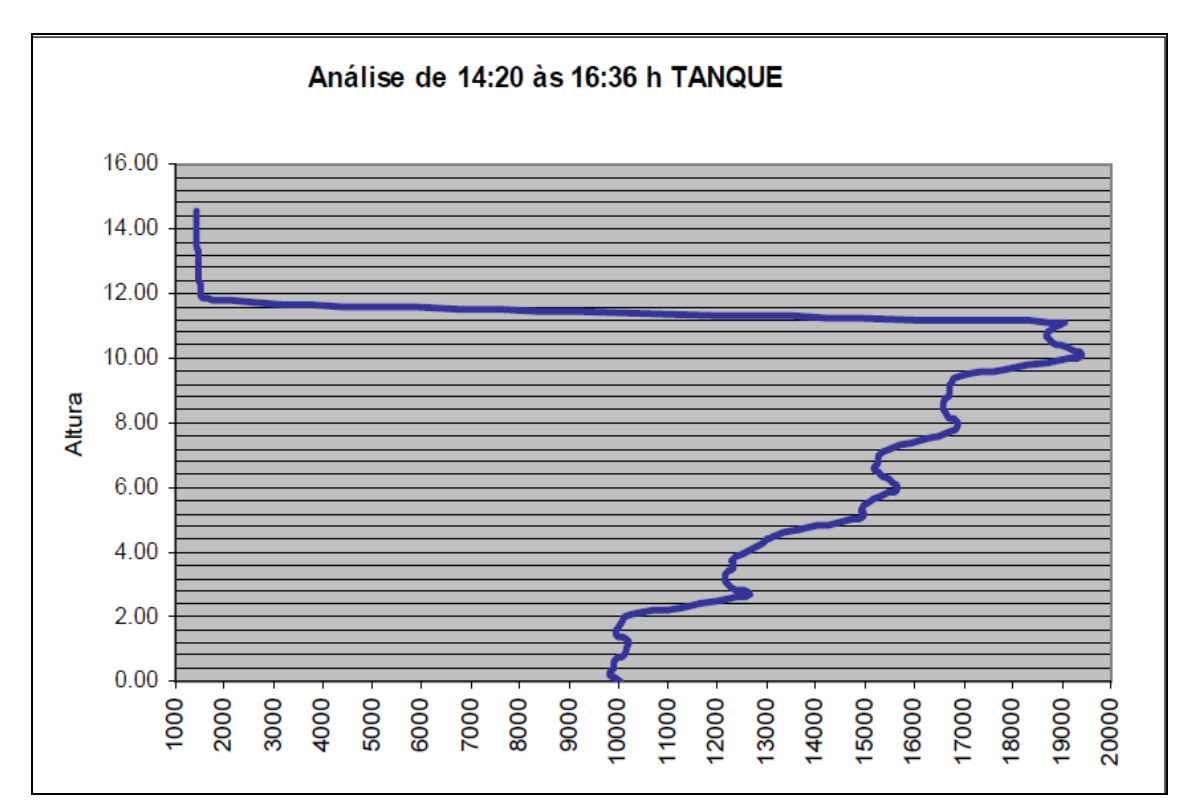

Figura 2.7– variação do perfil de densidades ao longo da altura do tanque

Observando o denominador da equação, verifica-se que quando a densidade da emulsão se aproxima da densidade da água, o denominador tende a zero e x, em tese tenderia ao infinito. Isto é traduzido na sensibilidade do instrumento que seria incapaz de medir a interface nestas situações.

#### **2.3.3 Medidor capacitivo**

Baseia-se na mudança de capacitância de um capacitor. Um capacitor consiste de duas placas condutivas separados por um dielétrico. Por definição, a capacitância de um capacitor é dada por (BEGA et al, 2003):

$$
C = \frac{\varepsilon_r \cdot A}{dp} \tag{2.5}
$$

Onde;

 $\varepsilon_r$  = constante dielétrica do isolante  $A = \text{área das placas}$ dp = distância entre as placas do capacitor

Considerando que dp e A sejam constantes, a capacitância variará de acordo com a diferença entre a permissividade do óleo (2-2,8) e a da água (80). Em aplicações práticas, uma das placas é o próprio tanque e a outra é uma sonda isolada, conforme figura 2.8.

Um detector de interface por capacitância consiste de uma sonda de medição, um oscilador de alta freqüência (fonte de corrente alternada) e um amplificador do sinal de saída. Este método de medição consiste em converter a mudança na capacitância (ΔC) em variação de voltagem (ΔU). A variação na capacitância é obtida quando a sonda sai de um meio para outro.

Para um tanque cilíndrico, a fórmula para o cálculo da capacitância é (BEGA et al, 2003):

$$
C = \frac{2.\pi.\varepsilon.L}{Log\frac{D}{d}}
$$
\n(2.6)

onde:

C capacitância em farad ε constante dielétrica do isolante em  $C^2/N.m^2$ L comprimento da haste em m D diâmetro do tanque em m d diâmetro da haste em m

A equação 2.6 é obtida a partir da lei de Gauss que estabelece que o fluxo do campo elétrico no interior de um cilindro é dado pela integral de superfície, conforme equação 2.7 (McGREW, 1999):

$$
\oint \vec{E} \cdot dS = \frac{q}{\varepsilon} \tag{2.7}
$$

Onde:

E vetor campo elétrico

S área da superfície lateral do cilindro

q carga nas placas do capacitor

O integrando da equação 2.7 é um produto escalar. Como o fluxo do campo elétrico é radial à superfície do cilindro e uniforme, o produto escalar se transforma em um produto simples entre o campo elétrico E e a superfície S.

Resolvendo a equação 2.7, encontramos que:

$$
E = \frac{q}{2\pi\varepsilon r.L}
$$
 (2.8)

Por outro lado, a diferença de potencial entre as placas é dada por (McGREW, 1999):

$$
\Delta V = \int_{d}^{D} \overrightarrow{E} \cdot d\overrightarrow{r} = \int_{d}^{D} E \cdot d\overrightarrow{r}
$$
 (2.9)

Por definição, a capacitância é dada por:

$$
C = \frac{q}{V} \tag{2.10}
$$

Substituindo a equação 2.8 na equação 2.9, resolvendo a integral e usando a equação 2.10, chega-se à equação 2.6.

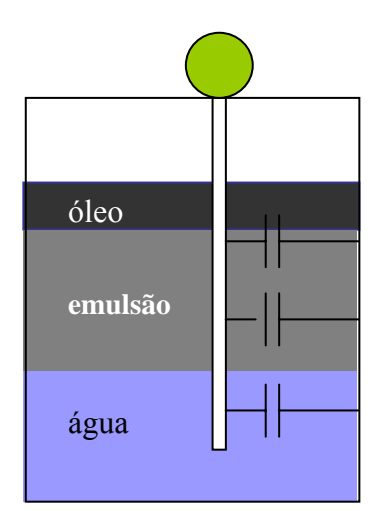

Figura 2.8 – detalhe simplificado de instalação do medidor capacitivo

Quando instalada verticalmente, a sonda capacitiva atua como um dispositivo de indicação da quantidade média de água e óleo ao longo da sonda ativa.

Se a sonda estiver imersa em uma emulsão homogênea com 50% de água em óleo contínuo, a sonda dará a mesma indicação no caso em que estivesse imersa em 50% de água e 50% de óleo com uma interface clara e definida no tanque.

Uma das limitações do uso de detectores baseados em capacitância seria a necessidade de uma haste de grande comprimento para detectar a interface óleo-água nos casos de tanques altos, já que os operadores de campo relataram que a altura da interface varia desde alguns centímetros a dois metros nos tanques objeto deste estudo.

#### **2.3.4 Medidor por absorção via ondas eletromagnéticas**

O detector de interface por absorção de microondas é um equipamento que usa uma antena para irradiar a energia eletromagnética para um meio.

As ondas eletromagnéticas transportam energia e, à medida que se propagam pelo meio, irradiam energia. Esta taxa de energia é descrita pelo vetor de *Poynting* (McGREW, 1999), o qual é definido pela seguinte equação:

$$
S = \frac{1}{\mu_0} ExB \tag{2.11}
$$

Onde:

S - vetor de *Poynting*, cuja unidade de medida é  $W/m^2$ 

 $\mu_0$  – permeabilidade do meio

E – campo elétrico

B – campo magnético

x – representa o produto vetorial

Usando a relação (McGREW, 1999)

$$
B = \frac{E}{c} \tag{2.12}
$$

e

$$
c = \frac{1}{\sqrt{\mu_0 \varepsilon_0}}\tag{2.13}
$$

Onde:

- c velocidade da luz
- $\varepsilon_0$  permissividade elétrica do meio

verifica-se que a energia irradiada pela antena é função também da permissividade elétrica.

Em um dielétrico, define-se a impedância característica do meio como:

$$
Z = \sqrt{\frac{\mu_0}{\varepsilon_0}}\tag{2.14}
$$

e considerando o equipamento de detecção de interface como um circuito eletromagnético, o meio ao redor da antena age como uma carga. Se a impedância característica desta carga varia (por exemplo, ao se mudar o meio de água para óleo), a energia que foi enviada pela antena e que é absorvida por esta carga também mudará. Parte desta energia é, também, refletida e é detectada pelo circuito eletrônico do equipamento. Assim, através do monitoramento da energia entregue pela fonte pode-se inferir a interface pela mudança de impedância do meio ao redor da antena.

A permeabilidade magnética para a maioria dos fluidos utilizados na indústria é similar à permeabilidade no vácuo, o mesmo não acontecendo com a permissividade elétrica. A permissividade relativa da água é cerca de 80 enquanto que a do óleo está entre 2 e 3, sendo esta a característica que o detector de interface usa para distinguir estes dois fluidos. Uma mistura entre os dois fluidos produzirá uma permissividade intermediária levando a eletrônica do equipamento a medir a energia absorvida por esta mistura. Um sinal de 4-20 mA, proporcional à energia absorvida, é gerado, indicando que a interface estará em um ponto intermediário. Por exemplo, o sinal de 20 mA do instrumento é um indicativo de que antena está imersa em água. O sinal de 4 mA indica que a antena está imersa em óleo.

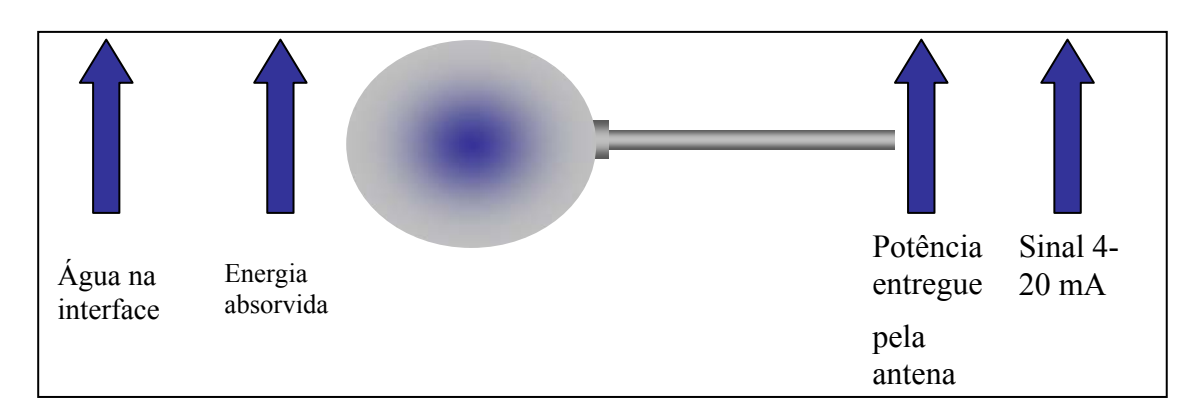

Figura 2.9 – princípio de operação do medidor de interface por microondas

#### **2.3.5 Medidor de interface por diferencial de pressão**

Este é o método que será aplicado em nosso estudo, e consiste na medição da pressão hidrostática gerada pela coluna de líquido.

O instrumento a ser utilizado para medição da pressão hidrostática será um transmissor de nível por pressão diferencial.

Os transmissores do tipo pressão diferencial podem também medir pressão absoluta, manométrica, nível e vazão. O transmissor é baseado num sensor capacitivo.

A pressão é calculada usando a fórmula de Stevin.

Obviamente, a pressão medida é a soma da pressão relativa à coluna mais a pressão acima da coluna que pode ser a do gás se o tanque for pressurizado ou a atmosférica se o tanque for ventilado. Nas instalações da Petrobras no Rio Grande do Norte, os tanques são ventilados. Neste projeto, a pressão medida pelo transmissor de nível por pressão diferencial representará a altura da coluna de líquido entre as válvulas de controle de interface utilizadas pelo operador, já que uma tomada estará situada a cerca de três metros do fundo do tanque e a outra a nove metros.

Descrição Funcional do sensor

O sensor de pressão utilizado pelos transmissores de pressão é do tipo capacitivo (célula capacitiva), mostrado esquematicamente na figura 2.10.

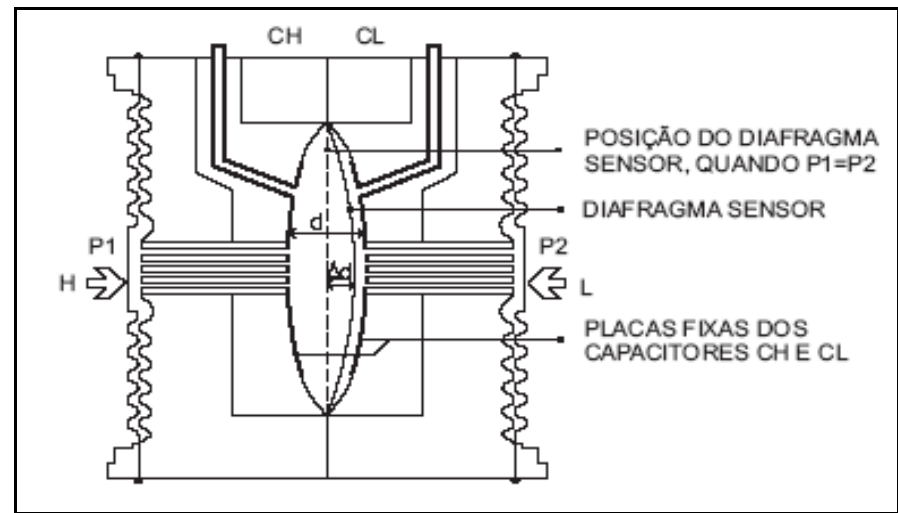

Figura 2.10 – esquema do sensor mostrando a célula capacitiva

Onde:

P1 e P2 são pressões aplicadas nas câmaras H e L.

CH = capacitância medida entre a placa fixa do lado de P1 e o diafragma sensor.

CL = capacitância medida entre a placa fixa do lado de P2 e o diafragma sensor.

d = distância entre as placas fixas de CH e CL.

∆d = deflexão sofrida pelo diafragma sensor devido à aplicação da pressão diferencial

 $\Delta P$  = diferença de pressão entre as câmaras alta e baixa, igual a  $P1 - P2$ .

Se considerarmos CH e CL como capacitâncias de placas planas de mesma área e paralelas, quando P1 > P2 tem-se:

$$
CH = \frac{\varepsilon A}{\frac{d}{2} + \Delta d} \tag{2.15}
$$

$$
CL = \frac{\varepsilon A}{\frac{d}{2} - \Delta d}
$$
 (2.16)

Por outro lado, se a pressão diferencial (∆P) aplicada à célula capacitiva, não defletir o diafragma sensor além de d/4, podemos admitir ∆P proporcional a ∆d, ou seja:

Desenvolvendo a expressão (CL-CH) / (CL+CH), chega a:

$$
\Delta P = \frac{2\Delta d}{d} \tag{2.17}
$$

Como a distância (d) entre as placas fixas de CH e CL é constante, percebe-se que a expressão (CL-CH) / (CL+CH) é proporcional a ∆d e, portanto, à pressão diferencial que se deseja medir.

#### **Descrição Funcional do Circuito**

A figura 2.11 mostra o Diagrama de blocos do transmissor.

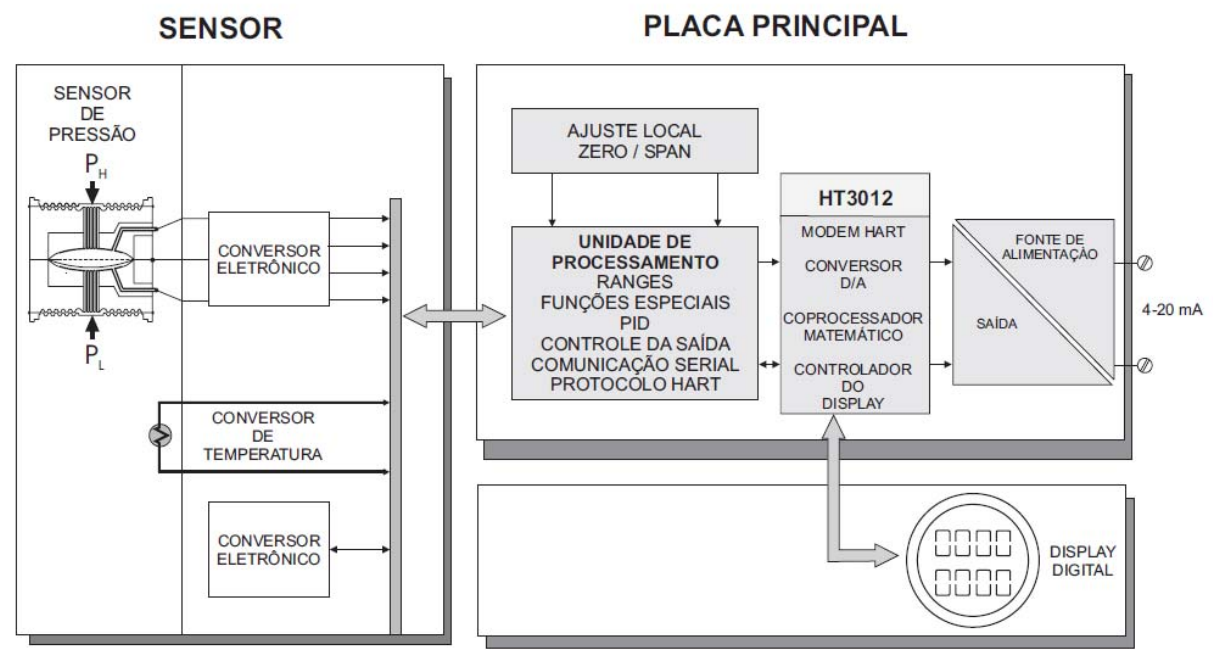

Figura 2.11 – diagrama de blocos do transmissor de nível por pressão diferencial

O diagrama de blocos consiste de:

• Oscilador

Este oscilador gera uma freqüência, que é função da capacitância do sensor.

• Isolador de Sinais

Os sinais de controle da CPU são transferidos através do acoplador óptico, e os sinais do oscilador através de um transformador.

• Unidade Central de Processamento (CPU)

A unidade central de processamento (CPU) é a parte inteligente do transmissor responsável pelo gerenciamento e operação dos outros blocos, linearização e comunicação.

• Conversor D/A

Converte os dados digitais da CPU para sinais analógicos com 14 bits de resolução.

• Saída

Controla a corrente na linha que alimenta o transmissor. Funciona como uma carga resistiva variável, cujo valor depende da tensão proveniente do conversor D/A.

#### **Fonte de Alimentação**

Para alimentar o circuito do transmissor, utiliza-se a linha de transmissão do sinal. Isto é uma característica padrão da maioria dos transmissores atuais, que por consumirem energia de baixa intensidade (consumo máximo de 21 mA), dispensam a necessidade de mais um par de cabo. Tais instrumentos são chamados de sistema a 2 fios.

#### **2.3.6 Radar**

O princípio da medição baseia-se na emissão, reflexão e recepção de sinais de microondas no método conhecido como pulso-eco. Um oscilador de alta freqüência gera um sinal de microondas de 6 GHz. Um gerador de pulsos usando uma freqüência de pulso de 3,6 GHz transmite a alta freqüência original por uma antena. Ao encontrar uma descontinuidade elétrica, parte será refletida, parte refratada e parte difratada. As ondas refletidas serão recebidas pela antena do sensor como sinais de eco. As ondas são refletidas devido mudança na impedância do meio ou, em outras palavras, quando houver mudança na constante dielétrica εr.

Por exemplo, para o óleo, εr varia de 1,9 a 4 e, para a água, εr é maior que 10.

A velocidade de propagação de uma onda em um meio dielétrico sem perdas é dada pela equação 2.18:

$$
V = \sqrt{\frac{1}{\mu_0 \cdot \varepsilon_0}}\tag{2.18}
$$

Por esta equação, nota-se que a velocidade da onda eletromagnética depende da constante dielétrica do meio. Em um meio onde a constante dielétrica é conhecida, como no caso do óleo, a velocidade da onda pode ser determinada e, com isto, o comprimento percorrido no meio pela onda eletromagnética. Mas no caso em que a constante dielétrica é desconhecida, onde o BS&W é variável, não é possível determinar a velocidade da onda. O receptor receberá vários ecos separados no tempo, mas sem poder conhecer a distância entre as diferentes descontinuidades, dificultando a determinação exata da interface, ou seja, são detectadas várias interfaces (SILVA, 2007).

## **2.4 Estratégia de medir interface usando transmissores de nível**

No caso da medição de interface, temos dois fluídos imiscíveis. Para o caso se utilizar transmissores de nível, a pressão medida pelo instrumento será a soma da pressão da coluna de água mais a pressão gerada pela coluna da emulsão, cuja densidade varia de 100% da densidade da água a uma densidade da emulsão próxima da densidade do óleo, mas, influenciada pela presença ainda de água. O API (API MPMS, 1993) sugere calcular a densidade da emulsão como:

$$
\rho e = \rho o. (1 - BSW) + \rho a. BSW \tag{2.19}
$$

Onde;

 $\rho_a$  massa específica da fase aquosa em kg/m<sup>3</sup> *ρe* massa específica da emulsão em kg/m3

*ρ* massa específica do óleo em kg/m3 *<sup>o</sup> BSW* quantidade de água contida no óleo, expressa em percentagem

A figura 2.12 mostra simplificadamente um detalhe de instalação de um instrumento para medição da interface por pressão diferencial, chamado de PDIT. Neste caso, como apenas uma tomada do instrumento está sendo conectada ao processo, o PDIT funciona, na verdade, como um PIT. A interface é facilmente inferida se o nível for constante. Caso o nível varie, usa-se a informação do nível obtida por um transmissor de nível tipo radar, instalado no teto do tanque, para compensar as variações de nível. Inicialmente, o projeto escopo deste trabalho contemplava a instalação do transmissor apenas com uma tomada. Esta adoção traz um benefício que é ter um range maior do instrumento. Por outro lado, fica-se dependente de um outro instrumento, no caso o radar. Decidiu-se, então, adotar a instalação do instrumento pegando duas tomadas no tanque. Este detalhe de instalação será mostrado no capítulo seguinte.

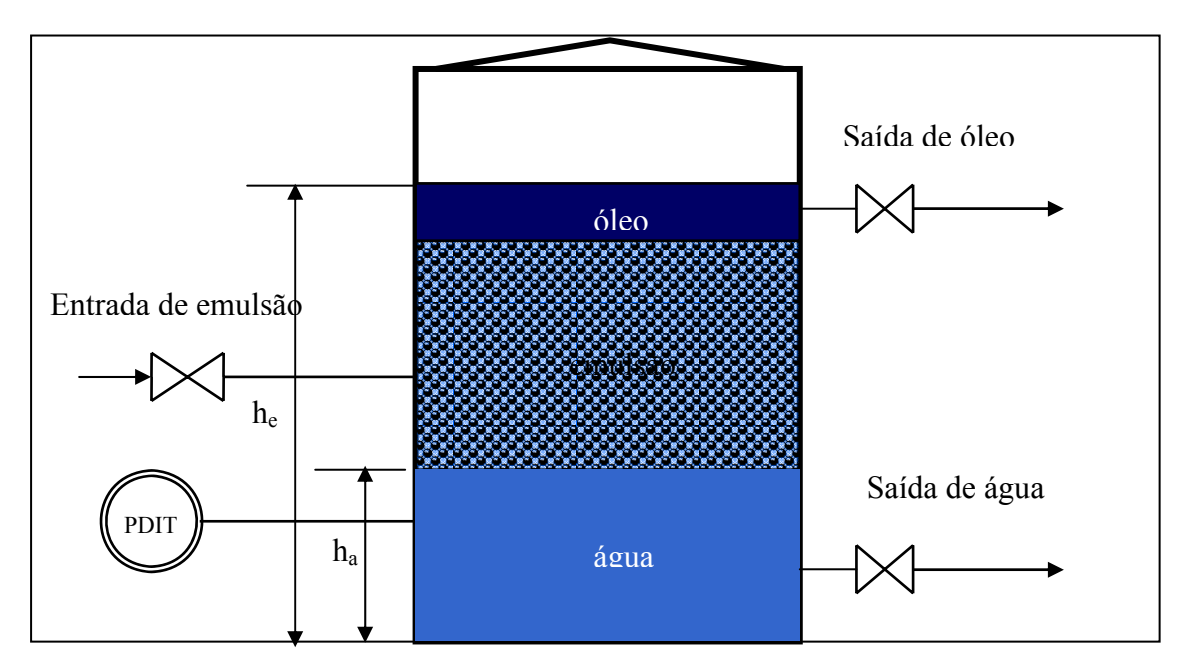

Figura 2.12 – detalhe simplificado de instalação do PDIT

Se a densidade da emulsão fosse constante, o cálculo da interface seria facilmente obtido por:

$$
Pt = Pa + Pe \tag{2.20}
$$

$$
Pt = \rho a \cdot g \cdot ha + \rho e \cdot g \cdot he \tag{2.21}
$$

Onde;

*Pt* pressão total medida pelo instrumento em N/m<sup>2</sup> *Pa* pressão gerada pela coluna de água em N/m2 *Pe* pressão gerada pela coluna de emulsão em N/m2 g aceleração da gravidade em m/s<sup>2</sup> ha altura da coluna de água em m he altura da coluna de emulsão em m  $\rho_a$  massa específica da fase aquosa em kg/m<sup>3</sup>  $\rho e$  massa específica da emulsão em kg/m $^3$ 

Sabe-se também que *ht = ha +he* onde *ht* é a altura total do fluido contido no tanque, sendo conhecido, pois é o valor fornecido pelo transmissor de nível tipo radar, instalado no teto do tanque.

A altura do nível de água poderia ser então calculada por:

$$
ha = \frac{Pt - \rho e \cdot g \cdot ht}{(\rho a - \rho e) \cdot g} \tag{2.22}
$$

No entanto, como a densidade da emulsão não é constante e nem é conhecido o perfil da variação do BSW ao longo da altura da emulsão, esta fórmula não pode ser aplicada diretamente. Adiante, no desenvolvimento do controlador, será mostrado como a altura será calculada em função do perfil de densidades ao longo da altura do tanque.

### **2.5 Conclusão**

Este capítulo apresentou uma breve teoria sobre emulsões água-óleo mostrando as dificuldades existentes para se obter a separação de dois ou mais fluidos onde, na maioria dos casos tem-se que se recorrer a produtos químicos que quebrem estas emulsões, facilitando a separação. Também discorreu-se sobre um processo típico de tratamento de óleo onde o principal equipamento utilizado é o tanque de recebimento, onde se nota a necessidade de controlar a interface. Em seguida, algumas tecnologias para detecção de interface foram mostradas. Na Petrobras, as mais utilizadas são os visores de nível e os deslocadores. Estes últimos são mais aplicados em vasos separadores. Por fim, foi comentado como se pretende medir a interface através do uso do PDIT.
# **Capítulo 3**

# **Projeto do Sistema de Controle**

Este capítulo dará uma introdução sobre os Sistemas Inteligentes, em especial ao Sistema baseado em lógica Fuzzy. Discorrerá sobre controladores Fuzzy e a forma de desenvolvimento do controlador. É realizada uma simulação da planta em malha fechada visando verificar a performance do sistema implementado para detecção da interface em tanques de petróleo da Petrobras.

# **3.1 Sistemas Inteligentes**

Este capítulo dará uma introdução aos Sistemas Inteligentes utilizados na indústria para controlar processos. Será dada ênfase à lógica fuzzy, haja vista ser este o sistema inteligente utilizado no presente estudo.

A razão da escolha de um sistema Fuzzy foi norteada considerando que:

- O processo, objeto deste projeto, é não linear, complexo e pouco conhecido;
- A coleta de dados depende da experiência do operador;
- Existem critérios de performance contraditórios.

Qualquer aplicação computacional que execute tarefas, consideradas pelos seres humanos como inteligentes pode ser denominado um Sistema Inteligente ou baseado em Inteligência Artificial (CAMPOS, SAITO, 2004).

A Inteligência Artificial compreende métodos, ferramentas e sistemas para resolver problemas que normalmente requerem o uso da inteligência humana. O termo inteligência é definido como a habilidade de aprender de forma eficiente, tomar decisões de forma consistentes e de se comunicar de forma que todos entendam (KASABOV, 1996).

As plantas industriais hoje, com raras exceções, são automatizadas. Contudo a presença do ser humano continua necessária, seja para melhorar a sintonia de uma malha, seja para assumir o controle quando o processo apresente instabilidade.

E é a presença do operador no processo aliada a sua experiência que tem contribuído para o surgimento de novas ferramentas de controle e otimização de processo.

O conhecimento e a experiência humanos, por poderem ser traduzidos em termos linguísticos, determinam a base para o desenvolvimento de novas ferramentas, dentre elas os

Sistemas Inteligentes. E estes termos lingüísticos são usados pelos Sistemas Inteligentes para serem implementados em computador usando algoritmos.

Os controladores utilizados nas plantas industriais são na sua maioria do tipo PID mesmo que o processo seja não-linear. A utilização em massa destes controladores deve-se a facilidade de implementação, sintonia e por estarem embutidos em todos os CLPs industriais e até mesmos em sensores inteligentes (CAMPOS, TEIXEIRA, 2006).

As não-linearidades, em geral, são contornadas através da linearização da planta em torno de um ponto de operação (OGATA, 2003).

No entanto, uma alteração na composição da matéria-prima ou uma parada ou partida da planta, ocasiona não-linearidades que não são controladas pelos controladores clássicos.

Nesta situação, o uso de Sistemas Inteligentes torna-se primordial, pois a característica principal destes sistemas é tratar as não-linearidades do processo através do uso de uma base de conhecimentos adquirida pelo operador.

Enquadram-se na categoria de Sistemas Inteligentes (CAMPOS, SAITO, 2004):

- Os sistemas especialistas;
- Sistemas baseados em lógica fuzzy;
- Sistemas baseados em redes neurais;
- Sistemas baseados em algoritmos genéticos;
- Sistemas baseados em técnicas de aprendizagem de máquina.

Iremos discorrer apenas sobre Sistemas baseados em lógica fuzzy por ser o objeto do nosso trabalho.

# **3.1.1 Introdução à Lógica Fuzzy**

Em nossa vida diária, nos deparamos com situações em que o emprego de expressões como parcial, algum, devagar, um pouco, é utilizado para mostrar o grau de incerteza que temos do mundo real.

Estas expressões são contrárias às expressões que encontramos na computação que é baseada na bivalência, ou seja, dois valores: sim ou não, verdadeiro ou falso, branco ou preto.

No mundo real, o conceito multivalente toma lugar do bivalente. Em termos técnicos, o mundo real é analógico, não digital (SHAW, SIMÕES, 1999).

Por exemplo, ao noticiar a previsão do tempo, o meteorologista faz uso de expressões como céu parcialmente nublado ou possibilidade de chuva fina, pois não se tem uma idéia precisa do que vai acontecer. E é esta idéia de imprecisão, de grau de incerteza que é o objeto de estudo da lógica fuzzy.

No caso da previsão do tempo, uma pessoa que resolvesse realizar uma tarefa externa à sua casa usaria uma regra heurística do tipo SE tempo parcialmente nublado ENTÃO dispensar o uso do guarda-chuva.

Ou seja, os seres humanos usam a heurística em sua vida diária, seja para as tarefas mais simples como mover uma cadeira a tarefas complexas, como programar um computador.

Kasabov (KASABOV, 1998) escreveu que os seres humanos aprendem heurística durante toda a vida e é exatamente aí que os computadores falham. Eles não podem aprender o senso comum-que é próprio dos seres humanos - de forma tão rápida como nós humanos.

Um exemplo do uso do senso comum é o de um motorista que necessita estacionar seu veículo. Ele analisa se existe espaço suficiente e, através do senso comum, estaciona o veículo sabendo que deve deixar uma distância segura do veículo da frente, do de trás, da calçada e, o mais importante, que não estacionou em local proibido. Ao estacionar o veículo, o motorista executou uma série de operações fuzzy.

Esta tarefa poderia ser executada por um computador, desde que traduzamos este senso comum em regras que possa ser introduzidas em algoritmos.

 A lógica fuzzy foi fundada pelo Prof. Lofti Zadeh em 1965, ao publicar um paper intitulado Fuzzy Logic. Prof Zadeh, um engenheiro e cientista de sistemas estava preocupado com o rápido declínio da informação dada pelos modelos matemáticos tradicionais quando a complexidade de um sistema aumentava (SIVANANDAM, SUMATHI, DEEPA, 2007; CAMPOS, SAITO, 2004) . Em um de seus pronunciamentos citou que, com o aumento da complexidade de um sistema, nossa habilidade para fazer declarações precisas a respeito do seu comportamento diminui. E acrescentou: os problemas no mundo real são complexos demais e esta complexidade envolve um grau de incerteza que aumenta à medida que aumenta a complexidade.

O controle fuzzy derivado das regras utilizadas pelo operador humano, produz ações de controle desejadas baseando-se em modelos da operação do sistema, ao invés de utilizar modelos do próprio processo como em técnicas clássicas de controle (CAMPOS, SAITO, 2004).

# **3.2 Controladores Fuzzy**

A propriedade fundamental dos controladores fuzzy é a de serem baseados em experiência de operadores humanos e em padrões de raciocínio, em vez de utilizarem modelos matemáticos, já que podem ser implementados usando o conhecimento experimental de operadores humanos já treinados, fazendo com que a ação de controle seja tão boa quando a deles (SHAW SIMÕES, 1999).

Ou seja, o controlador fuzzy não necessita de um modelo analítico do processo. Ele usa a base do conhecimento dos operadores, pois é exatamente esta base que os operadores usam para controlar os processos.

No caso do controle da interface dos tanques, objeto deste tratado, o operador usa seu conhecimento da indicação visual do BSW ao longo das válvulas de retirada de amostras para regular a abertura da válvula de drenagem. É esta base do conhecimento que iremos usar para projetar o controlador fuzzy.

# **3.2.1 Arquitetura do controlador fuzzy**

Um controlador fuzzy é composto dos seguintes blocos funcionais:

- Interface de fuzzificação
- Base do conhecimento
- Inferência ou lógica de tomada de decisões
- Interface de defuzzificação

Uma arquitetura para este controlador pode ser a da figura 3.1:

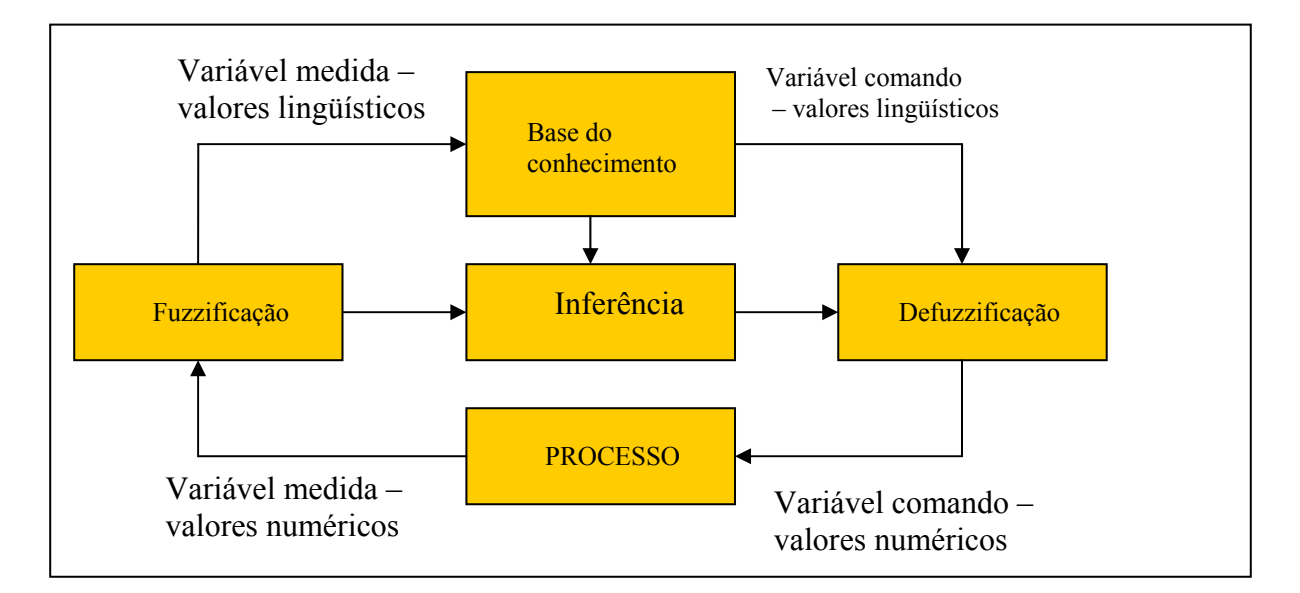

figura 3.1 – arquitetura de um controlador fuzzy

A arquitetura da figura 3.1 é aplicada para os controladores baseados em regras, paramétricos e baseados em equações relacionais com pequenas diferenças. Os tópicos seguintes darão mais ênfase aos controladores baseados em regras, por serem fáceis de configurar nos softwares de sistemas de desenvolvimento de controladores fuzzy.

### **3.2.1.1 Fuzzificação**

É o mapeamento do domínio dos números reais para o domínio fuzzy. Esta interface é necessária no controlador fuzzy, pois as variáveis de processo são medidas por sensores que disponibilizam valores numéricos, necessitando serem convertidos para uma linguagem que o controlador entenda.

A fuzzificação significa também que são atribuídos valores lingüísticos, descrições vagas ou qualitativas, definidas por funções de pertinência às variáveis de entrada (SHAW SIMÕES, 1999).

Na fuzzificação é onde são definidas as variáveis lingüísticas de entrada com suas respectivas funções de pertinência.

Escolhidas as variáveis lingüísticas, devem ser definidos os números de termos, o tipo de funções de pertinência e as funções de pertinências a serem utilizadas.

Quase todas as variáveis lingüísticas usam um número de termos entre 3 e 7. Como regra, pode-se iniciar com um mínimo de 3, adicionando novos termos se necessário. Esta regra se aplica não só para as variáveis de entrada mas, também, às de saída.

As funções de pertinência utilizadas são a triangular, trapeizodal, gaussiana e fuzzy-tom. Escolhido o tipo de função de pertinência os próximos passos são:

Para cada termo, definir um valor ou intervalo dentro do universo de discurso da variável; defina  $\mu$ =1 para este valor/intervalo:

defina  $\mu=0$  quando o próximo termo for  $\mu=1$ ;

junte os pontos usando funções de pertinência do tipo triangular, trapeizodal, etc.

#### **3.2.1.2 Base do conhecimento**

Consiste em uma base de dados e uma base de regras, com informações sobre os valores lingüísticos e funções de pertinência das variáveis de entrada e saída do sistema.

A base de dados fornece as definições numéricas necessárias às funções de pertinência. A base de regras caracteriza os objetivos de controle e a estratégia de controle utilizada pelos operadores (SHAW SIMÕES, 1999).

Existem vários métodos para gerar a base de conhecimento, considerada como a parte mais crítica no desenvolvimento do controlador, a saber, (CAMPOS, SAITO, 2004):

- **Obtenção manual;**
- $\frac{1}{2}$  Modelagem do comportamento do operador;
- $\frac{1}{\sqrt{2}}$  Modelagem do processo;
- **Extração automática do conhecimento.**

Iremos discorrer apenas no primeiro método, pois é o que será usado para geração da base do conhecimento no projeto detecção de interface.

**Obtenção manual** 

A obtenção manual é realizada através de entrevistas com os operadores e é considerado o método mais utilizado. As regras de produção obtidas associam as entradas com as saídas lingüísticas do controlador. No caso da medição da interface, uma regra estabelecida pelo operador poderia ser:

Regra 1: SE {saída da água pura está na quinta válvula de retirada de amostras} ENTÃO {setar abertura válvula drenagem para 5%}.

Como existem problemas na obtenção da informação, dentre eles, dificuldade do operador em traduzir sua forma de operar a planta e a disponibilização do operador em tempo integral para fornecer as informações.

E é exatamente esta a razão de se usar a lógica fuzzy ao permitir que informações divergentes sejam tratadas de forma a evoluir o sistema ao longo do tempo, pois as regras do conhecimento são avaliadas em paralelo. Ou seja, se existirem informações contraditórias uma regra pedirá para aumentar a saída e uma outra pedirá para diminuir a saída. Na defuzzificação, elas serão ponderadas minimizando o erro (CAMPOS, SAITO, 2004).

#### **3.2.1.3 Inferência**

Existem dois tipos de regras de inferência fuzzy: o modus ponens generalizado (modo afirmativo) e o modus tollens (modo negativo).

O modus ponens, usado na lógica fuzzy, relaciona conjuntos fuzzy da seguinte forma:

SE X=A ENTÃO Y=B onde 
$$
A \subseteq X
$$
 e  $B \subseteq Y$ 

Um controlador fuzzy usa estas inferências as quais são ativadas em paralelo. Quando uma entrada é fornecida, o controlador dispara cada regra em paralelo com pesos diferentes, para inferir a saída.

A computação das regras SE ENTÃO é realizada em duas etapas.

Agregação, para computar a regra SE, que pode utilizar as normas-t min ou produto.

Combinação, para computar a regra ENTÃO, utiliza as normas-s max.

No entanto, dependendo do conectivo utilizado, pode-se usar uma norma ou outra, a saber:

Conectivo E:  $\mu(A \cap B) = \min[\mu(A), \mu(B)]$ Conectivo OU:  $\mu(A \cup B) = \max[\mu(A), \mu(B)]$ 

Abaixo são mostrados exemplos do uso do conectivo E e do conectivo OU.

Para exemplificar o uso do conectivo E, vamos usar como exemplo as variáveis utilizadas para construção do controlador Fuzzy deste projeto, a saber o erro e a variação do erro, que denominamos como Δe. Para o conectivo OU vamos usar a saída do controlador ou seja, a variação na posição de uma válvula, que denominamos como deltau.

Assim, seja a variável erro dado conforme figura 3.2.

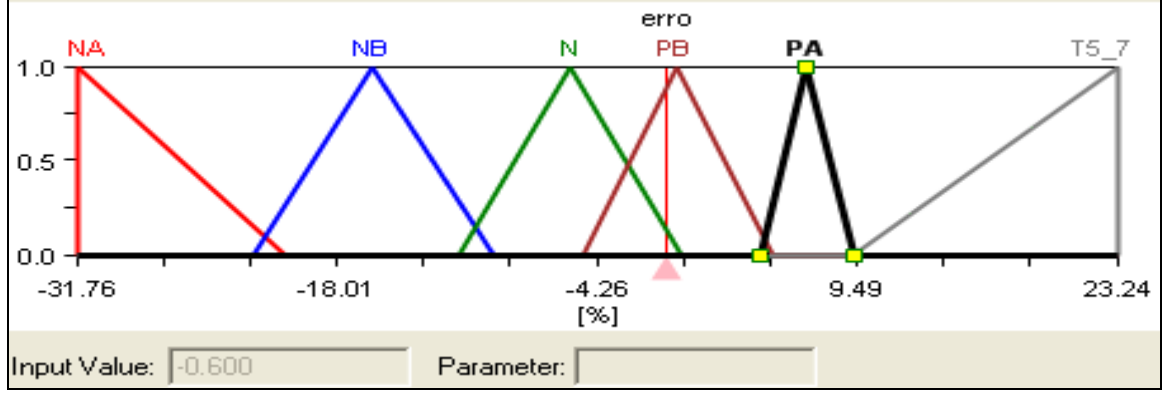

figura 3.2 – variável de entrada erro com seus seis termos

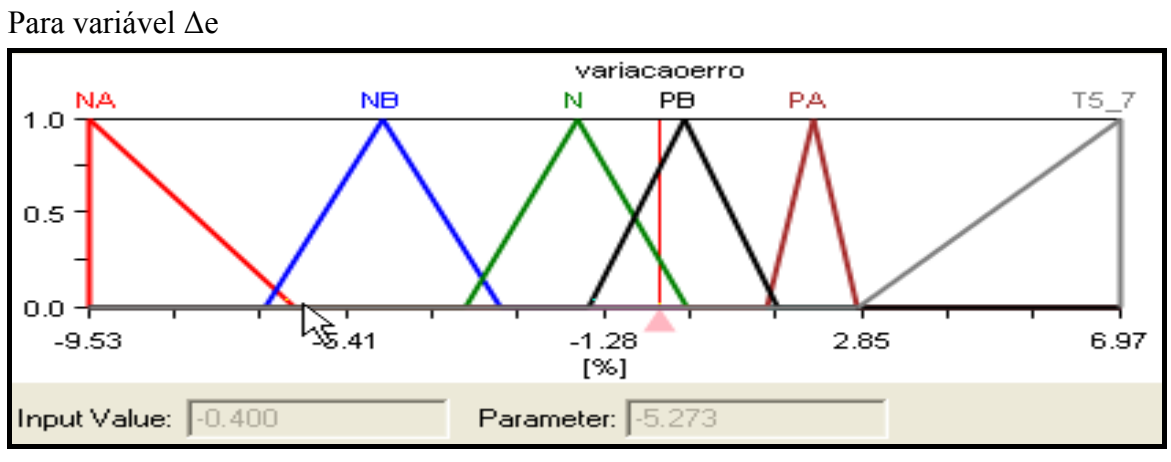

figura 3.3 – variável de entrada Δe

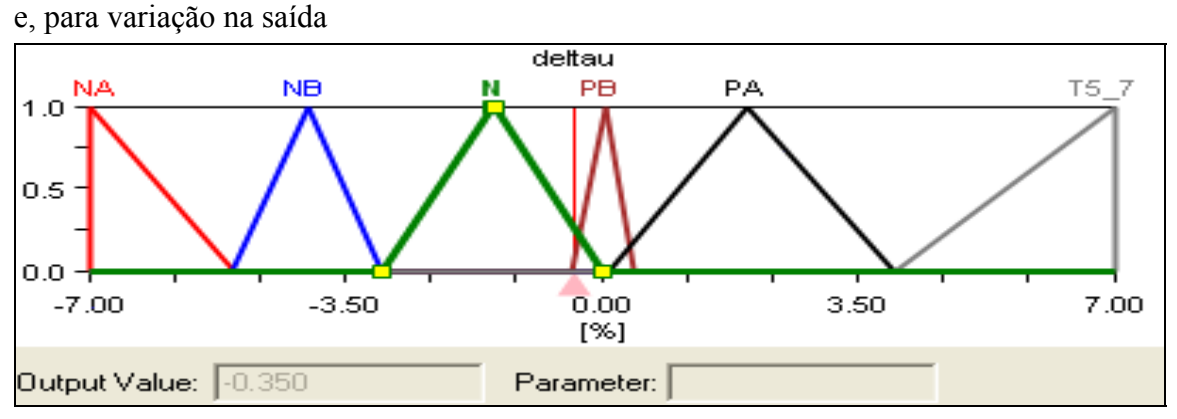

figura 3.4 – variável de saída

Considerando que existam apenas três regras, a saber:

- 1. Se (erro é N) então (deltau é N) [1]
- 2. Se (erro é PB) e (Δe é N) então (deltau é N) [2]
- 3. Se (erro é PB) e (Δe é PB) então (deltau é PB) [3]

e considerando uma entrada para o erro de -0,6 e para a Δe de -0,4, temos que, nesta situação as regras são ativadas (com os valores de pertinência entre parênteses) como:

para a variável erro: saída N com (0,14) e PB (0,88) para a variável Δe: saída N com (0,27) e PB (0,73)

Assim, as regras são ativadas como:

R1: saída N, com pertinência de 0,14.

R2: saída N, com  $\mu (error \cap \Delta e) = min[\mu(e), \mu(\Delta e)] = min\{0,88, 0,27\} = 0,27$ 

R2: saída PB, com  $\mu (error \cap \Delta e) = \min[\mu(e), \mu(\Delta e)] = \min\{0, 88, 0, 73\} = 0, 73$ 

A saída N será disparada utilizando o operador max para os valores da pertinência, como a seguir:

 $\mu(RI \cup R2) = \max[\mu(RI), \mu(R2)] = \max\{0.14, 0.27\} = 0.27$ A saída N adotada neste exemplo está no range [-3,01 0] com pico de -1,47. A saída PB tem o range de [-0,39 0,43] com pico de 0,05.

#### **3.2.1.4 Defuzzificação**

Na defuzzificação, o valor da variável lingüística de saída inferida pelas regras fuzzy será traduzida num valor numérico (discreto) (SHAW, SIMÕES,1999). É a volta do domínio fuzzy para o domínio dos números. Existem vários métodos para proceder a defuzzificação quais sejam: Centro da área ou centro de gravidade (C-o-A), Centro do máximo (C-o-M) e Média do Máximo (M-o-M).

Uma regra básica para escolher o melhor método de defuzzificação é pelo tipo de variável de saída do processo. Se a variável for contínua, como é o caso da maioria das aplicações de controle, o método C-o-A ou C-o-M são os mais indicados. O método C-o-M é mais fácil de ser implementado computacionalmente e, em vista disto, explicaremos apenas este método.

#### **3.2.1.4.1 Defuzzificação Centro do Máximo**

No método C-o-M, o valor do grau de pertinência resultante da operação efetuada com as variáveis de entrada é posicionado no máximo de cada função de pertinência. A média ponderada da soma do produto do grau de pertinência pelo máximo de cada função representa a saída defussificada. O método C-o-M é bastante semelhante ao método C-o-A. A diferença é que no método C-o-A são as áreas das funções de pertinência que são utilizadas enquanto que, no método C-o-M são utilizados os máximos destas funções.

O cálculo do valor defussificado é dado pela equação 3.9:

$$
du^* = \frac{\sum_{i=1}^N d\mu_i \mu(d\mu_i)}{\sum_{i=1}^N \mu(d\mu_i)}
$$
(3.9)

onde N é a quantidade de funções de pertinência, μ(dμi) o grau de pertinência associado à saída dμi e du\*, o valor defuzzificado da saída. Para o exemplo, temos:

$$
du^* = \frac{(-1,47)^* 0,27 + 0,05 * 0,73}{0,27 + 0,73} = -0,35
$$
\n(3.10)

#### **3.2.2 Controle de interface com o uso de controladores fuzzy**

Neste item são apresentados os conceitos sobre controladores fuzzy, as ferramentas disponíveis no mercado para o desenvolvimento de controladores e as etapas utilizadas para desenvolver um controlador que será aplicado ao objeto deste estudo – a medição de interface em tanques de petróleo.

Os operadores de campo controlam a interface dos tanques através da visualização da interface pelo uso de retirada de amostras em válvulas. Esta base do conhecimento adotada pelo operador, culminou com a idéia de projetar um sistema de detecção de interface baseado em transmissor de nível por pressão diferencial – PDIT. Este sensor inferirá a interface, servindo de entrada para geração das variáveis de entrada de um controlador fuzzy baseado em software. Usando regras, o controlador processará as informações, ativando uma saída que acionará uma válvula de controle chamada de válvula de drenagem.

A idéia deste estudo é a de instalar em cada tanque um transmissor de nível, com uma das tomadas localizada na altura da primeira válvula de retirada de amostras. A razão da escolha desta posição é a melhoria da sensibilidade do instrumento já que uma instalação abaixo desta posição não traria ganhos na performance, pois o transmissor estaria medindo um conteúdo maior de água e não de emulsão-como é o desejado.

# **3.2.2.1 Ferramentas disponíveis para desenvolvimento de controladores**

Pesquisas em sites da internet e em contato com empresas levaram ao conhecimento de duas ferramentas que são mais utilizadas no mercado.

Uma, desenvolvida pela empresa Rockwell Automation dos EUA e a outra pela empresa INFORM GmbH da Alemanha.

 O software da Rockwell chama-se Fuzzy designer e o da INFORM GmbH, Fuzzytech. Descreveremos sucintamente a ferramenta Fuzzy designer.

- Lista de preço do fabricante US\$ 5000,00.
- Gera algoritmos para uso na família de controladores logix 5000, criando sistemas fuzzy de forma hierárquica, oferecendo vários métodos para análise do sistema fuzzy.
- Pode ser exportado como um bloco de instrução chamada instrução Add-On AOI, semelhante a um bloco PID no formato de arquivo L5X em CLPs Control Logix versões 16 e superiores.
- $\perp$  O usuário pode, então, importar a instrução AOI fuzzy para dentro dos projetos RSLogix 5000 .
- As instruções AOI's podem ser usadas por qualquer linguagem de programação (Bloco de funções, lógica ladder e texto estruturado).

Além disso, permite:

- Monitorar e sintonizar as instâncias da instrução Add-On de forma online;
- Importar arquivos XML da instrução Add-On de volta ao software FuzzyDesigner;
- **Proteger os arquivos contra acesso não autorizado.**

Æ

As figuras 3.5 e 3.6 mostram a interface de programação e controle do software.

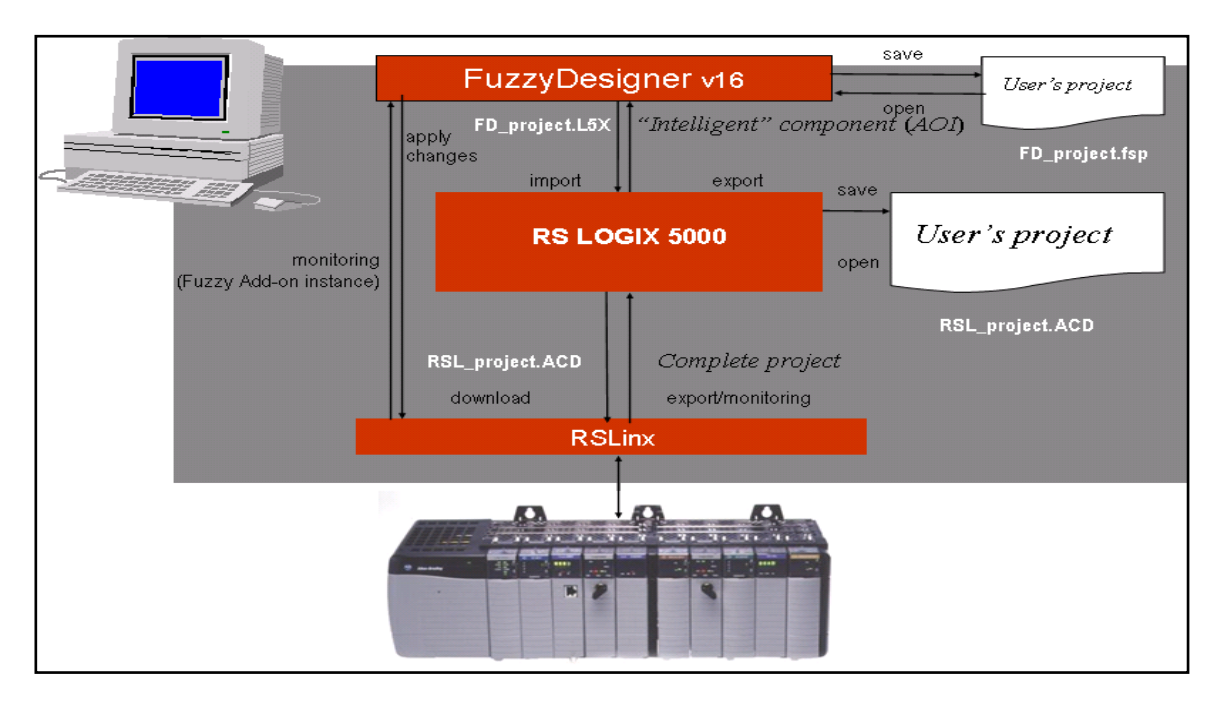

Figura 3.5 – arquitetura do software Fuzzy Designer

Nesta figura, as fases de desenvolvimento do controlador são:

- Início do projeto do controlador no software Fuzzydesigner, onde o usuário pode salvá-lo para posterior modificação;
- Geração de um bloco de instrução para exportação para o software de programação do CLP (RSLogix 5000);
- No software de programação, o usuário pode editar a instrução para proceder com modificações, criação de tags e range das variáveis, salvando com a extensão ACD;
- Para estabelecer comunicação entre o CLP e o software de programação utiliza-se o drive de comunicação RSlinx;
- Todo o processo pode ser revertido, ou seja, trazer a instrução de volta ao software Fuzzy designer através do processo de importação;
- Realização de testes off line da instrução, antes de fazer o download para o CLP.

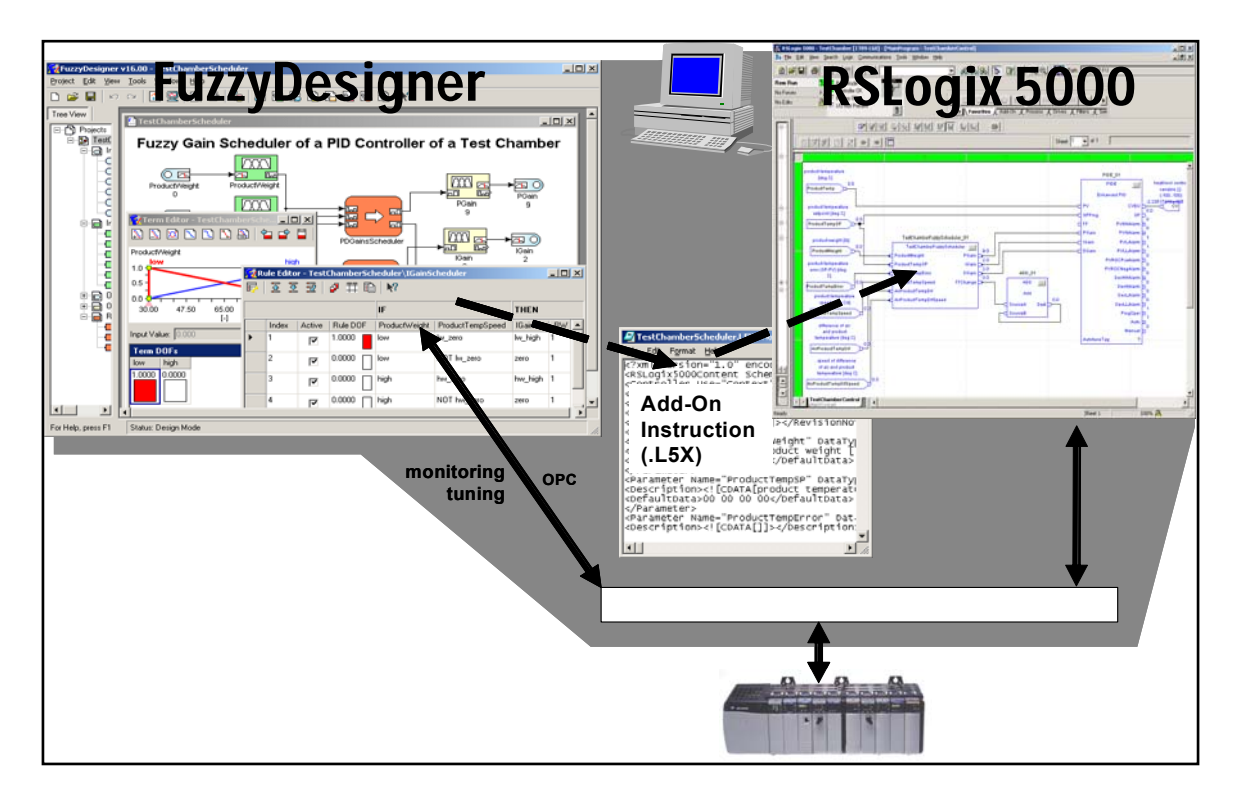

Figura 3.6 - ciclo de desenvolvimento do Fuzzy Designer

A explicação da figura 3.10 é mesma da figura 3.9, onde as setas representam a exportação/importação dos arquivos.

O software definido na figura 3.6 gera uma instrução add on que pode ser implementada em CLP Control Logix nas versões 16 e superiores. Esta limitação fez com que se partisse para o desenvolvimento do controlador fuzzy usando rotina de programação de CLP. O software foi utilizado inicialmente para gerar a lógica, ajustar os valores de cada termo da variável lingüística e realização de testes, já que ele é bastante amigável.

### **3.2.2.2 Metodologia de desenvolvimento do controlador fuzzy**

Escolhido o sensor para medir a interface, passou-se a verificar o desenvolvimento do controlador fuzzy, visando fechar a malha de controle.

- O desenvolvimento do projeto, abrangeu as seguintes etapas:
- Projeto, aquisição e montagem do novo sistema de detecção de interface consistindo na especificação, aquisição e montagem de um PDIT, a ser instalado em um dos tanques de lavagem a frio;
- Retirada de amostras ao longo de todas as válvulas de retirada de amostras, visando medir o BSW e analisar seu comportamento ao longo da altura do tanque;
- Considerar que o BSW variará linearmente entre uma válvula de retirada de amostras e outra, com densidade dada pela média das densidades entre uma tomada e outra;
- Usar o BSW medido para calcular a densidade da emulsão;
- $\downarrow$  Usar o PDIT para estimar as alturas em função das densidades calculadas;
- Coleta dos dados obtidos pelo PDIT e comparação com as inferências realizadas pelos operadores, visando o estabelecimento das regras e dos valores das funções de pertinência;
- $\downarrow$  Projeto do controlador, usando o software Fuzzy designer;
- Com base nas informações dos operadores e nos valores obtidos pelo PDIT, ajustar as regras e os valores das funções de pertinência, visando obter o controle ótimo;
- Desenvolvimento da rotina de programação em ladder, visando implementação do controlador fuzzy para controle da interface do tanque – compreende o download da rotina de programação em ladder para o CLP da Estação e a integração deste em uma das Estações de Supervisão e Controle;
- Teste off line do sistema fuzzy implementado de forma a validar as regras, simular o processo e testar os dados de processo;
- Implementação do controlador fuzzy on line. Esta etapa consiste em duas fases: uma em que a saída do controlador fuzzy não aciona a válvula e outra em que a válvula é acionada. Para verificar o atendimento aos requisitos de projeto, a variável de processo será monitorada para verificar se segue o setpoint estabelecido para manter a interface na quarta válvula de retirada de amostras.

### **3.2.3 Tipos de Controladores Fuzzy**

A elaboração do projeto de um controlador Fuzzy, consiste na definição das variáveis de entrada e saída envolvidas, no número de termos de cada variável, nas funções de pertinência, nos operadores utilizados, no método de defuzzificação e como este controlador será implementado para controlar o processo.

Sabe-se que existem diversas formas de implementar um controlador fuzzy para controle de processo, quais sejam:

- $\triangle$  Controle fuzzy direto;
- $\triangleq$  Controle fuzzy supervisionado;
- Controle fuzzy com chaveamento inteligente de controladores PID;
- Controlador fuzzy e controlador PID em paralelo;
- Controlador PID-Fuzzy.

 O controle fuzzy direto, como próprio nome diz, atua diretamente na saída do processo, ou seja, as saídas do sistema fuzzy são as variáveis de comando da planta. A figura 3.7 demonstra esta situação (CARR, SHEARER, 2007).

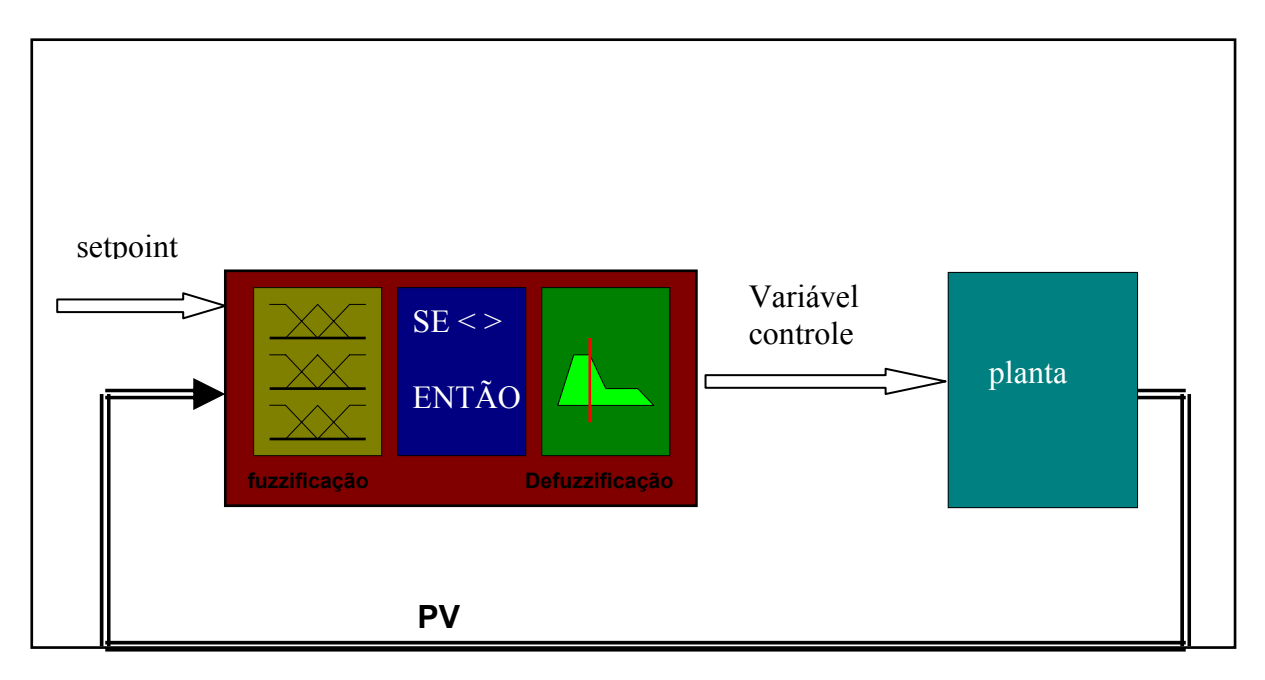

Figura 3.7 –controle fuzzy direto

O controle fuzzy supervisionado é usado nas situações em que já existe um controle por PID convencional e os valores dos parâmetros do controlador são ajustados pelo operador. No caso de existir mais de um controlador PID, com interdependências entre as variáveis, explorar estas interdependências torna-se pouco amigável. Neste caso, o uso de controlador fuzzy supervisionado permite que a variável de cada processo seja mantida sob controle pelo PID, enquanto os parâmetros do controlador sejam ajustados pelo controlador fuzzy em situação semelhante à feita pelo operador (SIVANANDAM; SUMATHI; DEEPA, 2006).

A figura 3.8demonstra esta situação.

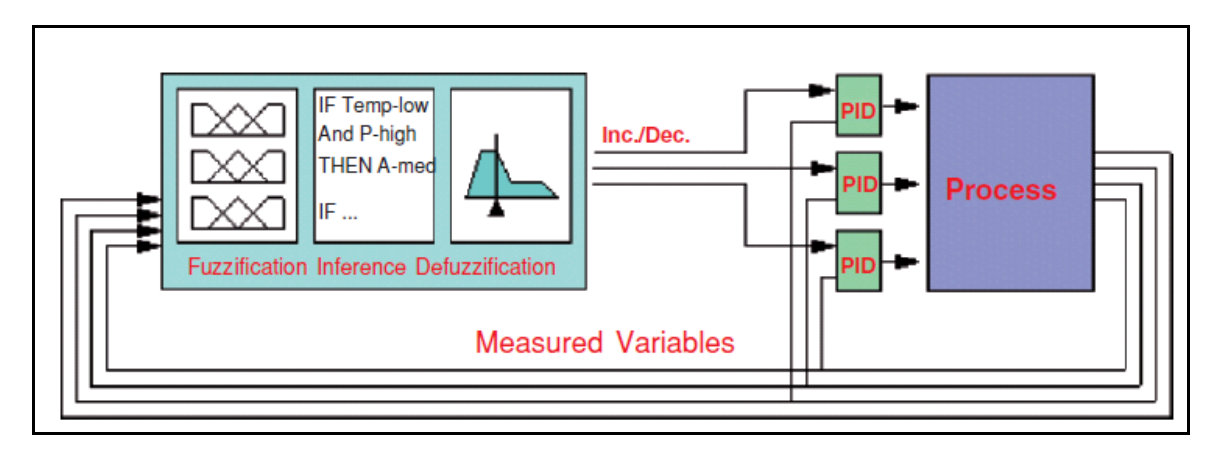

Figura 3.8 - controlador supervisório

O controle fuzzy com chaveamento inteligente é aplicável onde um controlador PID local é projetado para trabalhar em torno de um ponto de operação específico. Pode-se implementar um outro controlador PID que trabalhe em outro ponto de operação, ficando o chaveamento a cargo do controlador fuzzy, através da atribuição de pesos que aumenta ou diminui a influência de um controlador PID ou outro (CARR, SHEARER, 2007). A figura 3.9 ilustra esta situação.

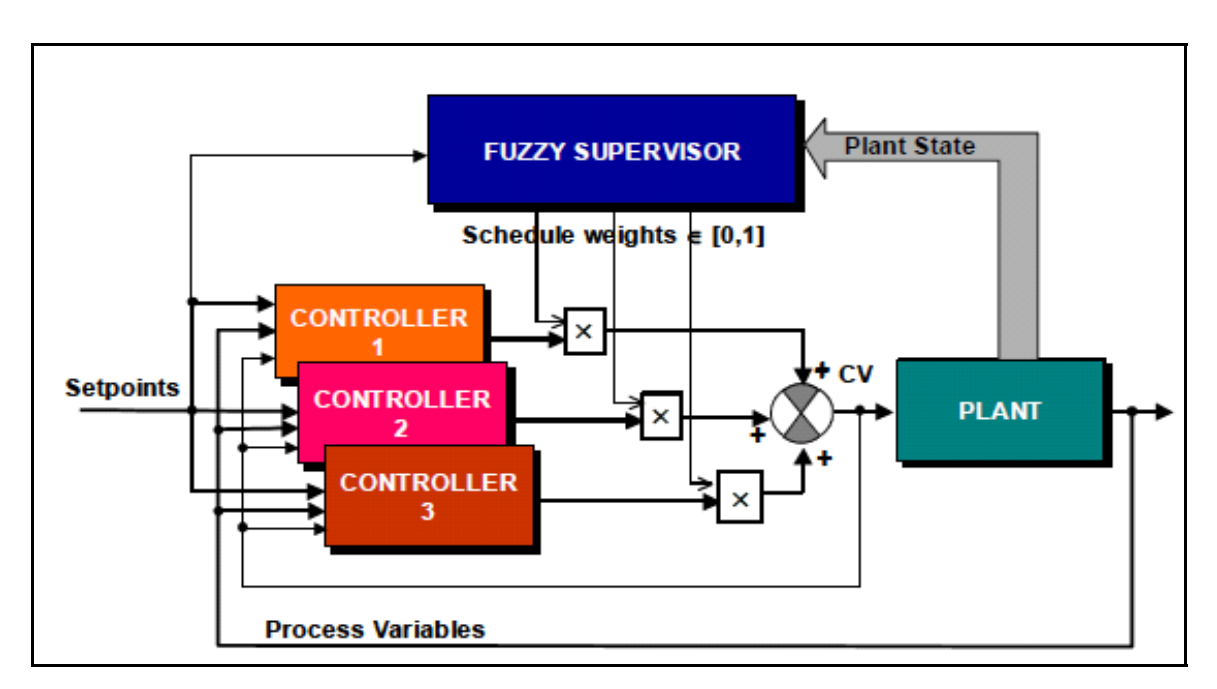

Figura 3.9 – controlador fuzzy com chaveamento

O controlador fuzzy e o controlador PID em paralelo atuam no processo ao mesmo tempo. Um bloco soma a saída do controlador fuzzy com o controlador PID. Em torno do ponto de operação, apenas o PID assume o controle, ficando a saída do fuzzy como zero. Se houver um distúrbio no processo que afaste o mesmo do ponto de operação o controlador fuzzy intervém. A figura 3.10 mostra esta situação.

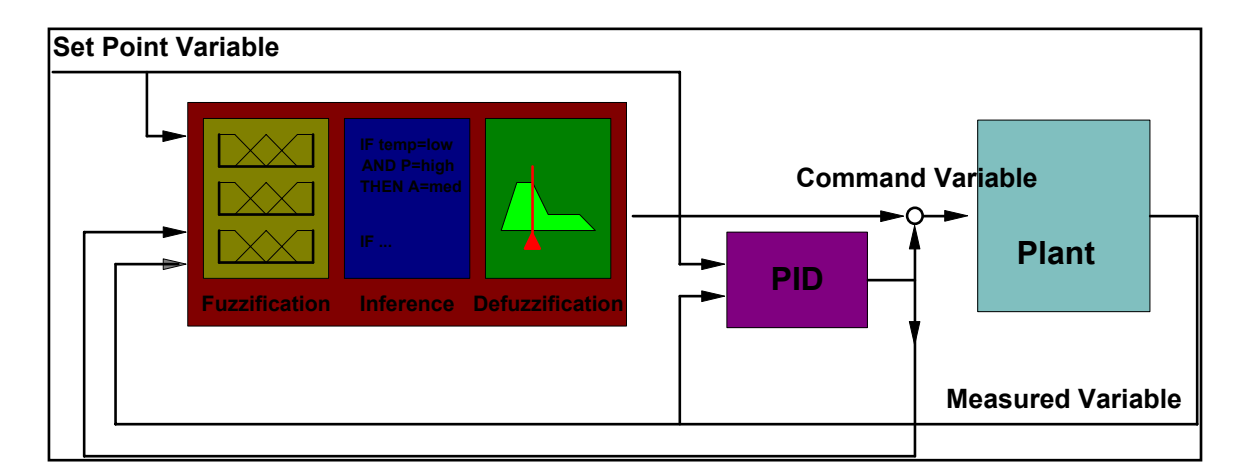

Figura 3.10 – controlador fuzzy em paralelo com controlador PID

O controlador PID-Fuzzy é bastante similar ao controlador PID convencional onde os parâmetros de entrada são o erro e a variação do erro. Será este o controlador a ser implementado neste projeto. Como está se controlando a interface-que é uma forma indireta de nível, o controlador adotado pode ser um PI-Fuzzy. A razão da escolha do controlador PI-Fuzzy foi por questões de facilidade ajustes do setpoint pelo operador, visando determinar o melhor ponto de operação.

### **3.2.3.1 Estrutura do Controlador PI-Fuzzy**

Antes de discorrer sobre o controlador PI-Fuzzy, falaremos brevemente sobre o controlador PID convencional.

Conforme já informado, a maior parte dos controladores utilizados na indústria é do tipo Proporcional-Integral-Derivativo (PID).

O controlador PID é um controlador temporal cuja relação contínua entre entrada e saída é dada por:

$$
c(t) = Kp.e(t) + Ki \int e(t)dt + Kd \cdot \frac{de(t)}{dt}
$$
\n(3.11)

e, na forma discreta:

$$
c(k) = Kc \left\{ e(k) + \frac{T}{\tau_i} \sum_{k=0}^{n} e(k) + \frac{\tau_d}{T} \left[ e(k) - e(k-1) \right] \right\}
$$
(3.12)

Onde e(t) e e(k) são os erros no tempo contínuo e discreto, respectivamente. O erro é definido como sendo a diferença entre a variável de processo-PV e o setpoint-SP. O erro pode ser definido como PV-SP se a ação do controlador for direta ou SP-PV se a ação do controlador for reversa. Os termos Kp, Ki e Kd são os ganhos do controlador, ajustados segundo diversos métodos difundidos na literatura. Os termos τi e τd são as constantes de tempo integral e derivativo, respectivamente.

O controlador PI-Fuzzy é similar ao controlador PI, considerando que ambos possuem duas entradas e uma saída. A diferença é que no controlador PI-Fuzzy, são as regras que avaliam o erro e sua tendência de modo a fornecer o melhor sinal de controle. Um dos méritos deste tipo de controlador é o de se poder definir vários pontos de operação, justamente por ser baseado em regras, podendo ser aplicado a controles não lineares. Pretende-se utilizar deste mérito deste controlador para definir outros pontos de operação da interface dos tanques, visando aumentar a interface de modo a se ter mais água nos tanques, reduzindo a necessidade de fabricação de novos tanques para atender ao aumento do BSW.

O controlador PI-Fuzzy utiliza o erro e sua derivada para gerar o sinal de controle, com o objetivo de eliminar o erro em regime permanente. Chamando e: erro, de: variação do erro e du: variação na saída u, então:

$$
du = Kp.e + ki.de
$$
\n(3.13)

Por esta equação, é necessária uma integração para se obter o sinal de saída u. Neste projeto, u será calculado como a soma entre du e u medido em um tempo anterior. A figura 3.11 mostra o diagrama de blocos de um controlador PI-Fuzzy.

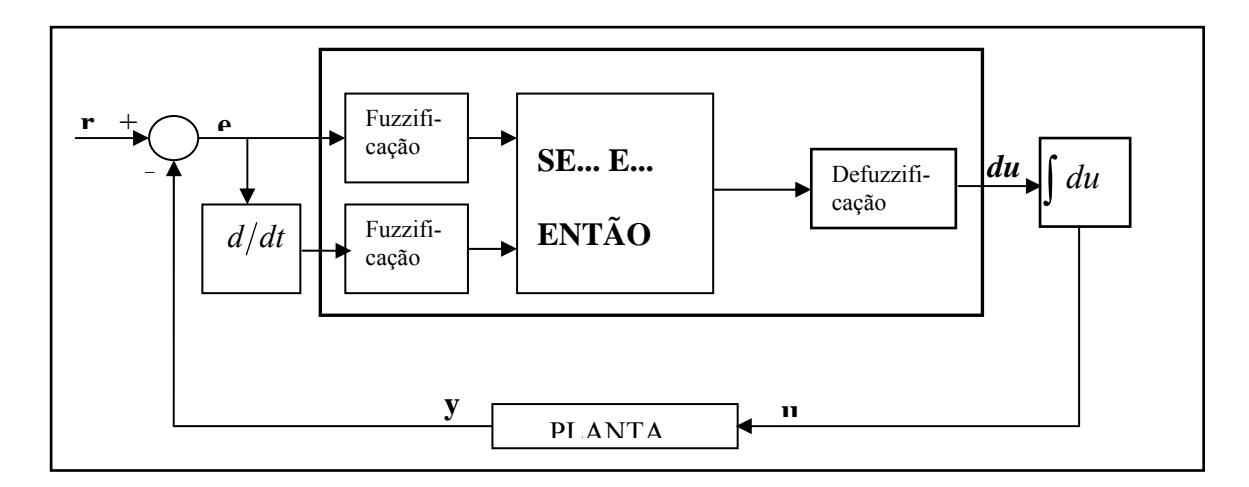

Figura 3.11 – diagrama de blocos do controlador PI-Fuzzy

Este capítulo trata das etapas para desenvolvimento do controlador.

Para detalhar a forma de desenvolvimento e implementação do projeto, foram estabelecidas duas etapas. Uma para estudar a variação do BSW-o que implica em variação da densidade tendo como conseqüência a medida da altura da interface ao longo da altura do tanque - e outra o desenvolvimento do controlador Fuzzy.

# **3.3 Estudo do comportamento do BSW e sua influência no cálculo da interface realizada pelo PDIT**

O estudo do comportamento do BSW serviu para definir como o PDIT mediria a interface nas situações em que a interface variava desde a primeira válvula de retirada de amostras até a sétima-que são o Universo de Controle em que o operador pode tomar a decisão.

Abaixo está descrito como foram feitas as inferências para definir os valores que o PDIT irá medir, os quais servirão para definição dos valores das funções de pertinência das variáveis lingüísticas, considerando que:

Como não há modelo para prever a variação do BSW em função da altura, adotouse uma função linear para estimar a variação do BSW entre uma válvula de retirada de amostra e a imediatamente superior.

Inicialmente, foram coletadas amostras em dois tanques em um período de vinte e quatro horas, tempo este considerado satisfatório para varrer todo o universo do petróleo produzido pela Petrobras no Rio Grande do Norte. Uma análise dos dados para o tanque 02 demonstra o comportamento não linear do BSW ao longo da altura do tanque. A tabela 3.1 mostra apenas duas medições de um total de doze amostras retiradas.

| 08:00<br>18/10/2008     | TQ 01<br>BSW/Sed (%)     | TQ 02<br>BSW/Sed (%) | 10:00<br>18/10/2008     | TO <sub>01</sub><br>BSW/Sed (%) | $TQ$ 02<br>BSW/Sed (%) |
|-------------------------|--------------------------|----------------------|-------------------------|---------------------------------|------------------------|
| 1 <sup>ª</sup> Try Cock |                          | ,100                 | 1 <sup>ª</sup> Try Cock |                                 | 100                    |
| 2 <sup>a</sup> Try Cock | $\overline{\phantom{a}}$ | hsoo                 | 2 <sup>a</sup> Try Cock |                                 | 100                    |
| 3 <sup>a</sup> Try Cock | 50,0 / 7,0               | 100                  | 3 <sup>a</sup> Try Cock |                                 | 40,0 / 4,0             |
| 4 <sup>ª</sup> Try Cock | 16,0 / 2,0               | 38,0 / 2,0           | 4 <sup>ª</sup> Try Cock |                                 | 40,0/0,7               |
| 5 <sup>a</sup> Try Cock | 16,0 / 1,4               | 2,0/0,2              | 5 <sup>a</sup> Try Cock |                                 | 2,0 / 0,2              |
| 6 <sup>a</sup> Try Cock | $\overline{\phantom{a}}$ | 1/6 / 0,1            | 6 <sup>a</sup> Try Cock |                                 | 1,2/0,2                |
| 7 <sup>a</sup> Try Cock | $\overline{\phantom{a}}$ | 1,0/0,1              | 7 <sup>a</sup> Try Cock |                                 | 0,5/0,1                |

Tabela 3.1 - valores de BSW determinados pelo laboratório para os tanques

Com base nos valores de BSW obtidos pelo laboratório, foram geradas saídas estimadas do PDIT. A tabela 3.2 exemplifica o cálculo da interface realizada pelo PDIT na situação em que a água livre está na quarta válvula de retirada de amostras.

|           | <u>situação para a quarta válvula de retirada de amostra - primeira tabela</u> |              |                                                                        |                        |               |       |                      |               |           |        |                          |
|-----------|--------------------------------------------------------------------------------|--------------|------------------------------------------------------------------------|------------------------|---------------|-------|----------------------|---------------|-----------|--------|--------------------------|
| altura do | try-cock nível                                                                 |              | nível                                                                  | <b>BSW</b>             | ldensidade    | média | nível                | <b>BSW</b>    | densidade | saída  | saída                    |
| try-cock  |                                                                                | ďágua        | emulsão<br>intermediária                                               |                        | intermediária |       | emulsão<br>topo (ho) | do<br>topo    | de topo   | PDIT   |                          |
| (m)       |                                                                                | (ha) (m)     | $(he)$ $(m)$                                                           | %                      | (ре)          |       | (m)                  | %             | (ро)      | (m)    | (PDIT (%)                |
| 3         |                                                                                |              |                                                                        | 100                    | 1,00          | 1,00  | 2,03                 | 1,6           | 0,88      | (1,72) | 71,90                    |
| 4         | $\overline{2}$                                                                 |              | 1,00                                                                   | 100                    | 1,00          | 1,00  | 2,03                 |               |           |        |                          |
| 5         | 3                                                                              |              | 1,00                                                                   | 100                    | 1,00          | 1,00  | 2,03                 |               |           |        |                          |
| 6         | 4                                                                              |              | 1,00                                                                   | 100                    | 1,00          | 0,98  | 2,03                 |               |           |        |                          |
|           | 5                                                                              |              | 1,00                                                                   | 60                     | 0,95          | 0,94  | 2,03                 |               |           |        |                          |
| 8         | 6                                                                              |              | 1,00                                                                   | 40                     | 0,93          | 0,92  | 2,03                 |               |           |        |                          |
| 9         | 7                                                                              |              | 1,00                                                                   | $\overline{20}$        | 0,91          | 0,91  | 2,03                 |               |           |        |                          |
|           |                                                                                |              | situação para a quarta válvula de retirada de amostra - segunda tabela |                        |               |       |                      |               |           |        |                          |
| altura do | try-cock nível                                                                 |              | nível                                                                  | <b>BSW</b>             | densidade     | média | nível                | <b>BSW</b>    | densidade | saída  | saída                    |
| try-cock  |                                                                                | ďágua        | emulsão<br>intermediária                                               |                        | intermediária |       | emulsão<br>topo (ho) | ldo.<br> topo | de topo   | PDIT   |                          |
| (m)       |                                                                                | $(ha)$ $(m)$ | (he) (m)                                                               | %                      | $\vert$ (pe)  |       | $\vert$ (m)          | %             | (po)      | (m)    | $\vert$ PDIT (%) $\vert$ |
| з         |                                                                                |              |                                                                        | 100                    | 1,00          | 1,00  | 2,03                 | 1,6           | 0,88      | (1,78) | 64,66                    |
| 4         | 2                                                                              |              | 1,00                                                                   | 100                    | 1,00          | 1,00  | 2,03                 |               |           |        |                          |
| 5         | 3                                                                              |              | 1,00                                                                   | 100                    | 1,00          | 1,00  | 2,03                 |               |           |        |                          |
| 6         | 4                                                                              |              | 1,00                                                                   | 100                    | 1,00          | 0,96  | 2,03                 |               |           |        |                          |
| 7         | 5                                                                              |              | 1,00                                                                   | 40                     | 0,93          | 0,92  | 2,03                 |               |           |        |                          |
|           |                                                                                |              |                                                                        |                        |               |       |                      |               |           |        |                          |
| 8<br>9    | 6                                                                              |              | 1,00<br>1,00                                                           | $\overline{20}$<br>1,6 | 0,91          | 0,90  | 2,03<br>2,03         |               |           |        |                          |

Tabela 3.2 – simulação do valor medido pelo PDIT com base nos valores de BSW para a quarta válvula de retirada de amostras.

Onde:

 $ρ<sub>e</sub>$  intermediário = densidade da emulsão;

 $h_a$  = altura do nível da água entre duas válvulas de retirada de amostras;

 $h_e$  = altura do nível da emulsão entre duas válvulas de retirada de amostras.

Como o transmissor PDIT foi instalado entre tomadas, a saída do mesmo é um valor da pressão diferencial entre estas tomadas. A coluna saída do PDIT mostrada na tabela 3.2 foi calculada utilizando-se a equação básica 3.14 (SISSOM, PITTS, 1972) com ajustes para considerar o diferencial de pressão:

$$
h_{i} = \rho_{a} \cdot g \cdot \sum_{i=0}^{i} h_{i} + g \cdot \sum_{j=1}^{j=6} \rho_{ej} h_{j,j+1}
$$
\n(3.14)

Onde:

 $h_t$  = altura medida pelo PDIT hi, hj = altura entre tomadas

 $h_0 = 0$  (3.15)

$$
h_i = 1 \tag{3.16}
$$

O valor calculado do PDIT é dado em mmH2O, sendo convertido para percentual através da definição dos limites inferior e superior da variável medida. Para o caso em questão, os limites definidos foram:

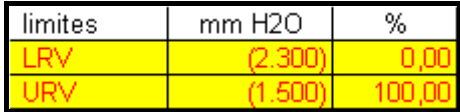

Onde:

LRV – low range value= limite inferior da variável; URV – upper range value= limite superior da variável;

Abaixo está descrito como foi feita a estimativa para o cálculo do BSW entre válvulas.

Para a primeira válvula de retirada de amostra, *i=*0 e a altura medida pelo PDIT será dada pela equação 3.17, ou seja:

$$
h_{t} = g.(\rho e_{1} h e_{1,2} + \rho e_{2} h e_{2,3} + \rho e_{3} h e_{3,4} + \rho e_{4} h e_{4,5} + \rho e_{5} h e_{5,6} + \rho e_{6} h e_{6,7})
$$
\n(3.17)

Para a segunda válvula de retirada de amostra, *i=1* e a altura medida pelo PDIT será dada pela equação 3.18 ou seja:

$$
h_t = \rho a. g(h_{a0} + h_{a1}) + g. (\rho e_2 h e_{2,3} + \rho e_3 h e_{3,4} + \rho e_4 h e_{4,5} + \rho e_5 h e_{5,6} + \rho e_6 h e_{6,7})
$$
(3.18)

Para a sétima válvula de retirada de amostra, *i=6* e a altura medida pelo PDIT será dada pela equação 3.19, ou seja:

$$
h_{t} = \rho_{a} \cdot g \cdot (h_{a0} + h_{a1} + h_{a2} + h_{a3} + h_{a4} + h_{a5} + h_{a6}) \tag{3.19}
$$

Onde:

 $p_a$ = densidade da água;

g = aceleração da gravidade;

hai= altura da água entre as válvulas de retirada de amostras, medida a partir da primeira válvula;

 $\rho_{ei}$  = densidade da emulsão entre válvulas de retirada de amostras, calculado como:

$$
\rho_e = \rho_o (1 - BSW) + \rho_a BSW \tag{3.20}
$$

 $h_{ei, i+1}$ – altura da emulsão entre válvula de retirada de amostras.

A altura medida pelo PDIT entre válvulas na zona de emulsão é calculada como (SISSOM, PITTS, 1972):

$$
h_{j,j+1} = g \cdot \int_{h_j}^{h_{j+1}} \rho_{ej} \Delta h_j \tag{3.21}
$$

### **3.3.1 Situação de água livre na primeira válvula de retirada de amostra**

Para uma situação em que exista água livre na primeira válvula de retirada de amostra, como não foram coletadas amostras de BSW pelo laboratório devido a interface não estar na primeira válvula, foi simulado o cálculo da altura para água livre na saída da primeira válvula de retirada de amostra e emulsão nos demais, considerando os dados do laboratório para a segunda válvula de retirada de amostra. Deve ser observado que nesta situação, não existe contribuição de água livre pura para o cálculo da altura medida pelo PDIT.

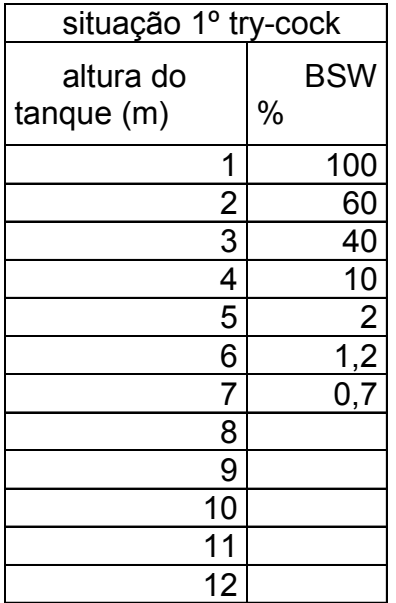

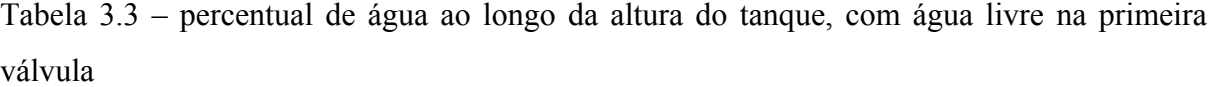

Com base nos dados da tabela 3.3, foram gerados gráficos no excel, conforme figura 3.12:

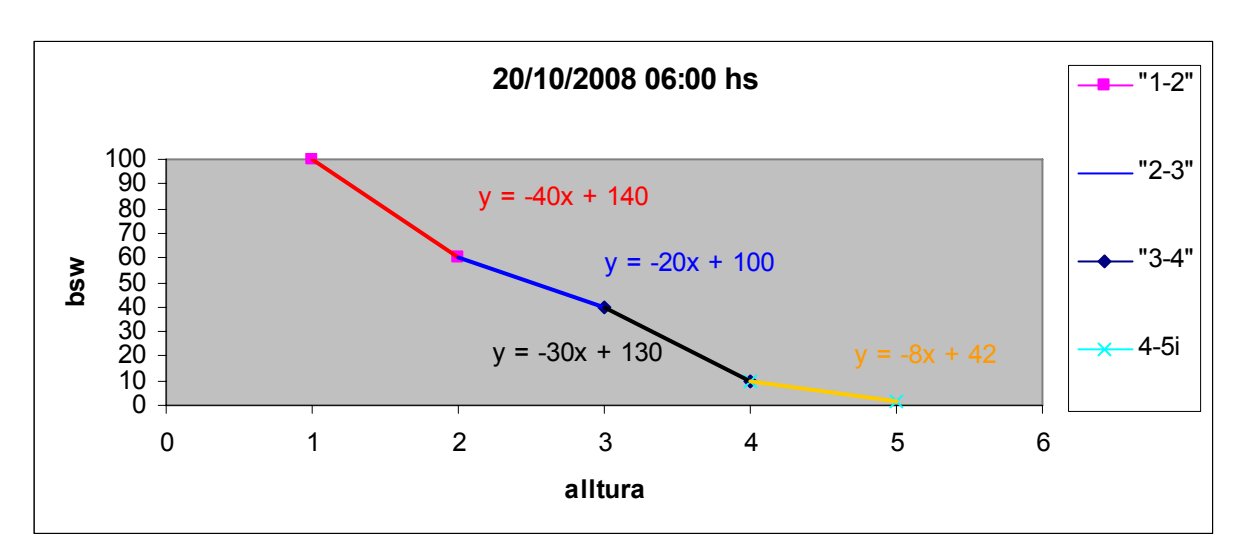

Figura 3.12 – comportamento do BSW ao longo da altura do tanque

Por não se conhecer o perfil de variação do BSW entre uma válvula e outra, adotou-se um comportamento linear para o BSW por ser mais fácil de tratar computacionalmente. Usando o excel foram geradas as seguintes linhas de tendência:

BSW = -40.hi +140, entre a primeira e segunda válvula de retirada de amostra;  $BSW = -20$ . hi +100, entre a segundo e terceira válvula de retirada de amostra ; BSW = -30. hi +130, entre a terceira e quarta válvula de retirada de amostra ;  $BSW = -8$ . hi  $+42$ , entre a quarta e quinta válvula de retirada de amostra.

Acima da quinta válvula de retirada de amostra, o BSW se aproxima de 0,5%, sendo considerado para efeito do cálculo da altura o valor da densidade do óleo.

Assim, como *ρej* é dado por:

$$
\rho e = \rho_o (1 - BSW) + \rho_a BSW = \rho_o + (\rho_a - \rho_o) BSW \tag{3.22}
$$

Cálculo das densidades da emulsão entre as válvulas de retirada de amostras

Para a situação entre a primeira e segunda válvulas de retirada de amostras a densidade da emulsão será:

$$
\rho e = \rho_o + (\rho_a - \rho_o) \cdot (-20h_i + 100) \tag{3.23}
$$

Substituindo os valores medidos no laboratório de  $\rho_a=1,00$  e  $\rho_o=0,88$ , na equação 3.23;

$$
\rho e = 0.88 + 0.12 \times (-40h_i + 140) = 1.048 - 0.048h_i
$$
\n(3.24)

Integrando entre os intervalos h<sub>1</sub>=1 e h<sub>2</sub>=2 (relativamente à primeira e segunda válvulas de retirada de amostras), obtemos a contribuição deste intervalo para o valor da altura medida pelo PDIT;

$$
h_{1-2} = g \cdot (\int_{h1}^{h2} (1,048 - 0,048.h_{1-2}) \Delta h_{1-2})
$$
\n(3.25)

desenvolvendo a integral da equação 3.25, obtemos o valor de contribuição do primeiro intervalo, como sendo:

$$
h_{1-2} = 0.976m
$$

Este resultado é o mesmo obtido ao se calcular a densidade da emulsão pela média dos valores de BSW encontrados em cada válvula de retirada de amostras:

$$
pe1=1,00 para hi=1\npe2= 0,952 para hi=2\n
$$
h1-2 = 0,976m
$$
$$

Para a situação entre a segunda e terceira válvulas de retirada de amostras a densidade da emulsão será:

$$
\rho e = \rho_o + (\rho_a - \rho_o) \cdot (-20h_i + 100) \tag{3.26}
$$

Substituindo os valores de  $\rho_a=1,00$  e  $\rho_o=0,88$ , medidos no laboratório na equação 3.26;

$$
\rho e = 0.88 + 0.12 \cdot (-20h_i + 100) = 1.0 - 0.024h_i \tag{3.27}
$$

Integrando entre os intervalos h<sub>1</sub>=2 e h<sub>2</sub>=3 (relativamente à segunda e terceira válvulas de retirada de amostras), obtemos a contribuição deste intervalo para o valor da altura medida pelo PDIT;

$$
h_{2-3} = g \cdot (\int_{h_2}^{h_3} (1,0 - 0,024.h_{2-3}) \Delta h_{2-3})
$$
\n(3.28)

desenvolvendo a integral 3.28, obtemos o valor de contribuição do primeiro intervalo;  $h_{2-3} = 0.94m$ 

Para a situação entre a terceira e quarta válvulas de retirada de amostras a densidade da emulsão será:

$$
\rho e = \rho_o + (\rho_a - \rho_o) \cdot (-30h_i + 130) \tag{3.29}
$$

Substituindo os valores de  $\rho_a = 1,00$  e  $\rho_o = 0,88$ , medidos no laboratório na equação 3.29;

$$
\rho e = 0.88 + 0.12 \cdot (-30h_i + 130) = 1.036 - 0.036h_i \tag{3.30}
$$

Substituindo os valores de  $h_1=3$  e  $h_2=4$  na equação 3.30, obtemos os valores das densidades, a saber:

 $p_{e3}=0.928$  para  $h_3=3$  $pe_4=0.892$  para  $h_4=4$  $h_{3-4} = 0.91m$ 

Adotando-se o mesmo procedimento, a densidade da emulsão para a situação entre a quarta e quinta válvulas de retirada de amostras será:

 $h_{3-4} = 0.88m$ 

Como a partir da quinta válvula a densidade se aproxima da do óleo, a altura dos intervalos acima foram calculados considerando óleo com densidade 0,88, o que dá uma altura de 0,88 m entre cada intervalo, até o sétimo.

#### **3.3.2 Situação de água livre na segunda válvula de retirada de amostra**

Para a situação de água livre na segunda válvula, como existem dados de BSW medidos pelo laboratório, foram utilizados valores medidos do BSW, conforme tabela 3.4.

| 20/10/2008 02:00 hs |                  | 20/10/2008 06:00 hs |                |  |  |
|---------------------|------------------|---------------------|----------------|--|--|
| altura do           |                  | altura do           |                |  |  |
| tanque              |                  | tanque              |                |  |  |
| (m)                 | BSW %            | (m)                 | BSW %          |  |  |
|                     | 100              |                     | 100            |  |  |
| 2                   | 100              | 2                   | 100            |  |  |
| 3                   | 26               | 3                   | 60             |  |  |
| 4                   | 6                | 4                   | 40             |  |  |
| 5                   | $\overline{1,2}$ | 5                   | $\overline{2}$ |  |  |
| 6                   | 0,7              | 6                   | 1,2            |  |  |
|                     | 0,7              |                     | 0,7            |  |  |
| 8                   | 0,7              | 8                   | 0,7            |  |  |
| 9                   | 0,7              | 9                   | 0,7            |  |  |

Tabela 3.4 – percentual de água ao longo da altura do tanque, com água livre na segunda válvula

Nesta situação, a contribuição da densidade da água para o calculo da altura pelo PDIT é apenas entre a primeira e segunda válvulas. A partir da segunda válvula, as contribuições consideram o valor calculado da densidade da emulsão. A tabela 3.5 mostra como ficaria o valor inferido da interface pelo PDIT para a segunda válvula, adotando-se o mesmo procedimento de cálculo da altura pelo PDIT para a situação da primeira válvula:

|                           |   |          | situação para a segunda válvula de retirada de amostra - primeira tabela |                 |               |        |                      |               |            |             |          |
|---------------------------|---|----------|--------------------------------------------------------------------------|-----------------|---------------|--------|----------------------|---------------|------------|-------------|----------|
| altura do try-cock nível  |   |          | Inível                                                                   | <b>BSW</b>      | ldensidade.   | média. | nível                | <b>BSW</b>    | densidade. | saída       | saída    |
| try-cock                  |   | ďágua    | lemulsão<br>lintermediária                                               |                 | intermediária |        | emulsão<br>topo (ho) | ldo.<br> topo | de topo    | <b>PDIT</b> |          |
| (m)                       |   | (ha) (m) | (he) (m)                                                                 | %               | (ре)          |        | (m)                  | %             | $(\rho o)$ | (m)         | PDIT (%) |
| 3                         |   |          |                                                                          | 100             | 1,00          | 1,00   | 2,03                 | 0,7           | 0,88       | (1, 84)     | 57,71    |
| 4                         | 2 |          | 1,00                                                                     | 100             | 1,00          | 0,98   | 2,03                 |               |            |             |          |
| 5                         | з |          | 1,00                                                                     | 60              | 0,95          | 0,94   | 2,03                 |               |            |             |          |
| 6                         | 4 |          | 1,00                                                                     | 40              | 0,93          | 0,91   | 2,03                 |               |            |             |          |
|                           | 5 |          | 1,00                                                                     | 10 <sup>1</sup> | 0,89          | 0,89   | 2,03                 |               |            |             |          |
| 8                         | 6 |          | 1,00                                                                     | 1,2             | 0,88          | 0,88   | 2,03                 |               |            |             |          |
| 9                         | 7 |          | 1,00                                                                     | 0,7             | 0,88          | 0,88   | 2,03                 |               |            |             |          |
|                           |   |          |                                                                          |                 |               |        |                      |               |            |             |          |
|                           |   |          | situação para a segunda válvula de retirada de amostra - segunda tabela  |                 |               |        |                      |               |            |             |          |
| altura do  try-cock nível |   |          | nível                                                                    | <b>BSW</b>      | densidade     | média  | nível                | <b>BSW</b>    | densidade  | saída       | saída    |
| try-cock                  |   | ďágua    | lemulsão<br>lintermediária                                               |                 | intermediária |        | emulsão<br>topo (ho) | ldo.<br> topo | de topo    | PDIT        |          |
| (m)                       |   | (ha) (m) | (he) (m)                                                                 | %               | (ре)          |        | (m)                  | %             | (ρο)       | $\vert$ (m) | PDIT (%) |
| 3                         |   |          |                                                                          | 100             | 1,00          | 1,00   | 2,03                 | 0,7           | 0,88       | (1,93)      | 46,33    |
| 4                         | 2 |          | 1,00                                                                     | 100             | 1,00          | 0,96   | 2,03                 |               |            |             |          |
| 5                         | з |          | 1,00                                                                     | 26              | 0,91          | 0,90   | 2,03                 |               |            |             |          |
| 6                         | 4 |          | 1,00                                                                     | 6               | 0,89          | 0,89   | 2,03                 |               |            |             |          |
|                           | 5 |          | 1,00                                                                     | 1,2             | 0,88          | 0,88   | 2,03                 |               |            |             |          |
| 8                         | 6 |          | 1,00                                                                     | 0,7<br>0,7      | 0,88          | 0,88   | 2,03<br>2,03         |               |            |             |          |

Tabela 3.5 - simulação do valor medido pelo PDIT com base nos valores de BSW para a segunda válvula de retirada de amostras

 Como houve variação nos valores de BSW medidos pelo laboratório ao longo do período de medição, foram gerados dois valores de altura inferida os quais serviram para fins de definição dos intervalos dos termos de cada variável de entrada. Adiante, será mostrado como este estudo auxiliou no desenvolvimento das funções de pertinências das variáveis de entrada do controlador.

# **3.3.3 Desenvolvimento do controlador fuzzy**

O desenvolvimento de um controlador Fuzzy consistiu na definição das seguintes etapas:

- **Estrutura;**
- **Variáveis linguísticas**
- **Regras Fuzzy;**
- **Teste off line;**
- **Pré-operação;**

### **3.3.3.1 Estrutura**

A estrutura do controlador compreende a definição das variáveis de entrada, de saída, os operadores e o modo de defuzzificação.

Para este projeto, foi implementado o controle PI-fuzzy já que, medir interface é medir nível, sendo os termos Proporcional e Integral o mais recomendável. O controlador possui duas variáveis de entrada (erro e a variação do erro) e uma de saída (variação no comando de abertura da válvula de drenagem).

### **3.3.3.1.1 Setpoint**

Para cálculo do erro é necessário definir o setpoint. Considerando que o operador do painel de controle utiliza como ponto ótimo de operação a interface existente na quarta válvula de retirada de amostras, o setpoint a ser utilizado será o valor indicado pelo PDIT quando existir água livre nesta quarta válvula.

### **3.3.3.1.2 Variáveis de entrada**

Foram definidas como variáveis de entrada o erro (PV-SP, onde PV é a variável de processo e SP é o setpoint) e a variação do erro (erro em tk+1 menos o erro em tk, onde tk e tk+1, são os tempos de amostragem). A PV é calculada pelo PDIT. Está PV é chamada de interface.

### **3.3.3.1.3 Variável de saída**

Como variável de saída, teremos a variação na abertura da válvula de dreno de água. Esta variável será denominada du. A saída da válvula é então calculada como a soma entre a abertura da válvula no tempo tk-1 e du. O range adotado para esta variável foi -7% a +7%, já que a abertura da válvula vai de zero a 13% da abertura máxima.

Quando implementado no CLP, os valores das variáveis podem ser visualizados pelo historiador PI. Uma análise do histórico destas variáveis mostra que para a válvula de drenagem de um dos tanques objeto do estudo (denominada MCV02), o percentual de abertura da mesma varia de 1% a 13%. A tabela 3.6 mostra uma coleta de dados usando o PI, no período de zero hora do dia 01/08/08 às 20:00 hs do dia 02/08/08.

| data         | <u>percentual</u><br>abertura<br>MCV02 | de<br>$\mathbf{da}$ |
|--------------|----------------------------------------|---------------------|
|              |                                        |                     |
| 1/8/08 0:00  |                                        |                     |
| 1/8/08 4:00  |                                        |                     |
| 1/8/08 8:00  |                                        |                     |
| 1/8/08 12:00 |                                        |                     |
| 1/8/08 16:00 |                                        |                     |
| 1/8/08 20:00 |                                        |                     |
| 2/8/08 0:00  |                                        |                     |
| 2/8/08 4:00  |                                        |                     |
| 2/8/08 8:00  |                                        |                     |
| 2/8/08 12:00 |                                        |                     |
| 2/8/08 16:00 |                                        |                     |
| 2/8/08 20:00 |                                        |                     |

Tabela 3.6 – % de abertura da válvula de drenagem de água, obtido pelo historiador PI

Atualmente o percentual de abertura da válvula é prerrogativa do operador do painel em função de sua experiência e com base na interface detectada pela retirada de amostras nas válvulas de retirada de amostras. A tabela 3.7 mostra o acompanhamento efetuado pelo operador em um determinado dia. A primeira coluna indica a hora em que foi retirada a amostra. A segunda coluna indica a posição em que a interface foi detectada. Por exemplo, às 16:00 hs, a interface do TQ-03 estava na quinta válvula de retirada de amostras. O número sob a coluna ÁGUA indica a posição da válvula de retirada de amostras. Por exemplo, o número 5 indica que é a quinta válvula, a qual está situada a sete metros do fundo do tanque.

|            | TQ-03       |          | <b>TQ-04</b> |          | <b>TQ-05</b> |          |
|------------|-------------|----------|--------------|----------|--------------|----------|
|            | NÍVEL TQ-03 |          | NÍVEL TQ-04  |          | NIVEL TQ-05  |          |
|            | <b>ÁGUA</b> | P. BRUTO | ÁGUA         | P. BRUTO | ÁGUA         | P. BRUTO |
| <b>MIN</b> | 2,0         | 11,2     | 2,0          | 11,2     | 2,0          | 11,2     |
| <b>MAX</b> | 4,0         | 12,8     | 4,0          | 12,8     | 4,0          | 12,8     |
| 04:00      | 4           | 11,48    | 4            | 11,84    | 4            | 11,36    |
| 08:00      | 4           | 11,56    | 6            | 11,79    | 4            | 11,29    |
| 12:00      | 4           | 11,68    |              | 11,41    | 4            | 11,46    |
| 16:00      | 5           | 10,88    | 4            | 10,11    | 5            | 12,00    |
| 20:00      | 4           | 10,44    | 4            | 11,60    | 4            | 11,06    |
| 00:00      | 3           | 10,78    | 3            | 11,59    | 3            | 10,87    |

Tabela 3.7 – tabela com posição das válvulas de retirada de amostras

### **3.3.3.1.4 Operadores**

Como foram definidas duas variáveis de entrada será aplicado o operador min. Na composição da saída, será utilizado o operador max.

Para definição dos termos da variável erro, foram adotadas as seguintes premissas:

- $\pm$  Função de pertinência tipo triangular sem sobreposição ou com pequena sobreposição em alguns termos, devido às próprias características da variável interface;
- quantidade de termos definida tomando por base a quantidade de válvulas de retirada de amostras e a distância entre elas;
- $\frac{1}{\sqrt{1}}$  Para a estimativa dos valores dos termos foram adotadas as seguintes premissas:
	- 1. simular quanto seria a saída do PDIT para cada válvula de retirada de amostra, tomando por base os valores das densidades medidas através dos BSW medidos ao longo destas válvulas;
	- 2. com base no valor inferido pela saída do PDIT para cada situação, definir como setpoint o valor da saída do PDIT referente à quarta válvula de retirada de amostras-que é o setpoint utilizado pelo operador do campo e calcular a diferença para obter o erro em cada termo;

Para definição dos termos da variável variação do erro, foram adotadas as seguintes premissas:

- Função de pertinência tipo triangular com quase nenhuma sobreposição, devido às próprias características da variável interface;
- quantidade de termos definida tomando por base a quantidade de válvulas de retirada de amostras e a distância entre elas;
- $\frac{1}{\sqrt{2}}$  Para o estimativa dos valores dos termos foram adotadas as seguintes premissas:
	- 1. Na fase inicial de desenvolvimento do projeto, aplicou-se um percentual de 30% aos valores das funções de pertinência da variável erro. A adoção desta premissa, após instalação do PDIT e monitoramento da variável interface, mostrou que a premissa estava em consonância com os valores calculados.

### **3.3.3.1.5 Defuzzificação**

Como o controlador foi desenvolvido em rotina ladder, optou-se por utilizar o método de defuzzificação C-o-M, por consumir menor recurso computacional. Também, nas simulações utilizando-se do software FuzzyDesigner, pudemos observar que os valores defuzzificados se aproximam bastante do método centróide ou centro de área C-O-A.

### **3.3.3.2 Variáveis linguísticas**

Conforme definido, o erro, a variação do erro e a variação no sinal de controle foram escolhidos como variáveis do controlador. Estas variáveis foram chamadas de erro, variação do erro e Δu, respectivamente.

#### **3.3.3.2.1 Termos linguísticos da variável erro**

A variável erro teve seus termos definidos como T(erro)={ NA, NB, N, PB, PA, T6-7}.

O Universo de discurso foi estabelecido como a diferença entre a interface medida pelo PDIT e o setpoint. Simulando situações para todas as válvulas de retirada de amostras através do uso da tabela 3.5, definiu-se o universo de discurso como U=[-32 23], conforme tabela 3.8. Os limites inferior e superior do universo de discurso estão ligeiramente diferentes da tabela 3.8, em função dos valores observados na leitura do PDIT durante a coleta de dados. Os valores medidos pelo PDIT foram efetuados um período de um mês.

| variável<br>linguística<br>interface | <b>PDIT</b> |       | range erro |          |
|--------------------------------------|-------------|-------|------------|----------|
| NA                                   | 27,00       | 38,00 | $-31,76$   | $-20,76$ |
| NΒ                                   | 36,39       | 49,00 | $-22,38$   | $-9,76$  |
| Ν                                    | 47,16       | 59,00 | $-11,60$   | 0,24     |
| PB                                   | 53,77       | 63,76 | $-5,00$    | 5,00     |
| PA                                   | 63,21       | 68,06 | 4,45       | 9,29     |
| T6 7                                 | 68,00       | 82,00 | 9,24       | 23,24    |

Tabela 3.8 – definição dos valores da variável erro

Os termos lingüísticos desta variável foram definidos como NA, NB, N, PB, PA, T6-7, onde:

- $\blacktriangle$  NA definido como erro negativo alto;
- $\overline{\phantom{a}}$  NB definido como erro negativo baixo;
- $\blacksquare$  N definido como normal:
- $\overline{\phantom{a}}$  PB definido como erro positivo baixo;
- $\leftarrow$  PA definido como erro positivo alto;
- T6-7 definido como intervalo 6-7

Na definição dos valores dos termos considerou-se as funções de pertinência do tipo triangular, com especificação dados pelos parâmetros {a, b, c}, onde b é o ponto central quando  $\mu$ =1 e a e c, são os extremos quando  $\mu$ =0.

A figura 3.13 mostra a visualização da variável erro com seus respectivos termos e valores. A figura 3.13 é o resultado final após a simulação de vários valores e ajustes em função das decisões tomadas pelo operador. Quando da implementação, uma sintonia do controlador pode ser necessária, havendo necessidade de ajustes nos valores dos termos.

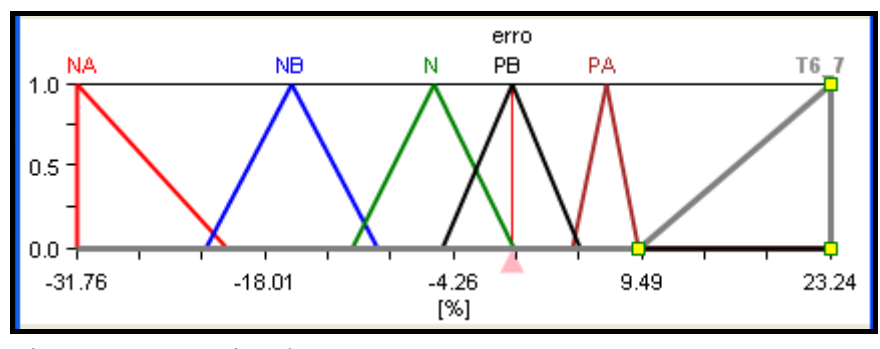

Figura 3.13 – variável erro

### **3.3.3.2.2 Termos linguísticos da variável variação do erro**

A exemplo da variável erro, definimos a variável variação do erro como T(variação erro)= $\{ NA, NB, N, PB, PA, T6, 7\}$ , tendo como Universo de discurso U= $[-9,53, 6,97]$ .

O range desta variável foi definida utilizando-se dos valores da interface medida pelo PDIT durante um período de um mês, coletados através do historiador PI. Com os valores medidos, utilizou-se a tabela 3.9 para calcular o erro e a variação do erro, definindo-se, então, os limites ou ranges. Os valores de cada termo da variável foi derivado a partir da variável erro com a aplicação de um redutor (30% sobre os valores de cada termo da variável erro). A tabela 3.9 mostra os dados coletados pelo PDIT.

| data |                   | LIT-1222.269 | setpoint | erro     | deltae |
|------|-------------------|--------------|----------|----------|--------|
|      | 20-09-09 10:00:00 | 41,48860168  | 58,76    | (17, 27) |        |
|      | 20-09-09 10:30:00 | 43,83546066  | 58,76    | (14, 92) | 2,35   |
|      | 20-09-09 11:00:00 | 45,66999817  | 58,76    | (13,09)  | 1,83   |
|      | 20-09-09 11:30:00 | 46,91370392  | 58,76    | (11, 85) | 1,24   |
|      | 20-09-09 12:00:00 | 47,18379974  | 58,76    | (11,58)  | 0,27   |

Tabela 3.9 - definição dos valores da variável variação do erro

Os termos lingüísticos desta variável foram definidos como NA, NB, N, PB, PA, T6\_7, com definições exatamente iguais às da variável erro.

Na definição dos valores dos termos considerou-se as funções de pertinência do tipo triangular, com especificação dados pelos parâmetros {a, b, c}, onde b é o ponto central quando  $\mu$ =1 e a e c, são os extremos quando  $\mu$ =0.

A figura 3.14 mostra a visualização da variável variação do erro com seus respectivos termos e valores.

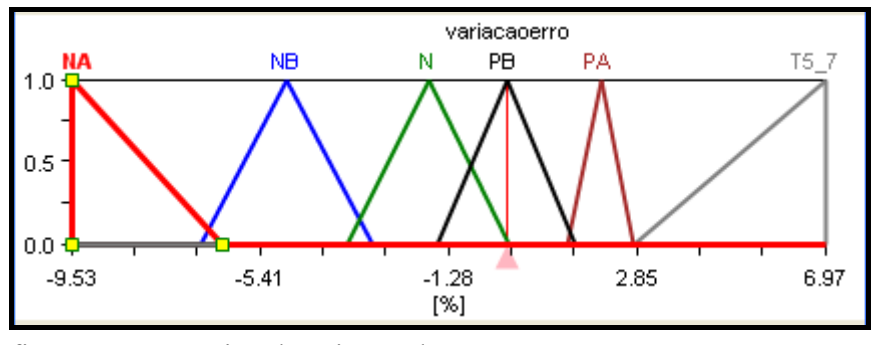

figura 3.14 – variável variação do erro

### **3.3.3.2.3 Termos linguísticos da variável Δu**

A válvula de drenagem de água possui um atuador elétrico que recebe um sinal de 4- 20mA para abrir ou fechar esta válvula. Também possui sensores de posição que enviam um sinal analógico de 4-20mA para o CLP da estação com o objetivo de indicar o percentual em que a válvula está aberta. A saída do CLP foi monitorada durante um período de quinze dias, para verificação do span (máximo e mínimo valores de abertura). A tabela 3.10 mostra um resumo dos valores indicados, mostrando que o range neste período variou de 0 a +15. No entanto, historicamente tem-se observado que o valor máximo de abertura da válvula se situa em torno de 12%, sendo este valor o considerado para definição da variável deltau.

| data |                   | LIT-1222.269 | MCV-3404.06.032C |
|------|-------------------|--------------|------------------|
|      | 02-10-09 06:30:00 | 70,6410141   | 11,00            |
|      | 02-10-09 07:00:00 | 70,08563995  | 11,00            |
|      | 02-10-09 07:30:00 | 68,82551575  | 13,00            |
|      | 02-10-09 08:00:00 | 66,79252625  | 13,00            |
|      | 02-10-09 08:30:00 | 65,08361053  | 13,00            |
|      | 02-10-09 09:00:00 | 64,3561554   | 15.00            |

Tabela 3.10 – indicação do percentual de abertura da válvula drenagem no supervisório

 Os termos lingüísticos desta variável foram definidos como NA, NB, N, PB, PA, T6\_7, com definições exatamente iguais às da variável erro.

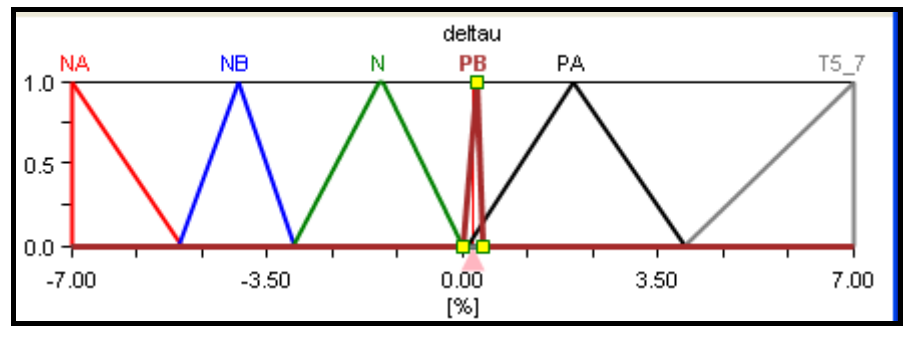

figura 3.15– variável de saída deltau

Pode-se notar que para o termo PB, os extremos estão próximos. A razão da escolha destes valores foi resultado da simulação onde observou-se que a aplicação de valores maiores aos termos provocava uma variação desnecessária na abertura da válvula, haja visto que a interface não precisa estar em um ponto definido, podendo permitir uma pequena variação em torno do setpoint.

### **3.3.3.3 Regras fuzzy**

É nesta fase onde as regras, os operadores de agregação e os resultados da agregação foram definidos.

As regras fuzzy definidas usaram os conhecimentos dos operadores que, conforme já citado anteriormente, utilizam as informações de BSW obtidas pelas válvulas de retirada de amostras para manipular as válvulas.

Em uma entrevista realizada com os operadores por meio de correio eletrônico, as decisões são tomadas conforme abaixo:

- Quando válvula de retirada de amostras é a sétima, incrementar a saída da válvula de modo que o percentual de abertura fique 13%;
- $\frac{1}{2}$  Quando válvula de retirada de amostras é a sexta, incrementar ou decrementar a saída da válvula de modo que o percentual de abertura fique 13%;
- ↓ Quando válvula de retirada de amostras é a quinta, incrementar ou decrementar a saída da válvula de modo que o percentual de abertura fique entre 9% e 13%;
- Quando válvula de retirada de amostras é a quarta, incrementar ou decrementar a saída da válvula de modo que o percentual de abertura fique entre 7% e 9%;
- ↓ Quando válvula de retirada de amostras é a terceira, incrementar ou decrementar a saída da válvula de modo que o percentual de abertura fique em 5%;
- ↓ Quando válvula de retirada de amostras é a segunda, incrementar ou decrementar a saída da válvula de modo que o percentual de abertura fique em 3%;
- **→** Quando válvula de retirada de amostras é a primeira, decrementar a saída da válvula de modo que o percentual de abertura fique em 1%;

Existem situações em que para uma mesma válvula de retirada de amostras, o operador seta uma saída diferente. São estas situações que a lógica fuzzy deve atuar.

Como cada variável possui seis termos, o conjunto de regras possíveis é  $6<sup>2</sup>$ . Estudos demonstram que a utilização de todo o universo de regras (trinta e seis) não trás melhoria no controle do processo, mas aumenta significamente o rigor computacional (CAMPOS, SAITO, 2004).

A tabela 3.11 foi criada para utilização de apenas onze regras.

|      |           | variação do erro |           |       |       |           |        |
|------|-----------|------------------|-----------|-------|-------|-----------|--------|
|      |           | <b>NA</b>        | <b>NB</b> | N     | PB    | <b>PA</b> | $T6_7$ |
|      | <b>NA</b> | NA(1)            | NA(1)     | NA(1) | NA(1) | NA(1)     | NA(1)  |
|      | <b>NB</b> | NB(2)            | NB(2)     | NB(2) | NB(2) | NB(2)     | NB(2)  |
| erro | N         |                  |           | N(5)  |       |           |        |
|      | <b>PB</b> | NA(3)            | NB(4)     | N(5)  | PB(6) | PA(7)     | T6     |
|      | PA        | PA(9)            | PA(9)     | PA(9) | PA(9) | PA(9)     | PA(9)  |
|      | T6        | T <sub>6</sub>   | Т6        | T6    | Т6    | T6        | Τ6     |

Tabela 3.11 - regras para o controlador PI-Fuzzy

As regras desenvolvidas para o controlador fuzzy ficaram assim estabelecidas:

- 1. SE (erro é NA) ENTÃO (deltau é NA)[1]
- 2. IF (erro é NB) ENTÃO (deltau é NB)[1]
- 3. IF (erro é N) ENTÃO (deltau é N)[1]
- 4. IF (erro é PB) AND (variacaoerro é NA) ENTÃO (deltau é NA)[1]
- 5. IF (erro é PB) AND (variacaoerro é NB) ENTÃO (deltau é NB)[1]
- 6. IF (erro é PB) AND (variacaoerro é N) ENTÃO (deltau é PB)[1]
- 7. IF (erro é PB) AND (variacaoerro é PB) ENTÃO (deltau é PB)[1]
- 8. IF (erro é PB) AND (variacaoerro é PA) ENTÃO (deltau é PA)[1]
- 9. IF (erro é PB) AND (variacaoerro é T6\_7) ENTÃO (deltau é T6\_7)[1]
- 10. IF (erro é PA) ENTÃO (deltau é PA)[1]
- 11. IF (erro é T6\_7) ENTÃO (deltau é T6\_7)[1]

# **3.3.3.4 Teste off line**

O teste off line foi realizado através do acompanhamento por um período de vinte dias da variável de processo e do valor de saída da válvula setado manualmente pelo operador.

Comparou-se, então, a posição da válvula efetuada pelo operador com aquela efetuada pelo controlador PI-Fuzzy. Este resultado está mostrado no capítulo referente aos Resultados Experimentais.

### **3.3.3.5 Pré-operação**

Por questões de segurança, a Petrobras ainda não autorizou colocar o sistema em malha fechada, de modo a acompanhar os resultados da metodologia. Em função da falta desta autorização, foram realizadas simulações, cujos resultados estão mostrados no item seguinte.

# **3.4 Modelagem do Processo e Simulação**

# **3.4.1 Modelagem da Planta**

A modelagem da planta levou em consideração as dimensões reais do tanque onde foi instalado o instrumento de medição de interface por pressão diferencial.

Nas instalações da Petrobras existem atualmente seis tanques que recebem o petróleo oriundo de terra. Apenas cinco estão em operação.

Considerando que a produção media diária atual da Petrobras no Rio Grande do Norte é de 74 mil barris líquidos de óleo, mas com um BSW médio em torno de 85%, a vazão que entra em cada tanque é dada por:

$$
Q_{in} = \frac{74000 * 0.159}{5 * 24 * 60 * 60 * (1 - bsw)} = 0.19m3/s
$$
\n(3.31)

Esta vazão será considerada como uma perturbação durante a simulação do processo. Os demais dados são:

Diâmetro da tubulação de saída – 28 pol;

Altura máxima da interface - 9 m- o que corresponde a um range do instrumento de 380 mm;

Área do tanque – 560 m<sup>2</sup>.

Como já informado, a planta é não linear. No entanto, trabalhando em torno do ponto de operação, podemos aproximar esta planta por um modelo linear de primeira ordem.

### **3.4.1.1 – Obtenção dos parâmetros da planta**

Para obtenção dos parâmetros da planta, necessários para simular o processo em malha fechada, consideraremos que a vazão na saída da válvula de drenagem é proporcional à saída do controlador. Como a válvula de drenagem é do tipo gaveta, adotou-se o comportamento da mesma linear, ou seja, percentuais iguais de abertura implicam em iguais percentuais de vazão.

Pelo desenho do tanque, verifica-se que a válvula de drenagem está situada a um metro do fundo. O nível total do fluido é medido por um transmissor de nível tipo radar sendo o nível máximo estabelecido em 12,75 m. Assim, supondo a situação em que a interface chegou a esta altura, a válvula estará aberta, fornecendo a vazão máxima que passa pela válvula.

Considere o desenho do tanque conforme a figura 3.16:

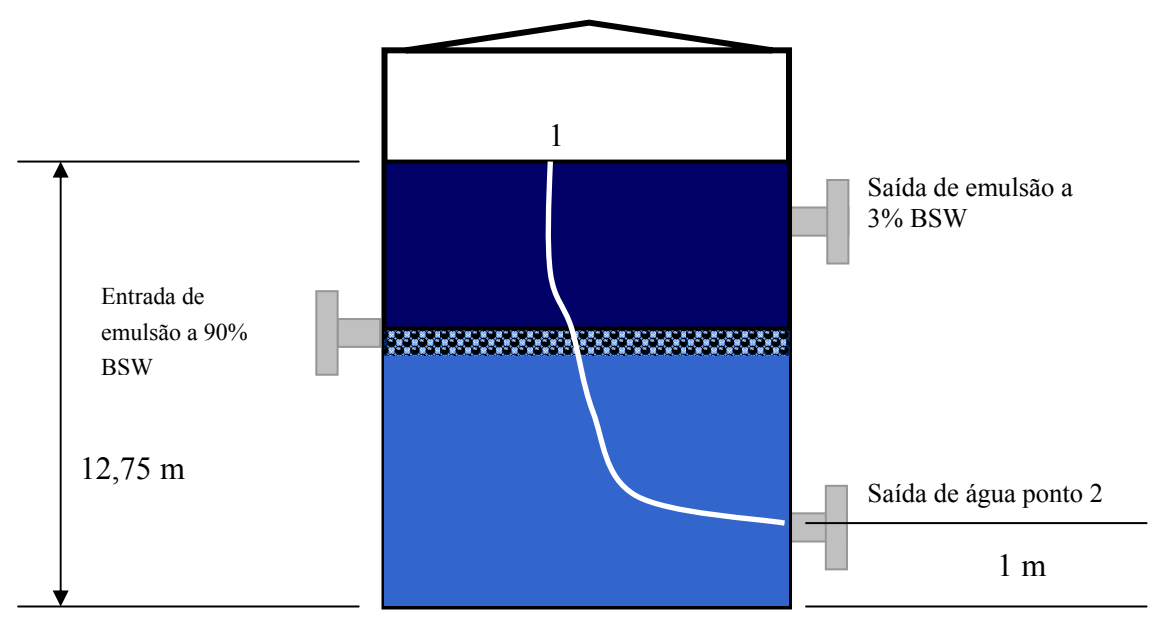

Figura 3.16 – Detalhes para cálculo da vazão máxima de água que passa na válvula

Aplicando o teorema de Bernoulli nos pontos 1 e 2, temos:

$$
\frac{P_1}{\gamma_1} + z_1 + \frac{V_1^2}{2g} = \frac{P_2}{\gamma_2} + z_2 + \frac{V_2^2}{2g}
$$
\n(3.32)

Como P1 e P2 são iguais e desprezando V1 temos:

$$
z_1 - z_2 = h \tag{3.33}
$$

$$
V_2 = \sqrt{2gh} \tag{3.34}
$$

Assim, a velocidade máxima de saída é:

$$
V_2 = \sqrt{2*9.81*(12.75-1)} = 15.18 \text{ m/s}
$$
\n(3.35)

Como o diâmetro da linha de drenagem é de 28 pol, a vazão quando a válvula está toda aberta é:

$$
Q \max = V.A = 15,18 * 0,4 = 6,07 \text{ m3/s}
$$
\n(3.36)

Como a válvula tem característica linear, a vazão que passa por ela é proporcional à saída do controlador, ou seja:

$$
Q_{out} = u\%Q_{max} \tag{3.37}
$$

A equação que relaciona a vazão de entrada com a vazão de saída é dada pela equação 3.38 (OGATA, 2003):

$$
\frac{d}{dt}M(t) = \rho_{in} Q_{in}(t) - \rho_{out} Q_{out}(t)
$$
\n(3.38)

Onde:

M = massa de fluido dentro do tanque Qin = vazão volumétrica de entrada Qout = vazão volumétrica de saída

A modelagem foi realizada estabelecendo os balanços de massa para o tanque, considerando que as densidades das fases líquidas na entrada e na saída são iguais, já que, na situação real, como o petróleo produzido contém alto BSW, as densidades da emulsão e da água se aproximam.

Assim ,como:

$$
\frac{d}{dt}M(t) = \rho_{in} \cdot \frac{dV}{dt}
$$
\n(3.39)
$$
\frac{dV}{dt} = A \cdot \frac{dh}{dt} \tag{3.40}
$$

Onde: V= volume de fluido dentro do tanque  $h =$ altura da interface

Por outro lado, a vazão em qualquer instante é dada por:

$$
Q(t) = Q + Q \max^{*}(x - x)
$$
\n(3.41)

onde:

− *Q* é a vazão média x é a abertura da válvula no instante t

− *x* é a abertura média da válvula

Substituindo as equações 3.39, 3.40 e 3.41 na equação 3.38, chegamos a:

$$
A. \frac{dh}{dt} = Q_{in} - (\bar{Q}_{out} + Q_{max}(x - \bar{x})
$$
\n(3.42)

Desenvolvendo um modelo incremental, temos:

$$
y = h - \bar{h} \tag{3.43}
$$

$$
\frac{dy}{dt} = \frac{dh}{dt} \tag{3.44}
$$

Fazendo

$$
u_1(t) = Q_{in} - Q_{in}
$$
 (3.45)

$$
u_2(t) = x - \overline{x} \tag{3.46}
$$

e, no regime permanente

$$
\overline{Q}_{in} = \overline{Q}_{out} \tag{3.47}
$$

substituindo as equações 3.44, 3.45, 3.46 e 3.47 na equação 3.42

$$
A. \frac{dy}{dt} = u_1(t) - kc.u_2(t)
$$
\n(3.48)

Com  $kc = Q_{\text{max}}$ 

Aplicando a transformada de Laplace,

$$
A.s.y(s) = u_1(s) - kc.u_2(s)
$$
\n(3.49)

$$
y(s) = \frac{u_1(s)}{As} - \frac{kc.u_2(s)}{As}
$$
 (350)

O diagrama de blocos simplificado para a planta é conforme figura 3.17.

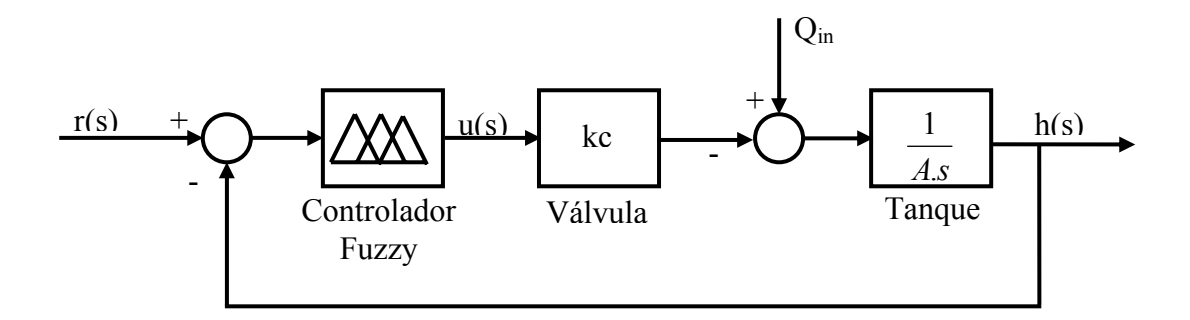

Figura 3.17 – diagrama de blocos do tanque com controlador fuzzy

### **3.4.2 Simulação da Planta**

Desenvolvido o modelo da planta implementou-se no SIMULINK/MATLAB a planta utilizando o controlador Fuzzy. O fluxograma do simulador está conforme figura 3.18:

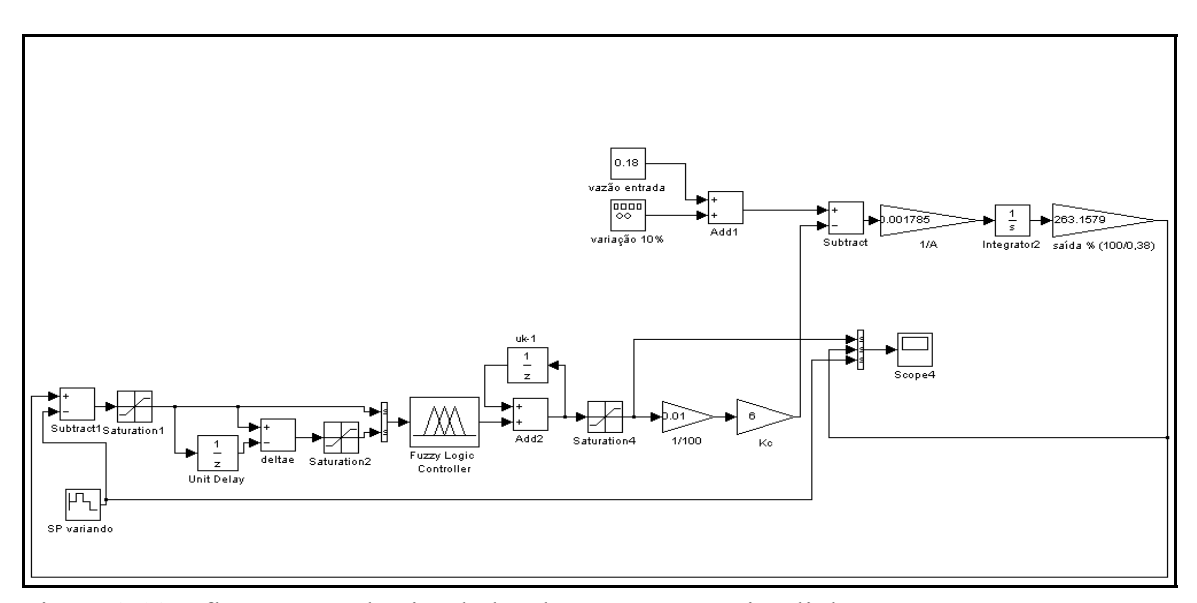

Figura 3.18 – fluxograma do simulador do processo no simulink

O controlador fuzzy foi desenvolvido no módulo FIS do MATLAB, utilizando os dados do controlador desenvolvido na rotina ladder e depois exportado para o SIMULINK.

Para simular o processo, foi utilizada a vazão real de entrada com uma perturbação na entrada em torno de 10% da vazão.

Durante a simulação, vários parâmetros foram modificados para verificar a performance do controlador.

Na primeira situação, o setpoint variou em 10% para mais e para menos durante o tempo de simulação, mantidos os valores das demais variáveis acima. Nesta situação, o setpoint foi iniciado em 58%, foi para 64%, retornou para 58%, foi para 53% e depois retornou para 58%. Nesta situação, o controlador foi capaz de fazer a variável de processo acompanhar o setpoint, conforme figura 3.23.

Na segunda situação, o setpoint foi mantido constante em 58%, a interface inicial estabelecida em 70% e a abertura inicial da válvula em 3%. O resultado está na figura 3.25, demonstrando que o controlador foi capaz de manter a variável no setpoint. A oscilação em torno do setpoint é o resultado da integração do erro sendo causada também pela variação na vazão de entrada.

Por fim, foi realizada uma simulação onde a quantidade de regras do controlador fuzzy passou de 11 para 15. Conforme pode ser observado nas figuras 3.24 e 3.26, não houve melhora substancial na resposta ao processo, sendo coerente com o que é definido na literatura especializada onde um aumento do número de regras não necessariamente implica em melhora da resposta ao processo, mas aumenta o rigor computacional.

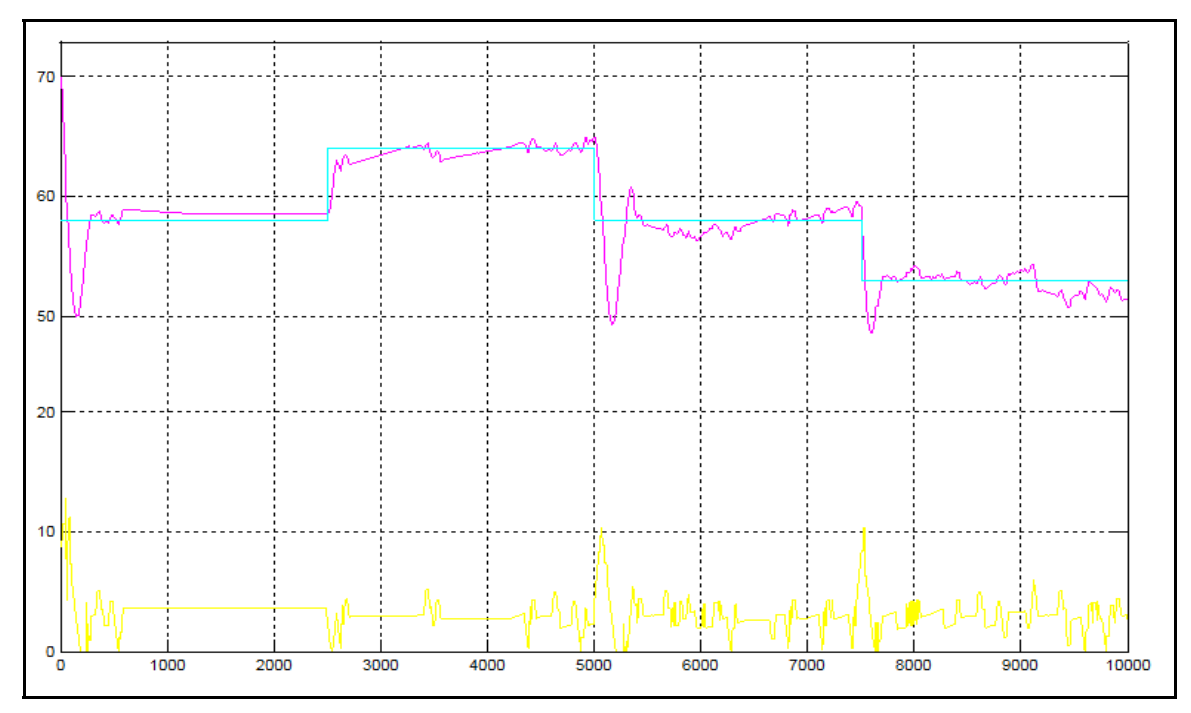

Figura 3.19 – resposta ao processo para SP variando em ± 10%

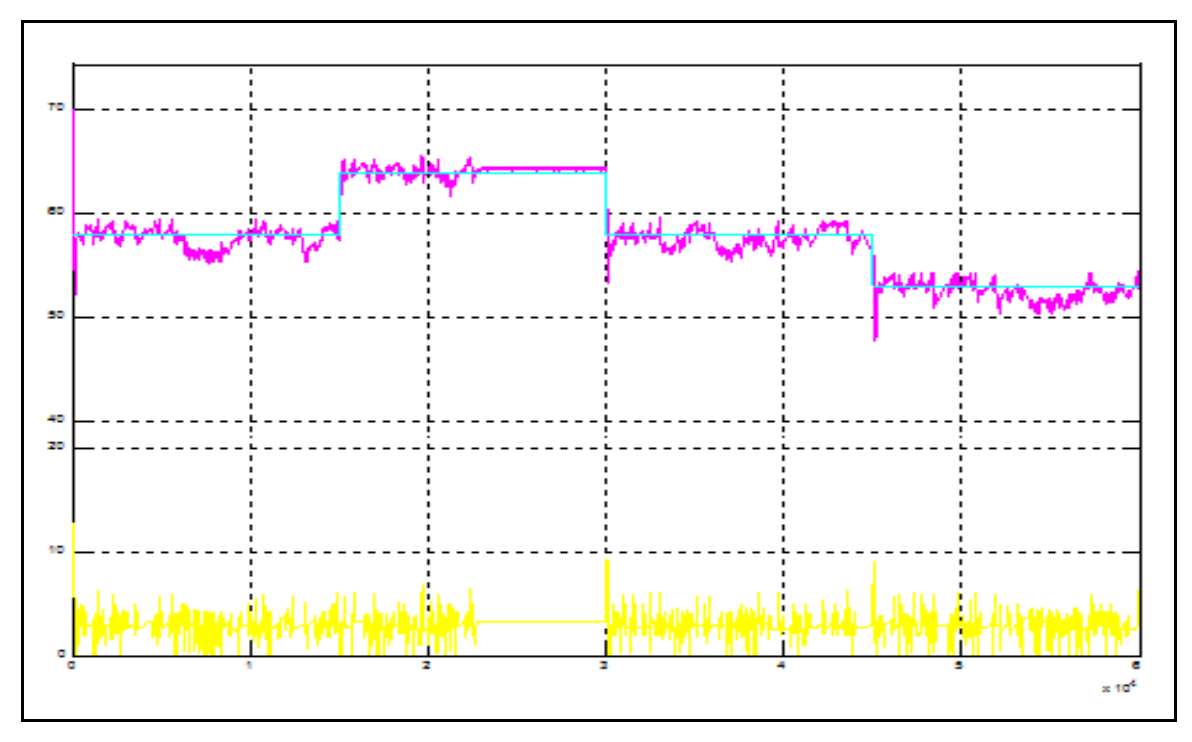

Figura 3.20 – resposta ao processo para SP variando em ± 10% e aumento das regras de 11 para 15

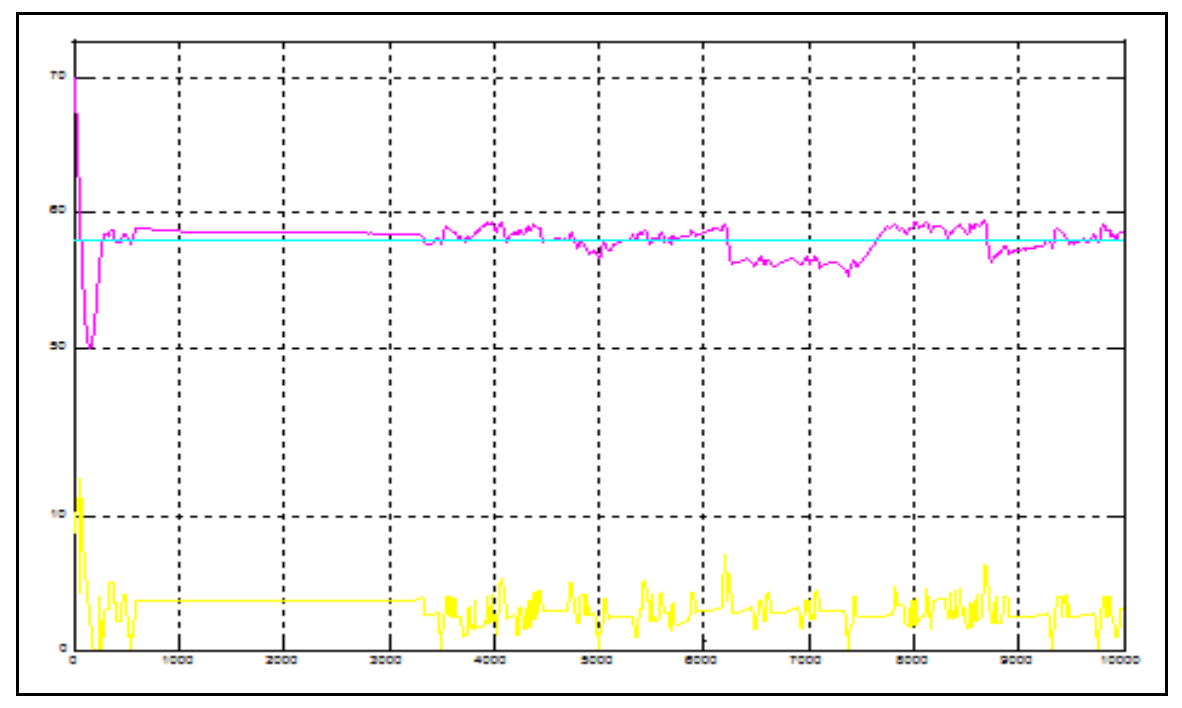

Figura 3.21 – resposta ao processo para SP fixo e interface inicial em 70%

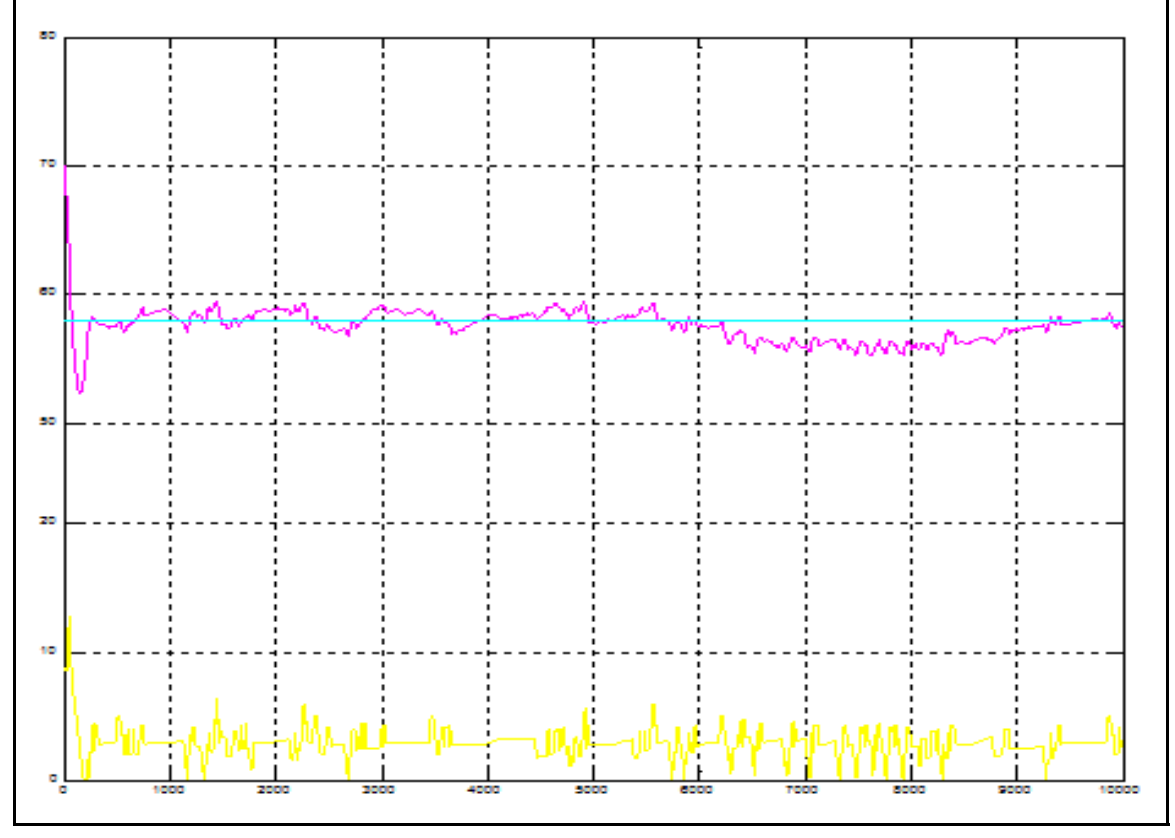

Figura 3.22 – resposta ao processo para SP fixo e aumento de regras de 11 para 15

### **3.5 Conclusões**

Este capítulo apresentou os conceitos teóricos sobre a lógica Fuzzy, necessários para fundamentar o desenvolvimento de controladores Fuzzy, objeto deste trabalho. Adicionalmente, apresentou o detalhamento do projeto para implementação do sistema de medição de interface, principalmente no que se refere à obtenção dos valores das variáveis de entrada e saída do controlador. Por fim, mostrou o desenvolvimento de uma modelagem real de uma planta de processo para um tanque de petróleo, o desenvolvimento de um ambiente de simulação e os resultados desta simulação.

### **Capítulo 4**

### **Resultados Experimentais**

Neste capítulo são apresentados os detalhes do projeto de instalação do transmissor para detecção de interface e o monitoramento da variável calculada via supervisório. Apresenta também os resultados experimentais, demonstrando que, mesmo ser estar em malha fechada, o operador poderia usar o valor indicado pelo PDIT para setar a válvula de drenagem.

### **4.1 Projeto de Instalação do PDIT**

O projeto de detalhamento contemplou as disciplinas de mecânica e instrumentação.

O projeto de instrumentação consistiu na elaboração de diagramas de interligação do instrumento ao CLP, listas de entrada e saída, plantas de cabos e eletrodutos deste o PDIT até o painel de rearranjo do CLP.

#### **4.1.1 Projeto Mecânico**

O projeto mecânico consistiu na elaboração e atualizações das plantas de tubulação e isométricos visando lançar duas tubulações para alimentar o PDIT de diâmetro ¾". Estas tubulações foram derivadas da primeira e sétima válvulas de retirada de amostras. A figura 4.1 mostra o projeto mecânico simplificado.

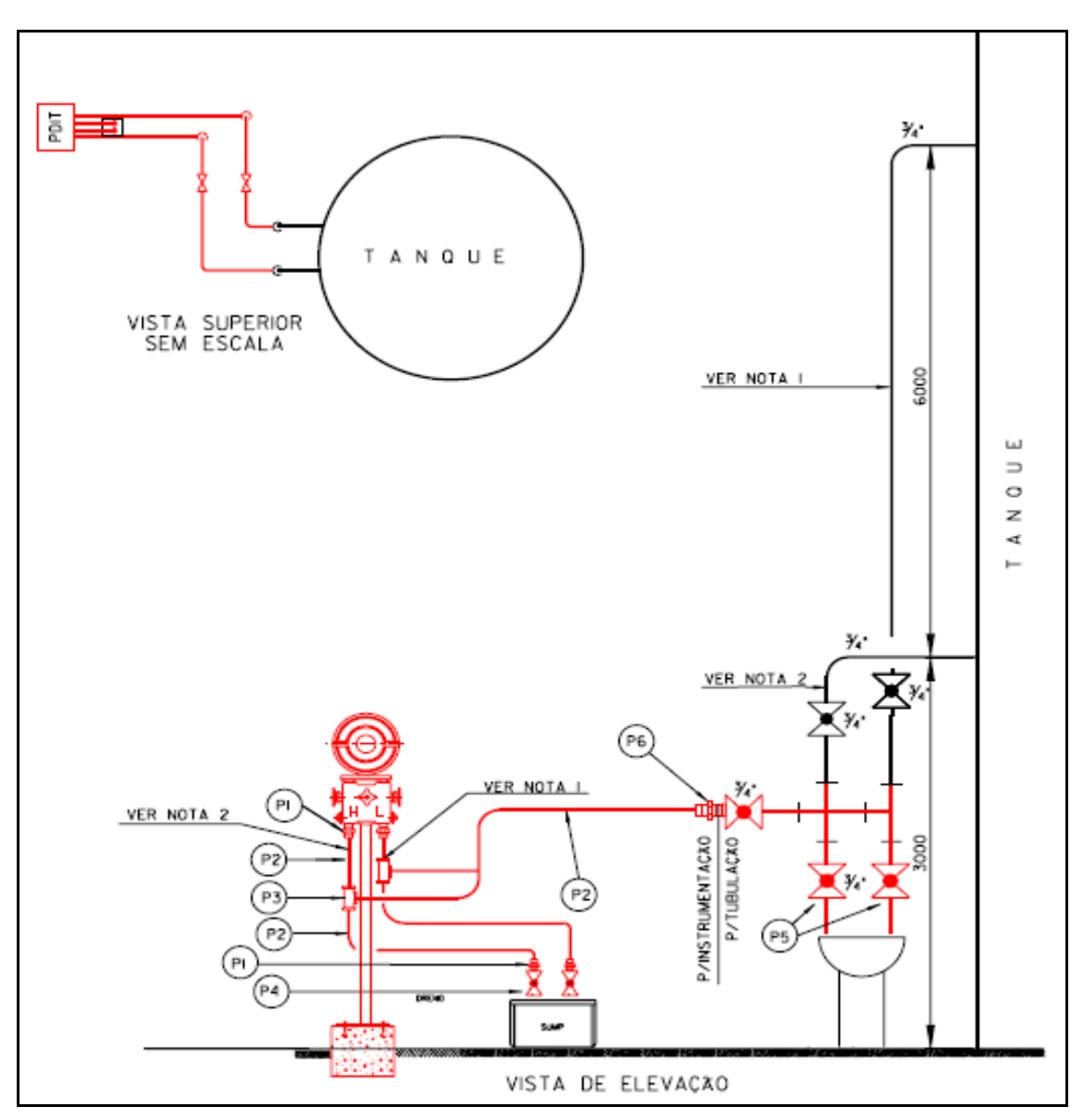

Figura 4.1 Projeto de instalação do PDIT

Pode-se verificar por esta figura que duas tomadas foram derivadas (linhas vermelhas) das tomadas existentes (linhas pretas) visando alimentar o instrumento com o fluido de processo.

Estas linhas possuem válvulas para permitir a retirada do instrumento para manutenção (indicada por P6). As notas 1 e 2 fazem referência à posição das tomadas no tanque. A nota 1 informa que a entrada L do instrumento deve ser conectada à tomada da sétima válvula de retirada de amostras. A nota 2 informa que a entrada H deve ser conectada à tomada referente à primeira válvula de retirada de amostras.

A situação acima foi realizada por se tratar de um piloto. No projeto definitivo, duas tomadas independentes serão derivadas diretamente dos tanques.

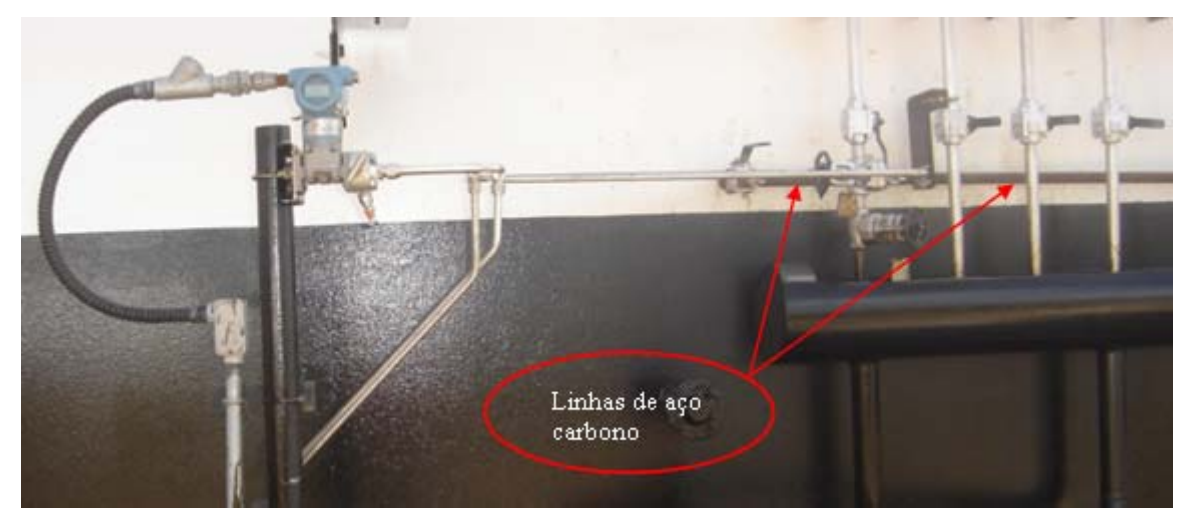

Figura 4.2 – detalhes de instalação do PDIT no TQ-32

A figura 4.2 mostra o instrumento instalado onde se pode notar as linhas de alimentação do fluido para o instrumento e o cabo de sinal.

Pode ser visto nesta figura que o projeto mecânico constou basicamente da instalação de duas linhas de aço carbono e de um suporte para o instrumento. O instrumento, por ter sido instalado em área classificada, necessitou ser especificado como adequado para área explosiva.

#### **4.1.2 Projeto Instrumentação**

O projeto de instrumentação consistiu na atualização da documentação da disciplina instrumentação. Os documentos atualizados foram: planta de encaminhamento de cabos, diagrama de malhas, diagrama de interligação do instrumento até o CLP, lista de entradas e saídas, detalhes típicos de instalação elétrica e ao processo e a lista de instrumentos.

Na figura 4.3 é mostrado apenas o diagrama de interligação do instrumento ao painel do CLP da estação.

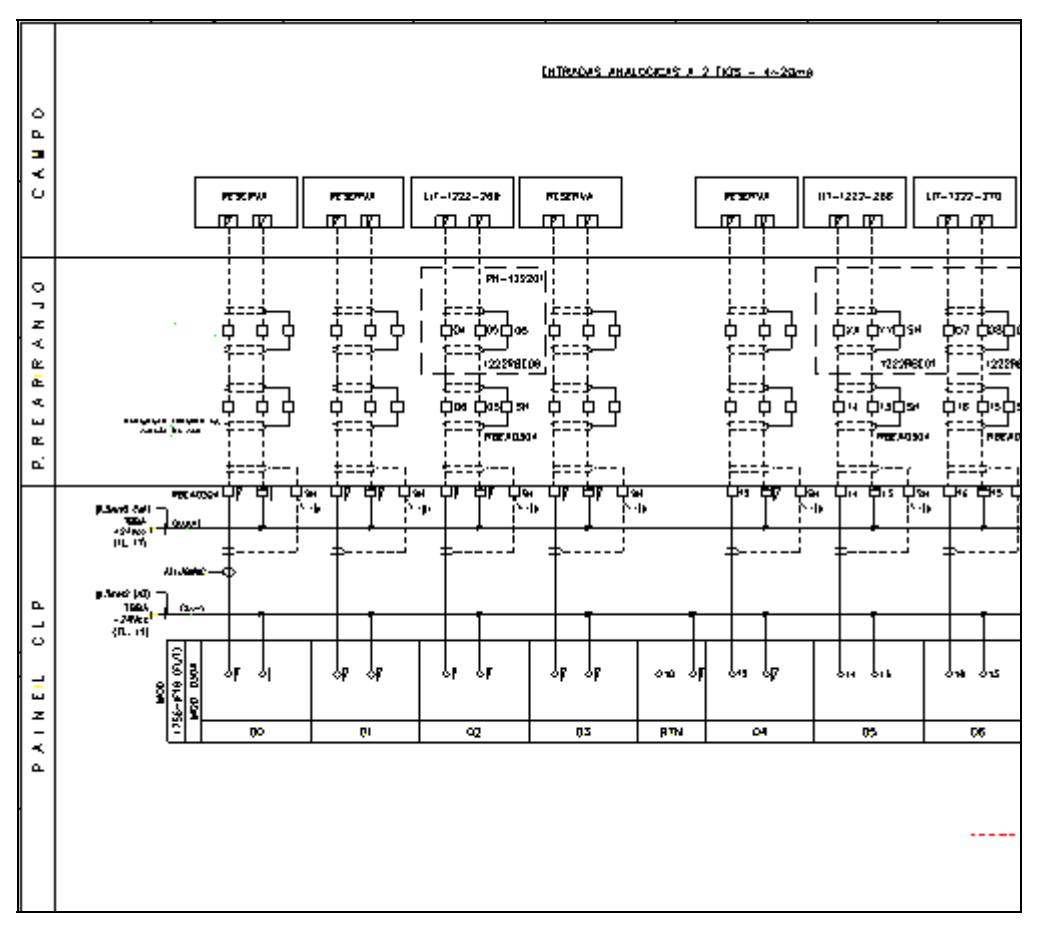

Figura 4.3 – diagrama de interligação dos instrumentos de campo ao CLP

Esta figura mostra como se dá a ligação do cabo de sinal do instrumento no cartão do CLP.

Ela não mostra o encaminhamento do cabo desde o instrumento até o CLP - que está em desenho específico. Na figura 4.3 observa-se que o cabo do instrumento passa por um painel auxiliar, chamado de painel de rearranjo, antes de chegar ao painel do CLP. O objetivo deste painel auxiliar é facilitar a instalação ou remoção de instrumentos, já que basta conectar ou desconectar os cabos até o mesmo. Deste painel até o painel do CLP não há necessidade de lançar novos cabos, já que todos os canais dos cartões do CLP estão interligados a aquele painel.

### **4.2 Implementação da rotina do controlador no ladder do CLP da estação**

Na fase de piloto o download do controlador para o CLP foi feito utilizando um bloco de instrução, semelhante a um bloco PID, chamado instrução Add On. Como o CLP de controle dos tanques não possui a versão 16, a instrução Add On foi baixada para o CLP da planta de produção de Biodiesel, que possui a versão 17. Na fase de extensão do projeto para os outros tanques, serão baixados dois programas para o ladder principal da estação. Um para calcular o erro e a variação do erro e outro para o controlador fuzzy, ficando, assim, independente da necessidade de adquirir versões atualizadas do CLP. A figura 4.4 mostra a instrução Add On que foi baixada para o CLP da planta de Biodiesel.

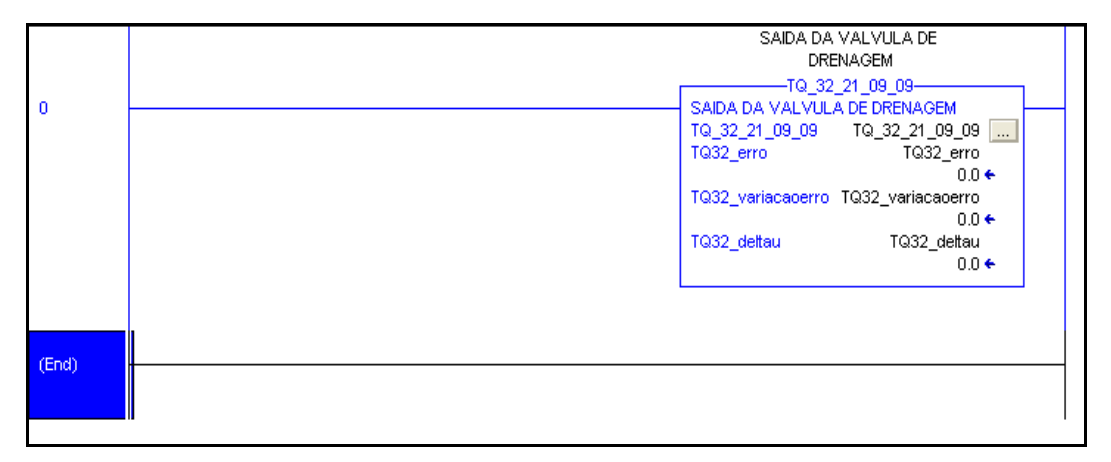

Figura 4.4 – bloco da instrução Add On

### **4.3 Resultados experimentais**

Instalado o PDIT, efetuada a ligação elétrica ao CLP, passou-se a monitorar o comportamento da variável interface medida pelo PDIT.

Este monitoramento teve dois objetivos. O primeiro foi o de comparar a medição da interface medida pelo PDIT com aquela inferida pelo operador e o outro, comparar a saída do controlador com a ação tomada pelo operador. A figura 4.5 mostra o comportamento de três variáveis, a saber: a variável de processo PV (curva na cor preta), o nível do tanque (curva na cor verde) e o percentual de abertura de válvula (curva na cor azul). O comportamento destas variáveis foi avaliado no período de dois dias entre 08/11/2009 e 10/11/09.

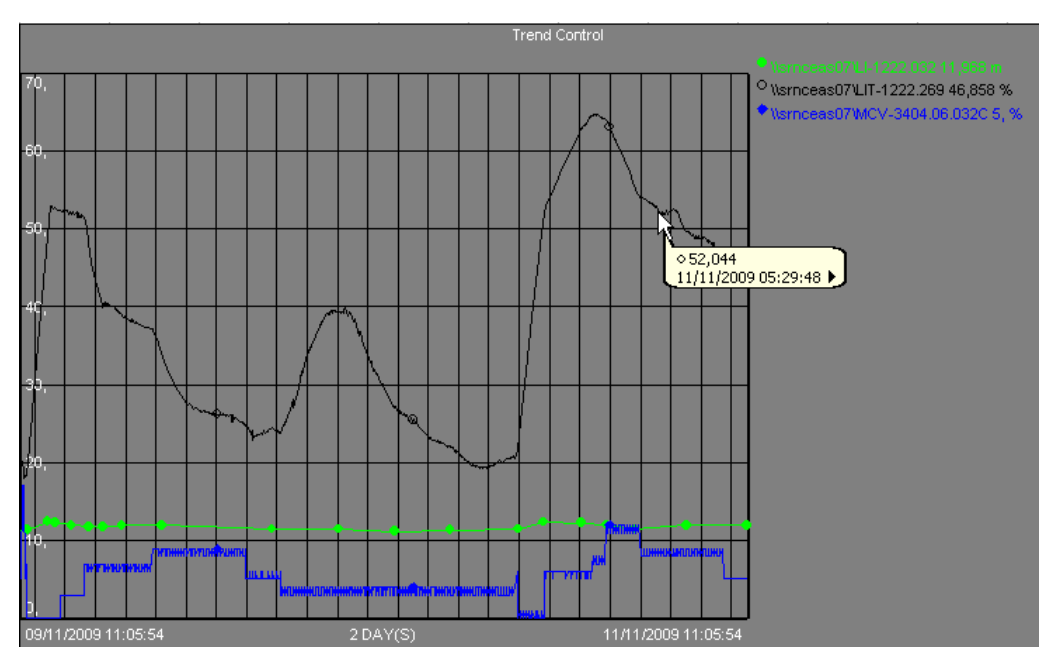

Figura 4.5 – comportamento da PV ao longo de um período de dois dias

Nesta figura, a variável de processo PV tem seu range variando de 0 a 100%.

Uma análise desta figura mostra que a variável de processo variou de 20% a 65% no período, caracterizando que o processo está fora de controle. Além disso, observa-se que logo após as 11:05 hs do dia 09/11/2009, a PV começou a se afastar do setpoint levando a interface em direção à primeira válvula de retirada de amostras. Mesmo considerando que esta situação pode colocar em risco o controle da interface o operador não tomou a ação correta qual seja a de reduzir a abertura da válvula de drenagem só tomando esta ação quando a PV atingiu aproximadamente 25%.

### **4.3.1 Relação entre a medição da interface gerada pelo PDIT com a tabela usada pelo operador para inferir a interface**

Foi realizado o acompanhamento da interface medida pelo PDIT no período de 21 de setembro de 2009 a 23 de setembro de 2009. A tabela 4.1 mostra não só os valores da variável de processo medida pelo PDIT como também o percentual de abertura da válvula de drenagem setada pelo operador. Como o setpoint escolhido foi de 58% para o desenvolvimento do controlador, esta tabela demonstra que a ação que o operador tomaria para manter a interface na quarta válvula de retirada de amostras poderia ser a mesma se ele usasse o valor medido de 58% pelo PDIT. Evidentemente que isto seria uma malha de controle em aberto.

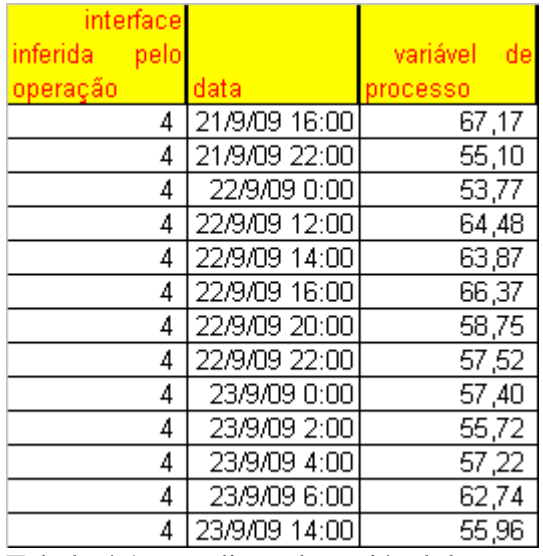

Tabela 4.1 – medição da variável de processo versus interface inferida pelo operador

Comparando os valores máximos e mínimos da variável interface com os valores gerados para as funções de pertinência através da tabela 3.2 para calcular os valores dos termos da variável PB - que é a relativa à quarta válvula-demonstra que a premissa adotada inicialmente para calcular os valores das funções de pertinência estava correta. A primeira coluna se refere à interface inferida pelo operador, o número indicando a posição em que a interface se encontra. Neste caso, operador inferiu que a interface estava na quarta válvula de retirada de amostras, ou seja, a sete metros do fundo do tanque.

### **4.3.2 Comparação entre a saída do controlador e a saída manual da válvula**

Foi elaborado um supervisório simplificado do controlador fuzzy, onde os dados da medição de interface, da posição da válvula definida pelo operador e do setpoint são enviados via DDE para uma planilha excel. O valor calculado pelo controlador Fuzzy também é mostrado. O operador, poderia então comparar o valor calculado pelo controlador e analisar com o valor que ele tomaria baseado em sua experiência. Esta etapa está sendo negociada com o pessoal da operação, visando convencê-los a usar o valor informado pelo controlador ao invés de usar o valor da experiência individual do operador. A figura 4.6 mostra a tela do supervisório desenvolvido. As figuras 4.7 e 4.8 mostram o comportamento da variável ao longo do tempo, bem com a saída real da válvula executada pelo operador e a saída inferida pelo controlador Fuzzy, caso o mesmo estivesse implementado.

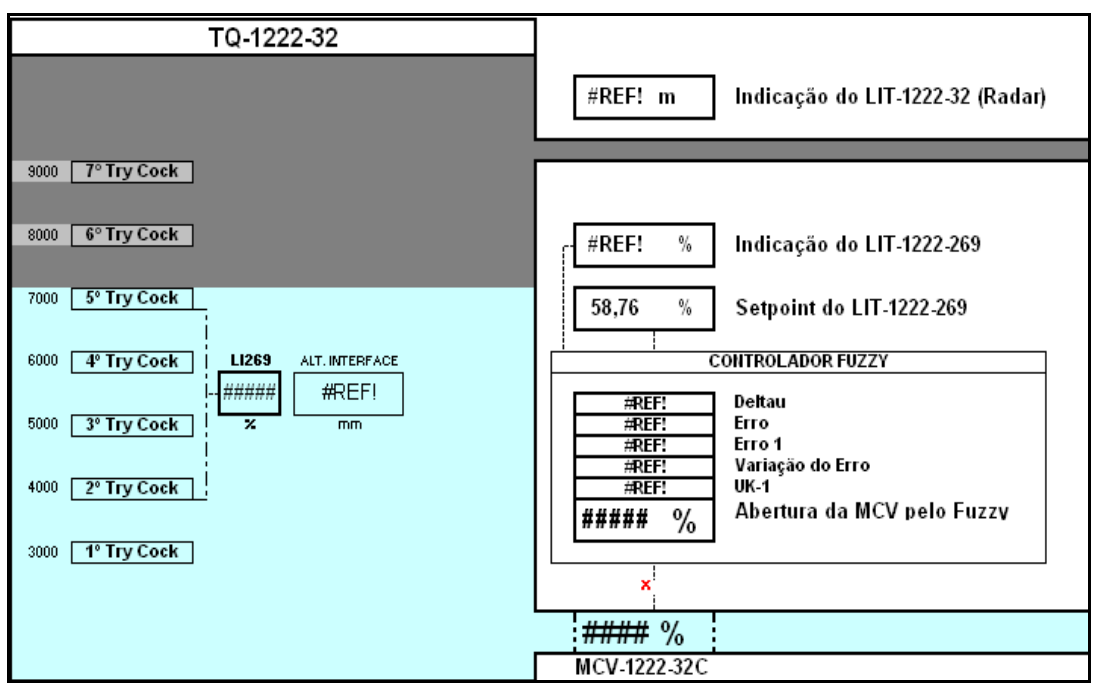

Figura 4.6 – supervisório simplificado

Este supervisório foi desenvolvido da seguinte forma:

No lado esquerdo da tela do supervisório, foi feito um esboço do tanque, onde o valor indicado da variável de processo é associado com a altura da interface. Ou seja, para o caso em que a interface está na quarta válvula de retirada de amostras, a variável de processo indicaria 58% e o tanque teria uma cor turquesa até a esta válvula, que é chamada de trycock.

No lado direito, apenas para referência, é indicado o nível total do tanque fornecido pelo radar. Logo abaixo vem o valor indicado pela PV e o setpoint.

Por fins, são indicados os valores usados pelo controlador fuzzy, quais sejam:

O erro e sua variação, necessários para calcular a variação na saída da válvula de drenagem, a posição anterior da válvula  $(u_{k-1})$ , o novo valor da saída do percentual de abertura da válvula (uk) e o valor real utilizado pelo operador para setar manualmente a válvula de drenagem.

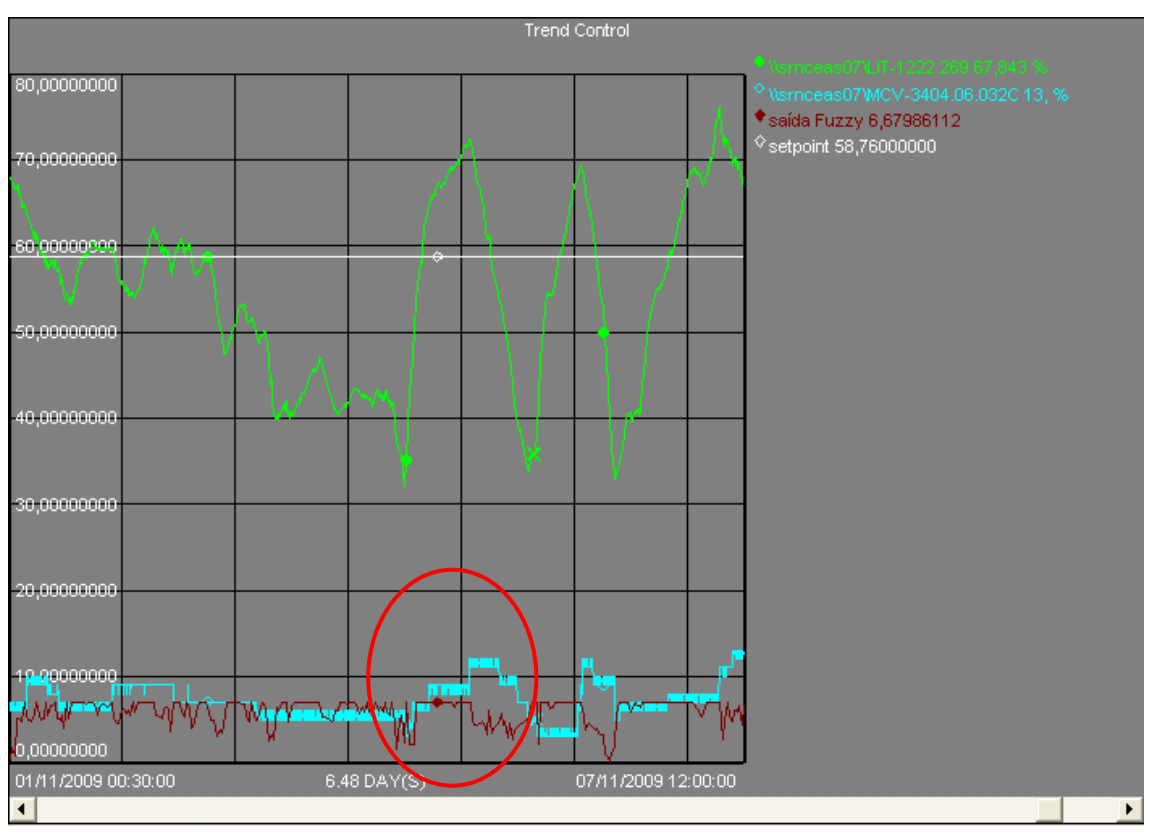

Figura 4.7 – saída da válvula efetuada pelo operador versus saída pelo Fuzzy

Esta figura, gerada através do historiador *Plant Information*, mostra o comportamento da variável de processo PV (representada pela linha na cor verde) ao longo de um período de seis dias. Mostra também a saída da válvula setada manualmente pelo operador (representada pela linha na cor turquesa), o setpoint (representada pela linha na cor branca) e, por fim, a saída da válvula gerada pelo controlador Fuzzy (representada pela linha na cor vermelha escuro). Analisando o comportamento da PV a partir do 5º dia, observa-se que ela começa a se afastar do setpoint, levando a interface em direção à primeira válvula de retirada de amostras. Ocorrendo esta situação, o percentual de abertura da válvula de drenagem deveria ser diminuído. Esta ação não foi tomada pelo operador, só tomando-a após algumas horas – o que levou a interface para a primeira válvula. Porém, caso o controlador Fuzzy estivesse em malha fechada, a válvula de drenagem teria sua abertura reduzida imediatamente após o cálculo do erro apresentar valores negativos, conforme pode ser observado pela linha vermelha escura (região identificada pelo círculo). A figura 4.8, mostra com mais detalhes o exposto neste parágrafo.

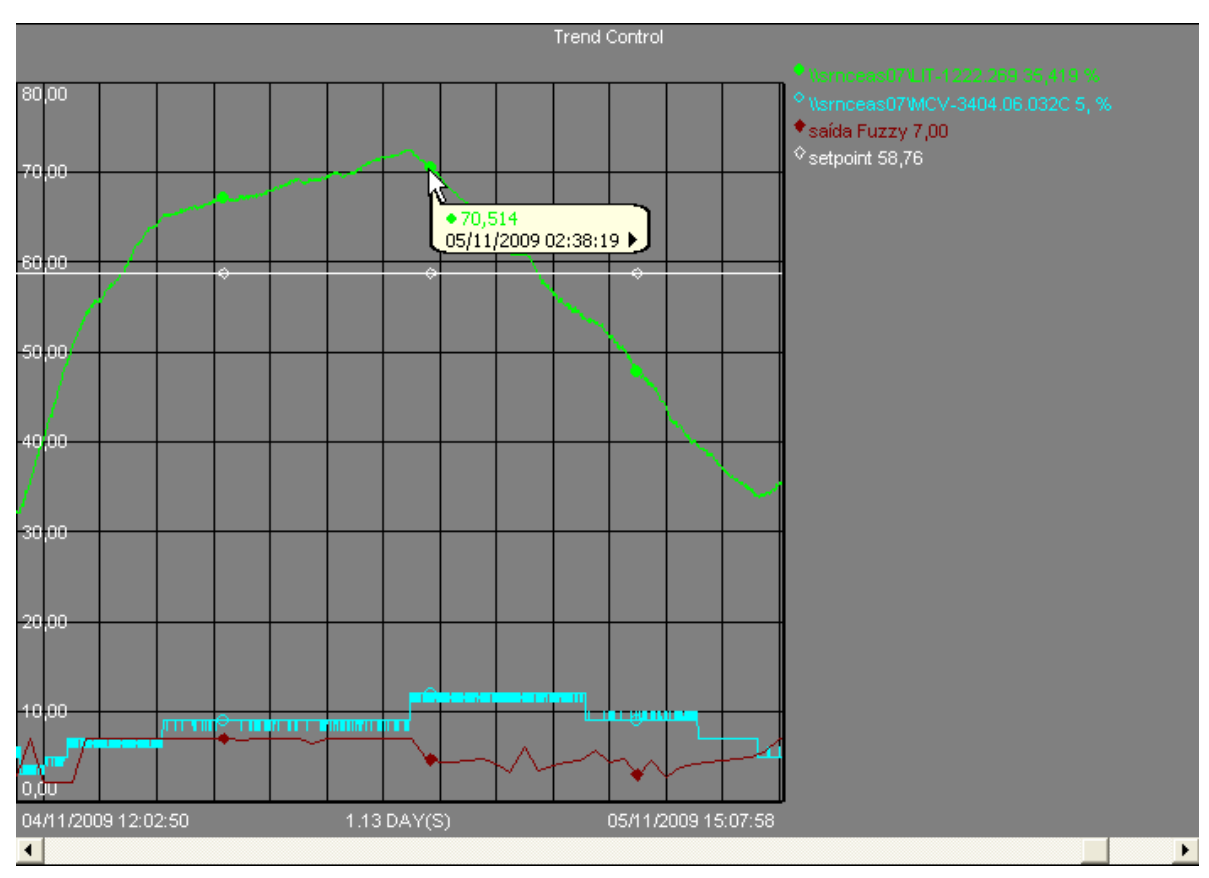

Figura 4.8 – saída da válvula efetuada pelo operador versus saída pelo Fuzzy – mais detalhado

#### **4.3.3 – Resultado da simulação**

Os resultados da Simulação exibidos no capítulo três demonstraram que o uso de um medidor de interface por pressão diferencial e um controlador Fuzzy podem ser adotados para manter a interface de tanques de Petróleo em um setpoint definido pelo processo. Os resultados exibidos reforçam a idéia que a solução adotada funciona, servindo de base para convencer os operadores a colocar o projeto em malha fechada. Como a interface não precisa ser uma linha definida, já que o que se deseja é evitar que a interface chegue à primeira ou à sétima válvula de retirada de amostras, a solução proposta atende aos requisitos de controle já que o *overshot* observado nas simulações levou a interface para a terceira válvula de retirada de amostras e por um curto período de tempo (PV atingiu 50% por 30 segundos). Um projeto de Sintonia deste controlador, conforme sugerido no capítulo referente à Conclusão deste trabalho conduzirá a melhores respostas.

### **4.4 Conclusão**

Este capítulo mostrou o projeto de instalação do PDIT, verificando que se trata de um projeto simples, consistindo da derivação de tomadas de pressão para o instrumento e o

lançamento de um cabo de sinal do instrumento até o cartão do CLP. Mostrou que o controlador implementado no CLP na fase do piloto de teste, consistiu na inserção de um bloco de instrução, chamado add on, sendo limitada a instalação em versões 16 e superiores do CLP Contrologix do fabricante Rockwell, o levou ao desenvolvimento do controlador em rotina de programação em ladder, apresentado anexo A. Também foi apresentado o monitoramento *on line* da variável de processo, podendo ser observado que o processo está fora de controle. Por fim, uma análise dos dados da variável de processo com a decisão tomada pelo operador para manter a interface na quarta válvula de drenagem, demonstra que o setpoint adotado de 58% leva o processo a se estabilizar nesta posição.

### **Capítulo 5**

### **Conclusões**

As conclusões obtidas com este projeto são:

 – A interface óleo-água em tanques de petróleo ou outro equipamento de armazenamento pode ser controlada utilizando-se de uma vasta gama de sensores para detecção de interface, desde tecnologias simples a, até, as mais caras. Com base nas experiências passadas, a escolha do sensor mais adequado deve ser com base em um piloto de testes, pois uma escolha inadequada pode levar a empresa a dispender altas somas sem que haja garantia de resultados, além da perda de tempo;

– O projeto de instalação do transmissor, a aquisição e a montagem do mesmo foram realizadas sem dificuldades, demonstrando que a estratégia adotada neste trabalho pode ser estendida a outros projetos da Petrobras de forma rápida e de baixo custo;

– O uso de um sensor para detectar interface baseado em célula capacitiva, indicou que não há necessidade de se efetuar altos dispêndios monetários em tecnologias que podem, em alguns casos, não serem adequadas devido às características do processo. Este trabalho demonstrou que o uso de uma tecnologia simples e barata funciona desde que seja feito um estudo de identificação do processo;

– Os resultados das simulações demonstraram que o controlador Fuzzy é capaz de controlar o processo, conforme pode ser observado pelas simulações exibidas no capítulo três;

– A existência de ferramentas de desenvolvimento de controladores Fuzzy baseada em software foi um fator importante, pois agilizou o tempo para desenvolvimento e implementação da estratégia de controle;

– Que este projeto pode ser aplicado também no controle de interface de tanques quando se têm dois fluidos bastante definidos, já que as simulações apresentadas neste trabalho foram, sob nosso ponto de vista, aplicadas ao pior caso. Também pode ser aplicado na medição nível de vasos separadores e dessalgadoras, podendo, inclusive, efetuar controle de nível por bandas - que é um grande problema em vasos separadores. Em todos os casos acima, uma identificação do processo e a melhor localização do sensor devem ser tarefas a serem consideradas na etapa do projeto.

### **5.1 Sugestões de Pesquisa**

O resultado obtido com o uso de um Sistema Inteligente - no caso a Lógica Fuzzy, leva-nos a citar sugestões de pesquisa, a saber:

#### **5.1.1 Implementar um projeto de controle de interface usando Redes Neurais**

Como foi visto nos capítulos anteriores, o medidor de interface foi instalado e teve sua variável monitorada. Utilizando o mesmo sensor, um sistema baseado em redes neurais, podemos utilizar este Sistema Inteligente para controlar a válvula de saída, com base na aprendizagem obtida com a monitoração da variável de processo. As redes neurais podem, também, serem utilizadas para melhorar este projeto, visando projetar as funções de pertinência de forma automática. Utilizando os dados da variável de processo, as redes neurais podem indicar a posição e o melhor formado da função de pertinência. No nosso projeto, assumimos as funções como sendo triangular por questões de simplicidade e por ser a mais difundida na literatura além de poder treinar as redes com o ajuste do operador.

### **5.1.2 Implementar um projeto de controle de nível por bandas em vasos separadores**

O controle de nível em vasos separadores utiliza controladores convencionais tipo PID, que são sintonizados para manter o nível próximo ao setpoint. A adoção deste controle traz o inconveniente de fazer a vazão na saída do vaso oscilar, ocasionando problemas nos sistemas de medidores de óleo, com conseqüente aumento na incerteza da medição. O CENPES – Centro de Pesquisas da PETROBRAS - criou um grupo de trabalho para analisar uma forma de amortecer as oscilações e, em 2004, foi implementado um piloto em uma plataforma da Bacia de Campos intitulado CONTROLE POR BANDAS (NUNES, G. C, 2004).

Como o controlador Fuzzy permite que a saída fique fixada em um determinado valor mesmo que a variável de entrada varie, este controlador pode ser utilizado para fazer controle por bandas.

### **5.1.3 Utilização de Sistemas Inteligentes para fazer a sintonia do controlador implementado neste projeto**

Desenvolver sistemas baseados em redes neurais ou algoritmos genéticos para realizar uma sintonia fina do controlador utilizado neste projeto, já que esta melhoria não foi contemplada e nem era escopo deste estudo.

### **5.1.4 Desenvolvimento de outros tipos de sensores para medição de interface de tecnologia mais barata**

Como proposta para desenvolvimento de novos sensores, a Universidade poderia submeter aos fóruns apropriados da PETROBRAS, o desenvolvimento de um sensor que utilize as propriedades elétricas dá água (por exemplo, a resistência elétrica), já que é este o fluido de interesse.

### **Referências Bibliográficas**

- AMARAL, M. C. L. M. do, Medição de Interface no Tanque de Lavagem de Óleo a Frio Projeto da Ampliação da Injeção de Água no Campo de Ubarana, Relatório Técnico Cenpes RT IP 001/07, 2007.
- API MPMS, Manual of Petroleum Measurement Standard, Chapter 20 Allocation Measurement, 1993.
- BEGA et al. Instrumentação Industrial, Editora Interciência, Rio de Janeiro, Brasil, 2003.
- BRASIL, N. I. Apostila Separação de Fluidos Universidade Petrobras, 2002.
- CARR, D.; HEARER, J. Nonlinear Control and Decision Making using Fuzzy Logic in Logix, paper publicado pela Rockwell Automation, disponível em: <http://www.rockwellautomation.com/go/prfuzzy>
- CAMPOS, M.C. M de; TEIXEIRA, H. C.G. Controles Típicos de Equipamentos e Processos Industriais, Editora Edgard Blucher, São Paulo, Brasil, 2006.
- CAMPOS, M.C. M de; SAITO K. Sistemas Inteligentes em Controle e Automação de Processos, Editora Ciência Moderna, Rio de Janeiro, Brasil, 2004.
- d'AVILA, J.S; FILHO, R.S. Sistemas Particulados, Editora Universidade Federal de Sergipe, Aracaju, Brasil, 1980.
- GOMES, A. M.; MEIRA M.; BORGES, A.; BASTOS, E.C. Tecnologias para Medição de Interface em Separadores e Tratadores Eletrostáticos, paper apresentado no Congresso Interno de Automação, 2004.
- KAMP, W. v. The theory and practice of level measurement, livro publicado pelo fabricante Endress Hausser, 2001.

KASABOV, N.K. Foundations of Neural Networks, Fuzzy Systems, and Knowledge Engineering, Massachusetts Institute of Technology, 1996.

McGREW, R. V.; CURRIE, J. A. Physics for Scientists and Engineers, Editora Thomson Brooks/Cole, 1999.

- NUNEZ, L. Medición de Interfase y BSW, paper apresentada pela AGAR Corporation, 2007.
- NUNES, G. C. Boletim Técnico Petrobras, Rio de Janeiro, 47 (2/4): 151 165, abr./dez. 2004.
- OGATA, K. Engenharia de Controle Moderno, Editora Prentice Hall, terceira edição, 2003.
- OLIVEIRA, R. C. G., CARVALHO. C. H. M. Boletim técnico PETROBRAS, Rio de Janeiro, 41 (3/4): 153-159, jul./dez. 1998.
- SHAW, I. S.; SIMÕES, M. G. Controle e Modelagem Fuzzy, Editora Edgard Blücher Ltda, São Paulo, Brasil, 1999.
- SILVA, C. B. C. e. Estudo Teórico dos Princípios de Medição do Nível de Interface para Controle de Descarte de Água, Relatório Técnico Cenpes, RT TPAP 048/07, 2007.
- SISSOM, L.E; PITTS, D.R. Elements of Transport Phenomena, Editora McGraw-Hill, Tokyo, Japan, 1972.
- SIVANANDAM, S. N.; SUMATHI, S.; DEEPA, S. N. Introduction to Fuzzy Logic using MATLAB, Editora Springer-Verlag Berlin Heidelberg, 2007.
- VEIGA, L. Relatório de execução de serviço nos tanques de lavagem da UTPF, Relatório Técnico Tracerco BR-08-0638, 2008.
- WILLIAMS, J. K. Fuzzy Logic Philosophy, Theory and Applications. Artificial Intelligence Workshop, Texas A&M University at Corpus Christi, 12-13 January 2007.

## **Anexo A Rotina em ladder para desenvolvimento do controlador Fuzzy**

Neste anexo é listada a rotina de programação em ladder para calcular a saída do controlador tomando por base as funções de pertinência e as regras. Esta rotina será implementada no CLP da estação, após decorrido o período de testes com o piloto. Para validar o programa desenvolvido para o controlador Fuzzy, foram feitas simulações comparando a saída do controlador com a saída gerada pelos dois softwares citados no capítulo 7. A figura mostra que os valores foram exatamente iguais para os três programas, servindo, inclusive para validar os dois softwares de mercado.

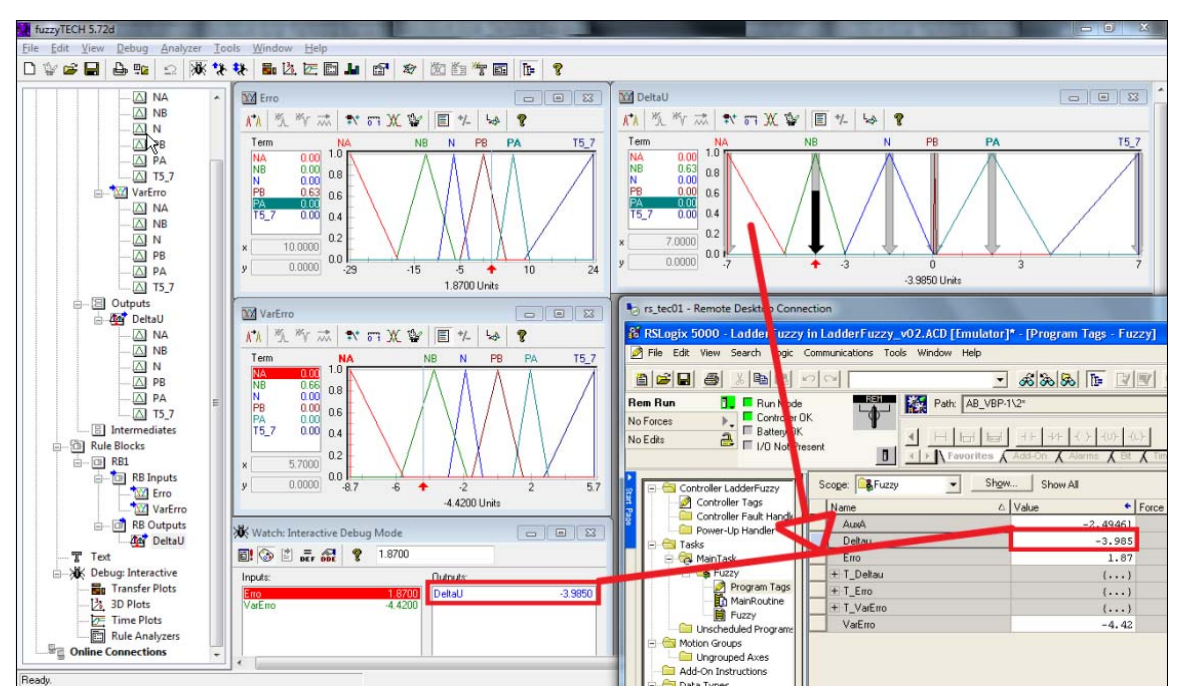

Figura A.1 – comparação da saída gerada pelo software Fuzzytech com a saída gerada pelo RSLogix.

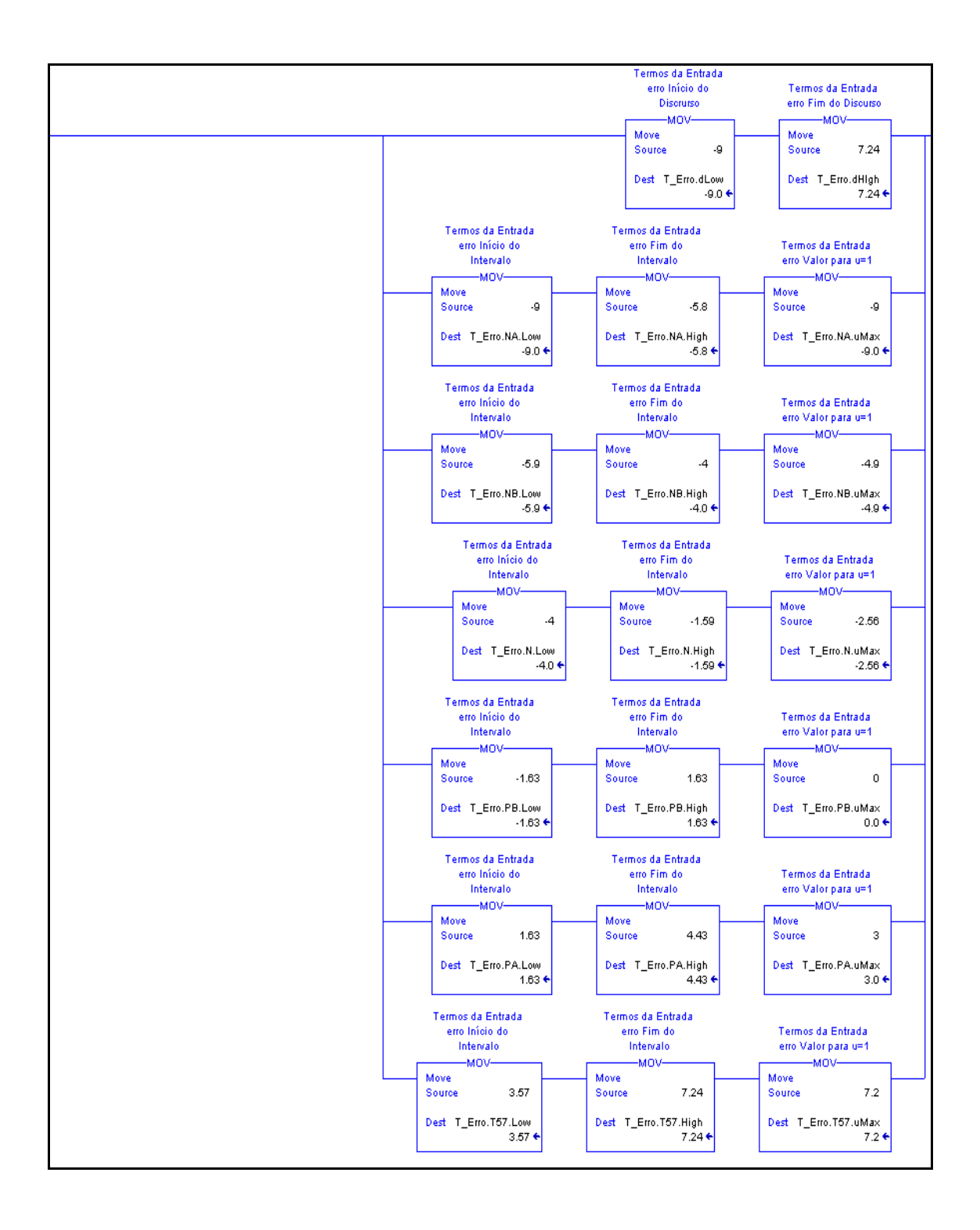

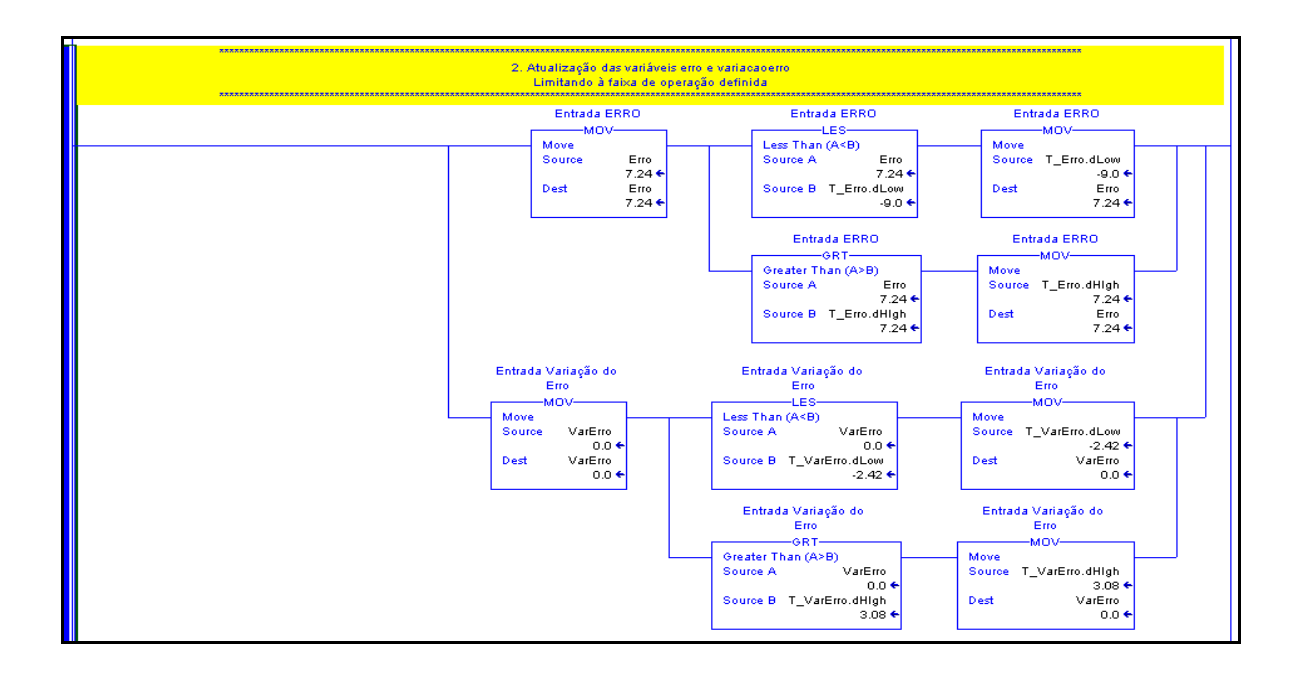

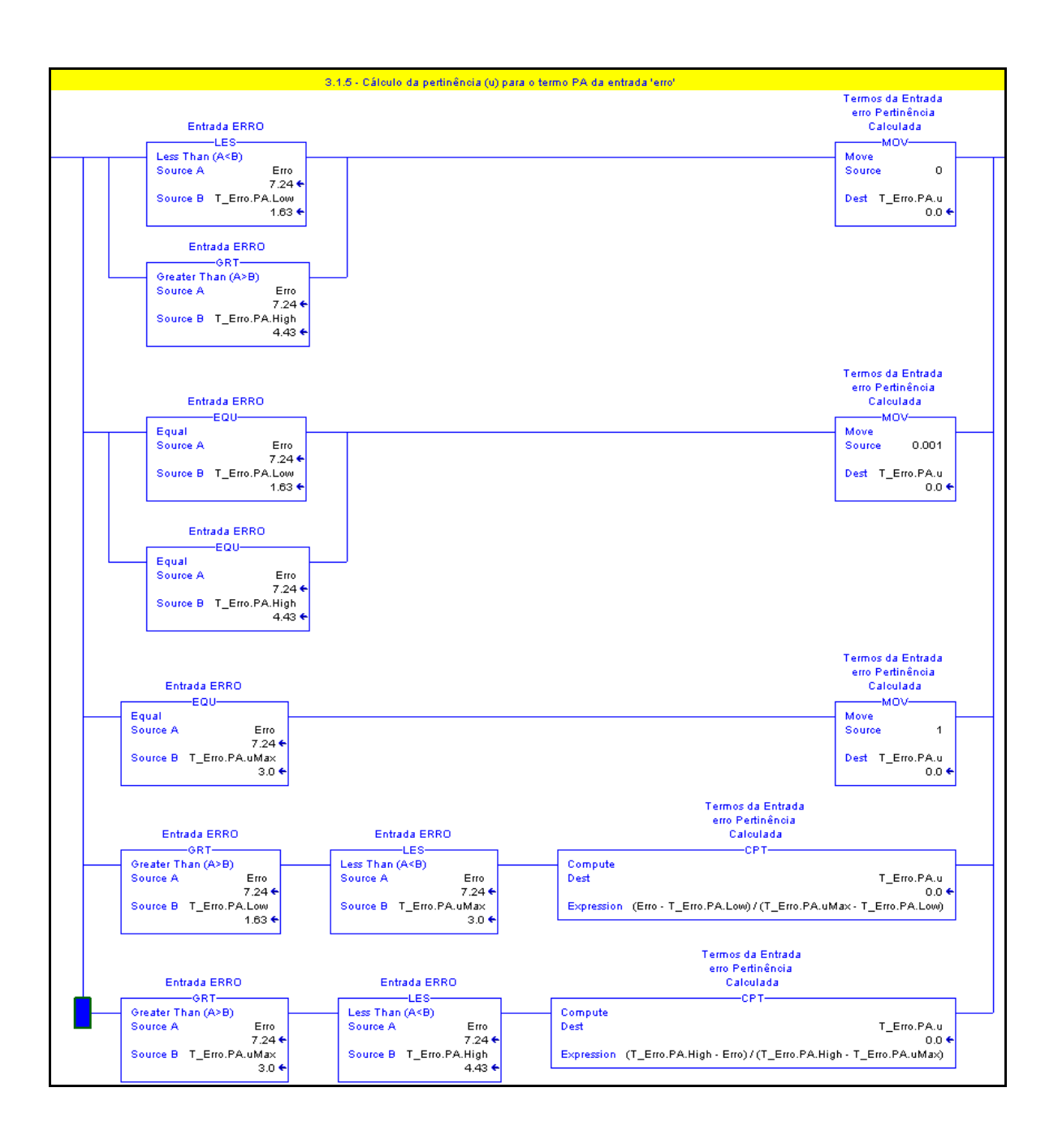

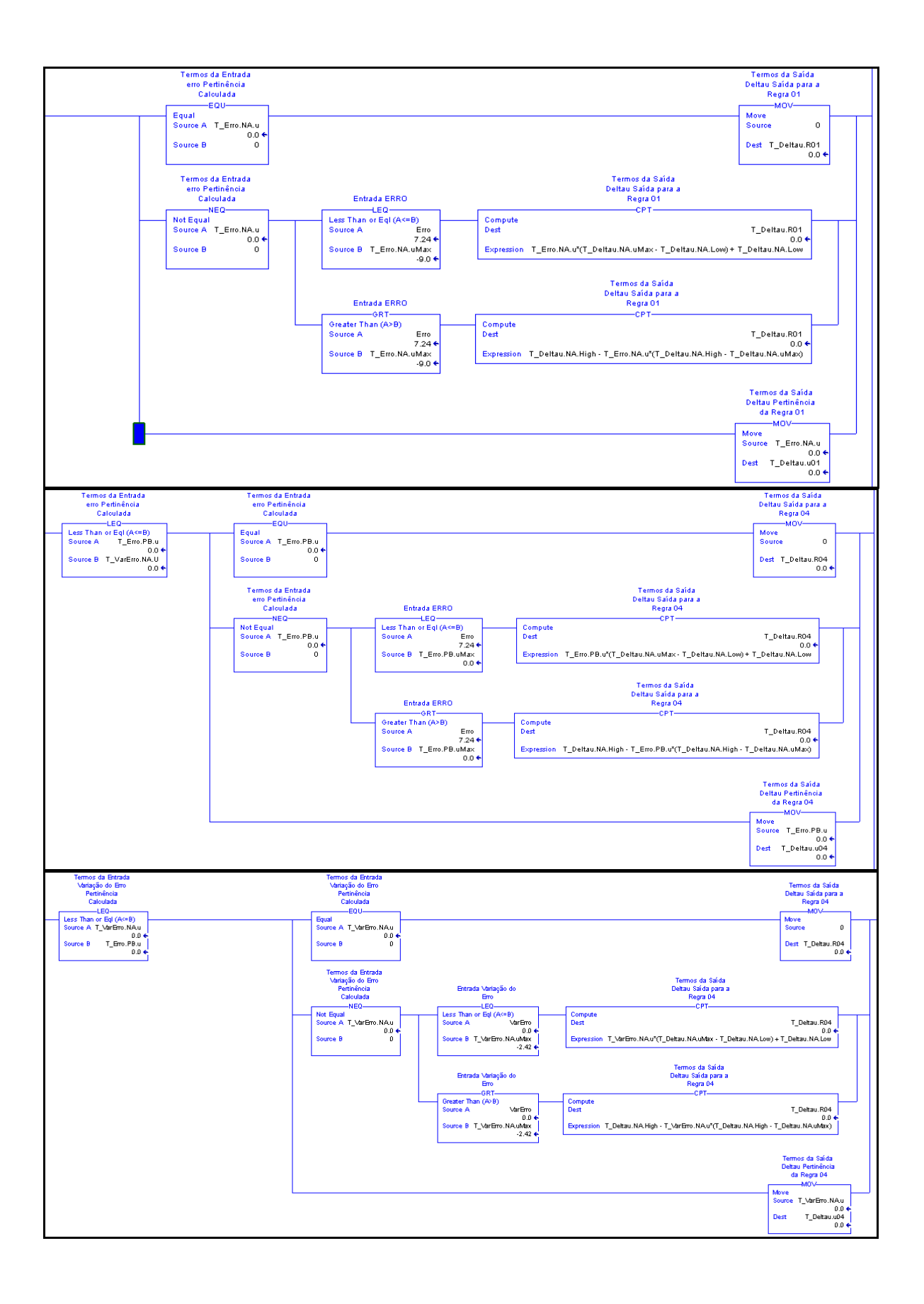

### *ANEXO A. ROTINA DE PROGRAMAÇÃO EM LADDER* 85

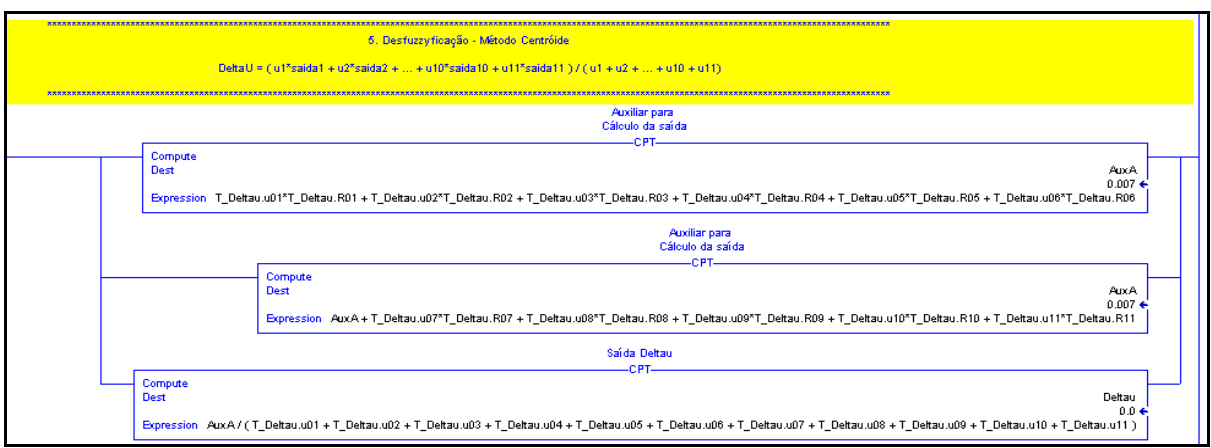

# **Livros Grátis**

( <http://www.livrosgratis.com.br> )

Milhares de Livros para Download:

[Baixar](http://www.livrosgratis.com.br/cat_1/administracao/1) [livros](http://www.livrosgratis.com.br/cat_1/administracao/1) [de](http://www.livrosgratis.com.br/cat_1/administracao/1) [Administração](http://www.livrosgratis.com.br/cat_1/administracao/1) [Baixar](http://www.livrosgratis.com.br/cat_2/agronomia/1) [livros](http://www.livrosgratis.com.br/cat_2/agronomia/1) [de](http://www.livrosgratis.com.br/cat_2/agronomia/1) [Agronomia](http://www.livrosgratis.com.br/cat_2/agronomia/1) [Baixar](http://www.livrosgratis.com.br/cat_3/arquitetura/1) [livros](http://www.livrosgratis.com.br/cat_3/arquitetura/1) [de](http://www.livrosgratis.com.br/cat_3/arquitetura/1) [Arquitetura](http://www.livrosgratis.com.br/cat_3/arquitetura/1) [Baixar](http://www.livrosgratis.com.br/cat_4/artes/1) [livros](http://www.livrosgratis.com.br/cat_4/artes/1) [de](http://www.livrosgratis.com.br/cat_4/artes/1) [Artes](http://www.livrosgratis.com.br/cat_4/artes/1) [Baixar](http://www.livrosgratis.com.br/cat_5/astronomia/1) [livros](http://www.livrosgratis.com.br/cat_5/astronomia/1) [de](http://www.livrosgratis.com.br/cat_5/astronomia/1) [Astronomia](http://www.livrosgratis.com.br/cat_5/astronomia/1) [Baixar](http://www.livrosgratis.com.br/cat_6/biologia_geral/1) [livros](http://www.livrosgratis.com.br/cat_6/biologia_geral/1) [de](http://www.livrosgratis.com.br/cat_6/biologia_geral/1) [Biologia](http://www.livrosgratis.com.br/cat_6/biologia_geral/1) [Geral](http://www.livrosgratis.com.br/cat_6/biologia_geral/1) [Baixar](http://www.livrosgratis.com.br/cat_8/ciencia_da_computacao/1) [livros](http://www.livrosgratis.com.br/cat_8/ciencia_da_computacao/1) [de](http://www.livrosgratis.com.br/cat_8/ciencia_da_computacao/1) [Ciência](http://www.livrosgratis.com.br/cat_8/ciencia_da_computacao/1) [da](http://www.livrosgratis.com.br/cat_8/ciencia_da_computacao/1) [Computação](http://www.livrosgratis.com.br/cat_8/ciencia_da_computacao/1) [Baixar](http://www.livrosgratis.com.br/cat_9/ciencia_da_informacao/1) [livros](http://www.livrosgratis.com.br/cat_9/ciencia_da_informacao/1) [de](http://www.livrosgratis.com.br/cat_9/ciencia_da_informacao/1) [Ciência](http://www.livrosgratis.com.br/cat_9/ciencia_da_informacao/1) [da](http://www.livrosgratis.com.br/cat_9/ciencia_da_informacao/1) [Informação](http://www.livrosgratis.com.br/cat_9/ciencia_da_informacao/1) [Baixar](http://www.livrosgratis.com.br/cat_7/ciencia_politica/1) [livros](http://www.livrosgratis.com.br/cat_7/ciencia_politica/1) [de](http://www.livrosgratis.com.br/cat_7/ciencia_politica/1) [Ciência](http://www.livrosgratis.com.br/cat_7/ciencia_politica/1) [Política](http://www.livrosgratis.com.br/cat_7/ciencia_politica/1) [Baixar](http://www.livrosgratis.com.br/cat_10/ciencias_da_saude/1) [livros](http://www.livrosgratis.com.br/cat_10/ciencias_da_saude/1) [de](http://www.livrosgratis.com.br/cat_10/ciencias_da_saude/1) [Ciências](http://www.livrosgratis.com.br/cat_10/ciencias_da_saude/1) [da](http://www.livrosgratis.com.br/cat_10/ciencias_da_saude/1) [Saúde](http://www.livrosgratis.com.br/cat_10/ciencias_da_saude/1) [Baixar](http://www.livrosgratis.com.br/cat_11/comunicacao/1) [livros](http://www.livrosgratis.com.br/cat_11/comunicacao/1) [de](http://www.livrosgratis.com.br/cat_11/comunicacao/1) [Comunicação](http://www.livrosgratis.com.br/cat_11/comunicacao/1) [Baixar](http://www.livrosgratis.com.br/cat_12/conselho_nacional_de_educacao_-_cne/1) [livros](http://www.livrosgratis.com.br/cat_12/conselho_nacional_de_educacao_-_cne/1) [do](http://www.livrosgratis.com.br/cat_12/conselho_nacional_de_educacao_-_cne/1) [Conselho](http://www.livrosgratis.com.br/cat_12/conselho_nacional_de_educacao_-_cne/1) [Nacional](http://www.livrosgratis.com.br/cat_12/conselho_nacional_de_educacao_-_cne/1) [de](http://www.livrosgratis.com.br/cat_12/conselho_nacional_de_educacao_-_cne/1) [Educação - CNE](http://www.livrosgratis.com.br/cat_12/conselho_nacional_de_educacao_-_cne/1) [Baixar](http://www.livrosgratis.com.br/cat_13/defesa_civil/1) [livros](http://www.livrosgratis.com.br/cat_13/defesa_civil/1) [de](http://www.livrosgratis.com.br/cat_13/defesa_civil/1) [Defesa](http://www.livrosgratis.com.br/cat_13/defesa_civil/1) [civil](http://www.livrosgratis.com.br/cat_13/defesa_civil/1) [Baixar](http://www.livrosgratis.com.br/cat_14/direito/1) [livros](http://www.livrosgratis.com.br/cat_14/direito/1) [de](http://www.livrosgratis.com.br/cat_14/direito/1) [Direito](http://www.livrosgratis.com.br/cat_14/direito/1) [Baixar](http://www.livrosgratis.com.br/cat_15/direitos_humanos/1) [livros](http://www.livrosgratis.com.br/cat_15/direitos_humanos/1) [de](http://www.livrosgratis.com.br/cat_15/direitos_humanos/1) [Direitos](http://www.livrosgratis.com.br/cat_15/direitos_humanos/1) [humanos](http://www.livrosgratis.com.br/cat_15/direitos_humanos/1) [Baixar](http://www.livrosgratis.com.br/cat_16/economia/1) [livros](http://www.livrosgratis.com.br/cat_16/economia/1) [de](http://www.livrosgratis.com.br/cat_16/economia/1) [Economia](http://www.livrosgratis.com.br/cat_16/economia/1) [Baixar](http://www.livrosgratis.com.br/cat_17/economia_domestica/1) [livros](http://www.livrosgratis.com.br/cat_17/economia_domestica/1) [de](http://www.livrosgratis.com.br/cat_17/economia_domestica/1) [Economia](http://www.livrosgratis.com.br/cat_17/economia_domestica/1) [Doméstica](http://www.livrosgratis.com.br/cat_17/economia_domestica/1) [Baixar](http://www.livrosgratis.com.br/cat_18/educacao/1) [livros](http://www.livrosgratis.com.br/cat_18/educacao/1) [de](http://www.livrosgratis.com.br/cat_18/educacao/1) [Educação](http://www.livrosgratis.com.br/cat_18/educacao/1) [Baixar](http://www.livrosgratis.com.br/cat_19/educacao_-_transito/1) [livros](http://www.livrosgratis.com.br/cat_19/educacao_-_transito/1) [de](http://www.livrosgratis.com.br/cat_19/educacao_-_transito/1) [Educação - Trânsito](http://www.livrosgratis.com.br/cat_19/educacao_-_transito/1) [Baixar](http://www.livrosgratis.com.br/cat_20/educacao_fisica/1) [livros](http://www.livrosgratis.com.br/cat_20/educacao_fisica/1) [de](http://www.livrosgratis.com.br/cat_20/educacao_fisica/1) [Educação](http://www.livrosgratis.com.br/cat_20/educacao_fisica/1) [Física](http://www.livrosgratis.com.br/cat_20/educacao_fisica/1) [Baixar](http://www.livrosgratis.com.br/cat_21/engenharia_aeroespacial/1) [livros](http://www.livrosgratis.com.br/cat_21/engenharia_aeroespacial/1) [de](http://www.livrosgratis.com.br/cat_21/engenharia_aeroespacial/1) [Engenharia](http://www.livrosgratis.com.br/cat_21/engenharia_aeroespacial/1) [Aeroespacial](http://www.livrosgratis.com.br/cat_21/engenharia_aeroespacial/1) [Baixar](http://www.livrosgratis.com.br/cat_22/farmacia/1) [livros](http://www.livrosgratis.com.br/cat_22/farmacia/1) [de](http://www.livrosgratis.com.br/cat_22/farmacia/1) [Farmácia](http://www.livrosgratis.com.br/cat_22/farmacia/1) [Baixar](http://www.livrosgratis.com.br/cat_23/filosofia/1) [livros](http://www.livrosgratis.com.br/cat_23/filosofia/1) [de](http://www.livrosgratis.com.br/cat_23/filosofia/1) [Filosofia](http://www.livrosgratis.com.br/cat_23/filosofia/1) [Baixar](http://www.livrosgratis.com.br/cat_24/fisica/1) [livros](http://www.livrosgratis.com.br/cat_24/fisica/1) [de](http://www.livrosgratis.com.br/cat_24/fisica/1) [Física](http://www.livrosgratis.com.br/cat_24/fisica/1) [Baixar](http://www.livrosgratis.com.br/cat_25/geociencias/1) [livros](http://www.livrosgratis.com.br/cat_25/geociencias/1) [de](http://www.livrosgratis.com.br/cat_25/geociencias/1) [Geociências](http://www.livrosgratis.com.br/cat_25/geociencias/1) [Baixar](http://www.livrosgratis.com.br/cat_26/geografia/1) [livros](http://www.livrosgratis.com.br/cat_26/geografia/1) [de](http://www.livrosgratis.com.br/cat_26/geografia/1) [Geografia](http://www.livrosgratis.com.br/cat_26/geografia/1) [Baixar](http://www.livrosgratis.com.br/cat_27/historia/1) [livros](http://www.livrosgratis.com.br/cat_27/historia/1) [de](http://www.livrosgratis.com.br/cat_27/historia/1) [História](http://www.livrosgratis.com.br/cat_27/historia/1) [Baixar](http://www.livrosgratis.com.br/cat_31/linguas/1) [livros](http://www.livrosgratis.com.br/cat_31/linguas/1) [de](http://www.livrosgratis.com.br/cat_31/linguas/1) [Línguas](http://www.livrosgratis.com.br/cat_31/linguas/1)

[Baixar](http://www.livrosgratis.com.br/cat_28/literatura/1) [livros](http://www.livrosgratis.com.br/cat_28/literatura/1) [de](http://www.livrosgratis.com.br/cat_28/literatura/1) [Literatura](http://www.livrosgratis.com.br/cat_28/literatura/1) [Baixar](http://www.livrosgratis.com.br/cat_30/literatura_de_cordel/1) [livros](http://www.livrosgratis.com.br/cat_30/literatura_de_cordel/1) [de](http://www.livrosgratis.com.br/cat_30/literatura_de_cordel/1) [Literatura](http://www.livrosgratis.com.br/cat_30/literatura_de_cordel/1) [de](http://www.livrosgratis.com.br/cat_30/literatura_de_cordel/1) [Cordel](http://www.livrosgratis.com.br/cat_30/literatura_de_cordel/1) [Baixar](http://www.livrosgratis.com.br/cat_29/literatura_infantil/1) [livros](http://www.livrosgratis.com.br/cat_29/literatura_infantil/1) [de](http://www.livrosgratis.com.br/cat_29/literatura_infantil/1) [Literatura](http://www.livrosgratis.com.br/cat_29/literatura_infantil/1) [Infantil](http://www.livrosgratis.com.br/cat_29/literatura_infantil/1) [Baixar](http://www.livrosgratis.com.br/cat_32/matematica/1) [livros](http://www.livrosgratis.com.br/cat_32/matematica/1) [de](http://www.livrosgratis.com.br/cat_32/matematica/1) [Matemática](http://www.livrosgratis.com.br/cat_32/matematica/1) [Baixar](http://www.livrosgratis.com.br/cat_33/medicina/1) [livros](http://www.livrosgratis.com.br/cat_33/medicina/1) [de](http://www.livrosgratis.com.br/cat_33/medicina/1) [Medicina](http://www.livrosgratis.com.br/cat_33/medicina/1) [Baixar](http://www.livrosgratis.com.br/cat_34/medicina_veterinaria/1) [livros](http://www.livrosgratis.com.br/cat_34/medicina_veterinaria/1) [de](http://www.livrosgratis.com.br/cat_34/medicina_veterinaria/1) [Medicina](http://www.livrosgratis.com.br/cat_34/medicina_veterinaria/1) [Veterinária](http://www.livrosgratis.com.br/cat_34/medicina_veterinaria/1) [Baixar](http://www.livrosgratis.com.br/cat_35/meio_ambiente/1) [livros](http://www.livrosgratis.com.br/cat_35/meio_ambiente/1) [de](http://www.livrosgratis.com.br/cat_35/meio_ambiente/1) [Meio](http://www.livrosgratis.com.br/cat_35/meio_ambiente/1) [Ambiente](http://www.livrosgratis.com.br/cat_35/meio_ambiente/1) [Baixar](http://www.livrosgratis.com.br/cat_36/meteorologia/1) [livros](http://www.livrosgratis.com.br/cat_36/meteorologia/1) [de](http://www.livrosgratis.com.br/cat_36/meteorologia/1) [Meteorologia](http://www.livrosgratis.com.br/cat_36/meteorologia/1) [Baixar](http://www.livrosgratis.com.br/cat_45/monografias_e_tcc/1) [Monografias](http://www.livrosgratis.com.br/cat_45/monografias_e_tcc/1) [e](http://www.livrosgratis.com.br/cat_45/monografias_e_tcc/1) [TCC](http://www.livrosgratis.com.br/cat_45/monografias_e_tcc/1) [Baixar](http://www.livrosgratis.com.br/cat_37/multidisciplinar/1) [livros](http://www.livrosgratis.com.br/cat_37/multidisciplinar/1) [Multidisciplinar](http://www.livrosgratis.com.br/cat_37/multidisciplinar/1) [Baixar](http://www.livrosgratis.com.br/cat_38/musica/1) [livros](http://www.livrosgratis.com.br/cat_38/musica/1) [de](http://www.livrosgratis.com.br/cat_38/musica/1) [Música](http://www.livrosgratis.com.br/cat_38/musica/1) [Baixar](http://www.livrosgratis.com.br/cat_39/psicologia/1) [livros](http://www.livrosgratis.com.br/cat_39/psicologia/1) [de](http://www.livrosgratis.com.br/cat_39/psicologia/1) [Psicologia](http://www.livrosgratis.com.br/cat_39/psicologia/1) [Baixar](http://www.livrosgratis.com.br/cat_40/quimica/1) [livros](http://www.livrosgratis.com.br/cat_40/quimica/1) [de](http://www.livrosgratis.com.br/cat_40/quimica/1) [Química](http://www.livrosgratis.com.br/cat_40/quimica/1) [Baixar](http://www.livrosgratis.com.br/cat_41/saude_coletiva/1) [livros](http://www.livrosgratis.com.br/cat_41/saude_coletiva/1) [de](http://www.livrosgratis.com.br/cat_41/saude_coletiva/1) [Saúde](http://www.livrosgratis.com.br/cat_41/saude_coletiva/1) [Coletiva](http://www.livrosgratis.com.br/cat_41/saude_coletiva/1) [Baixar](http://www.livrosgratis.com.br/cat_42/servico_social/1) [livros](http://www.livrosgratis.com.br/cat_42/servico_social/1) [de](http://www.livrosgratis.com.br/cat_42/servico_social/1) [Serviço](http://www.livrosgratis.com.br/cat_42/servico_social/1) [Social](http://www.livrosgratis.com.br/cat_42/servico_social/1) [Baixar](http://www.livrosgratis.com.br/cat_43/sociologia/1) [livros](http://www.livrosgratis.com.br/cat_43/sociologia/1) [de](http://www.livrosgratis.com.br/cat_43/sociologia/1) [Sociologia](http://www.livrosgratis.com.br/cat_43/sociologia/1) [Baixar](http://www.livrosgratis.com.br/cat_44/teologia/1) [livros](http://www.livrosgratis.com.br/cat_44/teologia/1) [de](http://www.livrosgratis.com.br/cat_44/teologia/1) [Teologia](http://www.livrosgratis.com.br/cat_44/teologia/1) [Baixar](http://www.livrosgratis.com.br/cat_46/trabalho/1) [livros](http://www.livrosgratis.com.br/cat_46/trabalho/1) [de](http://www.livrosgratis.com.br/cat_46/trabalho/1) [Trabalho](http://www.livrosgratis.com.br/cat_46/trabalho/1) [Baixar](http://www.livrosgratis.com.br/cat_47/turismo/1) [livros](http://www.livrosgratis.com.br/cat_47/turismo/1) [de](http://www.livrosgratis.com.br/cat_47/turismo/1) [Turismo](http://www.livrosgratis.com.br/cat_47/turismo/1)